# **MATEMATICA GENERALE E FINANZIARIA**

a.a. 2023-24

Corso di laurea in Economia Aziendale e Management Università di Modena e Reggio Emilia

# **Fascicolo n. 2**

# **Funzioni di una variabile reale**

- *Intervalli di numeri reali. Intorni*
- *Funzioni*
- *Funzioni reali di una variabile reale, dominio, monotonia, grafico*
- *Le funzioni elementari*
- *Applicazioni* 
	- ➢ *Funzione costo, funzione ricavo, funzione profitto, punto di equilibrio*
	- ➢ *Applicazioni varie*
- *Limite di una funzione*
- *Funzioni continue*
- *Limiti*
- *Calcolo dei limiti*
- *Asintoti*

# **Prof.ssa Carla Fiori Prof. [Carlo Alberto Magni](https://morespace.economia.unimore.it/carloalbertomagni/didattica-digitale/)**

**Università di Modena e Reggio Emilia**

# **Funzioni a una variabile reale**

# **Docente: Carla Fiori**

**Revisione, integrazioni ed editing: Carlo Alberto Magni**

# **1. Funzioni a una variabile (1) – [Introduzione e nozioni di base](https://youtu.be/mUS-Idc3rT4)**

[0:00:00](https://www.youtube.com/watch?v=mUS-Idc3rT4&t=0s) Intro

[0:00:16](https://www.youtube.com/watch?v=mUS-Idc3rT4&t=16s) Introduzione alle funzioni di una variabile

[0:06:20](https://www.youtube.com/watch?v=mUS-Idc3rT4&t=380s) Intervalli e intorni

[0:28:27](https://www.youtube.com/watch?v=mUS-Idc3rT4&t=1707s) Estremo superiore e massimo di un insieme

[0:33:01](https://www.youtube.com/watch?v=mUS-Idc3rT4&t=1981s) Estremo inferiore e minimo di un insieme

[0:34:11](https://www.youtube.com/watch?v=mUS-Idc3rT4&t=2051s) Esempi

[0:40:03](https://www.youtube.com/watch?v=mUS-Idc3rT4&t=2403s) Definizione di funzione reale a variabile reale

[0:53:10](https://www.youtube.com/watch?v=mUS-Idc3rT4&t=3190s) Funzione definita a tratti

[1:03:17](https://www.youtube.com/watch?v=mUS-Idc3rT4&t=3797s) Funzione identità

- [1:05:45](https://www.youtube.com/watch?v=mUS-Idc3rT4&t=3945s) Funzione iniettiva, suriettiva, biiettiva (o biunivoca)
- [1:14:47](https://www.youtube.com/watch?v=mUS-Idc3rT4&t=4487s) Funzione inversa
- [1:26:24](https://www.youtube.com/watch?v=mUS-Idc3rT4&t=5184s) Condizioni di esistenza della funzione (cenni)

[1:29:02](https://www.youtube.com/watch?v=mUS-Idc3rT4&t=5342s) Outro

## **2. Funzioni a una variabile (2) – [Dominio, operazioni tra funzioni, monotonia, grafico et al.](https://www.youtube.com/watch?v=c53pFawNwoA)**

[0:00:00](https://www.youtube.com/watch?v=c53pFawNwoA&t=0s) Intro

[0:00:16](https://www.youtube.com/watch?v=c53pFawNwoA&t=16s) Dominio (condizioni di esistenza della funziona)

[0:18:10](https://www.youtube.com/watch?v=c53pFawNwoA&t=1090s) Operazioni tra funzioni (somma, sottrazione, composizione)

[0:40:25](https://www.youtube.com/watch?v=c53pFawNwoA&t=2425s) Grafico di una funzione

[0:47:18](https://www.youtube.com/watch?v=c53pFawNwoA&t=2838s) Funzioni monotone

[0:58:24](https://www.youtube.com/watch?v=c53pFawNwoA&t=3504s) Funzioni limitate: intuizione grafica

[1:04:10](https://www.youtube.com/watch?v=c53pFawNwoA&t=3850s) Funzioni limitate: definizione

[1:04:53](https://www.youtube.com/watch?v=c53pFawNwoA&t=3893s) Rapporto incrementale (tasso medio di variazione)

[1:16:47](https://www.youtube.com/watch?v=c53pFawNwoA&t=4607s) Outro

## **3. [Funzioni a una variabile \(3\) –](https://www.youtube.com/watch?v=71nZ8Zwab3Y) Funzioni elementari (a)**

[0:00:00](https://www.youtube.com/watch?v=71nZ8Zwab3Y&t=0s) Intro [0:00:16](https://www.youtube.com/watch?v=71nZ8Zwab3Y&t=16s) Funzioni elementari [0:01:27](https://www.youtube.com/watch?v=71nZ8Zwab3Y&t=87s) Funzione valore assoluto [0:11:42](https://www.youtube.com/watch?v=71nZ8Zwab3Y&t=702s) Funzione lineare affine [0:38:28](https://www.youtube.com/watch?v=71nZ8Zwab3Y&t=2308s) Applicazione (zoologia) [0:46:09](https://www.youtube.com/watch?v=71nZ8Zwab3Y&t=2769s) Applicazione (economia) [0:52:43](https://www.youtube.com/watch?v=71nZ8Zwab3Y&t=3163s) Funzione quadratica [1:09:26](https://www.youtube.com/watch?v=71nZ8Zwab3Y&t=4166s) Funzione potenza [1:13:33](https://www.youtube.com/watch?v=71nZ8Zwab3Y&t=4413s) Outro

## **4. [Funzioni a una variabile \(4\) –](https://www.youtube.com/watch?v=eulU_q88i6Y) Funzioni elementari (b)**

[0:00:00](https://www.youtube.com/watch?v=eulU_q88i6Y&t=0s) Intro

[0:00:16](https://www.youtube.com/watch?v=eulU_q88i6Y&t=16s) Funzione omografica (iperbole equilatera)

[0:13:35](https://www.youtube.com/watch?v=eulU_q88i6Y&t=815s) Funzione esponenziale

[0:31:47](https://www.youtube.com/watch?v=eulU_q88i6Y&t=1907s) Applicazione (economia)

[0:38:45](https://www.youtube.com/watch?v=eulU_q88i6Y&t=2325s) Applicazione (epidemiologia)

[0:49:14](https://www.youtube.com/watch?v=eulU_q88i6Y&t=2954s) Funzione logaritmo

[1:02:30](https://www.youtube.com/watch?v=eulU_q88i6Y&t=3750s) Proprietà dei logaritmi

[1:12:10](https://www.youtube.com/watch?v=eulU_q88i6Y&t=4330s) Funzioni trigonometriche

[1:19:08](https://www.youtube.com/watch?v=eulU_q88i6Y&t=4748s) Funzioni trigonometriche: seno e coseno

[1:28:00](https://www.youtube.com/watch?v=eulU_q88i6Y&t=5280s) Funzioni trigonometriche: tangente

[1:32:50](https://www.youtube.com/watch?v=eulU_q88i6Y&t=5570s) Funzioni trigonometriche: arcotangente

[1:36:15](https://www.youtube.com/watch?v=eulU_q88i6Y&t=5775s) Outro

## **5. Funzioni a una variabile (5) – [Applicazione della retta: Punto di equilibrio](https://www.youtube.com/watch?v=qYaxK07g5bE)**

[0:00:00](https://www.youtube.com/watch?v=qYaxK07g5bE&t=0s) Intro [0:00:16](https://www.youtube.com/watch?v=qYaxK07g5bE&t=16s) Punto di equilibrio [0:01:59](https://www.youtube.com/watch?v=qYaxK07g5bE&t=119s) Esercizio [0:11:11](https://www.youtube.com/watch?v=qYaxK07g5bE&t=671s) Outro

## **6. [Funzioni a una variabile \(6\) –](https://youtu.be/WvbWsu6L7Ys) Limite di una funzione**

[0:00:00](https://www.youtube.com/watch?v=WvbWsu6L7Ys&t=0s) Intro

[0:00:17](https://www.youtube.com/watch?v=WvbWsu6L7Ys&t=17s) Introduzione alla nozione di limite

[0:00:27](https://www.youtube.com/watch?v=WvbWsu6L7Ys&t=27s) Definizione intuitiva di limite

[0:15:51](https://www.youtube.com/watch?v=WvbWsu6L7Ys&t=951s) Punto di accumulazione

[0:22:57](https://www.youtube.com/watch?v=WvbWsu6L7Ys&t=1377s) Definizione formale di limite

[0:32:06](https://www.youtube.com/watch?v=WvbWsu6L7Ys&t=1926s) Limite infinito

[0:34:33](https://www.youtube.com/watch?v=WvbWsu6L7Ys&t=2073s) Funzione convergente, divergente, indeterminata

[0:37:33](https://www.youtube.com/watch?v=WvbWsu6L7Ys&t=2253s) Teoremi sui limiti: unicità, permanenza del segno, del confronto

[0:41:20](https://www.youtube.com/watch?v=WvbWsu6L7Ys&t=2480s) Limite destro e sinistro

[0:51:53](https://www.youtube.com/watch?v=WvbWsu6L7Ys&t=3113s) Outro

## **7. Funzioni a una variabile (7) – [Continuità di una funzione e calcolo dei limiti](https://youtu.be/9QUTUeSGBfM)**

[0:00:00](https://www.youtube.com/watch?v=9QUTUeSGBfM&t=0s) Intro [0:00:16](https://www.youtube.com/watch?v=9QUTUeSGBfM&t=16s) Continuità di una funzione [0:14:22](https://www.youtube.com/watch?v=9QUTUeSGBfM&t=862s) Calcolo dei limiti: regola dei segni [0:23:39](https://www.youtube.com/watch?v=9QUTUeSGBfM&t=1419s) Calcolo dei limiti: regole operative [0:44:47](https://www.youtube.com/watch?v=9QUTUeSGBfM&t=2687s) Limiti notevoli [0:56:13](https://www.youtube.com/watch?v=9QUTUeSGBfM&t=3373s) Infiniti e infinitesimi (gerarchie) [1:06:18](https://www.youtube.com/watch?v=9QUTUeSGBfM&t=3978s) Limiti di polinomi [1:29:34](https://www.youtube.com/watch?v=9QUTUeSGBfM&t=5374s) Esercizi [1:44:51](https://www.youtube.com/watch?v=9QUTUeSGBfM&t=6291s) Outro

## **8. [Funzioni a una variabile \(8\) –](https://www.youtube.com/watch?v=13OTUbE8yd0) Limiti e asintoti**

[0:00:00](https://www.youtube.com/watch?v=13OTUbE8yd0&t=0s) Intro [0:00:16](https://www.youtube.com/watch?v=13OTUbE8yd0&t=16s) Asintoti [0:15:59](https://www.youtube.com/watch?v=13OTUbE8yd0&t=959s) Esercizio 1 [0:35:47](https://www.youtube.com/watch?v=13OTUbE8yd0&t=2147s) Esercizio 2 [0:51:57](https://www.youtube.com/watch?v=13OTUbE8yd0&t=3117s) Esercizio 3

[1:03:41](https://www.youtube.com/watch?v=13OTUbE8yd0&t=3821s) Esercizio 4 [1:15:06](https://www.youtube.com/watch?v=13OTUbE8yd0&t=4506s) Outro

# **9. [Funzioni a una variabile \(9\) –](https://youtu.be/0UaNY6rbFvc) Asintoti (esercizi)**

[0:00:00](https://www.youtube.com/watch?v=0UaNY6rbFvc&t=0s) Intro [0:00:16](https://www.youtube.com/watch?v=0UaNY6rbFvc&t=16s) Esercizio 1 [0:20:53](https://www.youtube.com/watch?v=0UaNY6rbFvc&t=1253s) Esercizio 2 [0:30:12](https://www.youtube.com/watch?v=0UaNY6rbFvc&t=1812s) Esercizio 3 [0:45:09](https://www.youtube.com/watch?v=0UaNY6rbFvc&t=2709s) Esercizio 4 [0:52:08](https://www.youtube.com/watch?v=0UaNY6rbFvc&t=3128s) Esercizio 5 [1:01:37](https://www.youtube.com/watch?v=0UaNY6rbFvc&t=3697s) Esercizio 6 [1:06:07](https://www.youtube.com/watch?v=0UaNY6rbFvc&t=3967s) Outro

# **Il LINGUAGGIO DEGLI INSIEMI**

Se  $\alpha$  è un elemento dell'insieme A diremo che "*a appartiene ad A"* e scriveremo  $\alpha \in A$ . Per negare l'appartenenza scriveremo  $\alpha \notin A$ .

Dato un insieme A, si definisce **sottoinsieme** di A un qualunque insieme B tale che ogni elemento di *B* risulti anche elemento di *A*. In tal caso si scrive  $B \subseteq A$  oppure  $B \subset A$  a seconda che  $B$  possa o meno coincidere con  $A$ .

Tra i sottoinsiemi di un dato insieme vi è sempre l'**insieme vuoto**, cioè l'insieme privo di elementi, esso si indica con ∅.

# *Gli insiemi numerici e i simboli che li rappresentano*

- **Numeri naturali**:  $N = \{0, 1, 2, ..., n, ... \}$ NOTA - In questa trattazione lo zero appartiene all'insieme dei numeri naturali.
- **Numeri interi**: ℤ = { …, -2, -1, 0, 1, 2, … }
- Numeri razionali: q  $\frac{\mathsf{p}}{\mathsf{p}}$ : p, q  $\in \mathbb{Z}$ , q  $\neq 0$  }

è l'insieme dei numeri che si possono esprimere come frazione.

- **Numeri reali**: ℝ questo insieme è costituito dai numeri razionali e irrazionali (sono numeri decimali illimitati aperiodici come per esempio  $\sqrt{2} = 1,414213562...$  e  $\pi = 3,141593...$ )
- **Numeri complessi:**  $\mathbb{C} = \{ z = a + ib : a, b \in \mathbb{R} \}$ dove i = <sup>−</sup><sup>1</sup> indica l'unità immaginaria. Si dice che a è la *parte reale* e b è il coefficiente della *parte immaginaria* del numero complesso z.

Per indicare che in un insieme numerico si esclude lo zero, si scriverà un "\*" in alto a destra, per esempio ℝ \* = ℝ \{0}.

Per indicare che di un insieme numerico si considerano solo i numeri positivi scriveremo "+" in alto a destra; per indicare che in un insieme si considera anche lo zero, metteremo 0 in basso a destra; analogamente per i numeri negativi. Avremo per

- $\mathbb{R}^+$  numeri reali positivi
- $\mathbb{Q}_0^-$ <sup>−</sup> numeri razionali negativi compreso lo zero.

### • **Rappresentazione dei numeri reali su una retta**

I numeri reali possono essere rappresentati dai punti di una retta. Infatti, considerata una retta orientata su cui è stato fissato il segmento (unità di misura) di estremi 0 e 1, ad ogni punto della retta rimane associato uno ed un solo numero reale e viceversa ad ogni numero reale rimane associato uno ed un solo punto della retta.

0 1 *u* retta r

# **INTERVALLI E INTORNI**

Tra i sottoinsiemi di ℝ particolare importanza rivestono gli **intervalli**. Siano  $a, b \in \mathbb{R}$ ,  $a < b$ . Si definisce:

• **intervallo chiuso** di estremi a e b l'insieme

$$
[a,b] = \{x \in \mathbb{R} \ : \ a \leq x \leq b\}
$$

• **intervallo aperto** di estremi a e b l'insieme

 $(a,b) = \{x \in \mathbb{R} : a < x < b\}$ 

• **intervallo aperto a sinistra e chiuso a destra**

 $(a,b] = \{x \in \mathbb{R} : a < x \leq b\}$ 

• **intervallo chiuso a sinistra e aperto a destra**

 $[a,b] = \{x \in \mathbb{R} : a \le x < b\}$ 

• **intervalli illimitati**

 $(a, +\infty) = \{x \in \mathbb{R} : a < x\}$  $[a, +\infty) = \{x \in \mathbb{R} : a \leq x\}$  $(-\infty, b) = \{x \in \mathbb{R} : x < b\}$  $(-\infty, b] = \{x \in \mathbb{R} : x \leq b\}$  $(-\infty, +\infty) = \mathbb{R}$ 

NOTA – In questa trattazione la parentesi tonda indica "aperto", la parentesi quadra indica "chiuso".

- $\triangleright$  Si dice che (a, b) è un **intorno di**  $x_0$  se  $x_0 \in (a, b)$ .
	- L'intervallo  $[x_0, b)$  è detto *intorno destro* di  $x_0$ .
	- L'intervallo  $(a, x_0]$  è detto *intorno sinistro* di  $x_0$ .
	- L'intervallo  $(x_0 r, x_0 + r)$  è detto *intorno di centro*  $x_0$  *e di raggio r*. Si usa indicarlo con la notazione  $I_r(x_0)$  oppure  $I(x_0, r)$ .
- **E** Gli intervalli (a, +∞) e [a, +∞) sono detti **intorni** di +∞. Gli intervalli (-∞, b) e (-∞, b] sono detti **intorni** di –∞.
- **►** Il punto  $x_0 \in A$  è detto **punto interno** ad *A* se esiste r tale che  $I(x_0, r) \subset A$ , ossia se esiste un intorno di 0 *x* tutto contenuto in *A*.
- **►** Il punto  $x_0$  è detto **punto esterno** ad *A* se esiste r tale che  $I(x_0, r) \subset A^c$ , ossia se esiste un intorno di  $x_0$  tutto contenuto nel complementare di A.
- $▶$  Il punto  $x_0 \in \mathbb{R}$  è detto **punto di frontiera** per *A* se, per ogni *r*, l'intorno  $I(x_0, r)$  contiene sia punti di A sia punti del suo complementare  $A^C$ .
- **►** Un insieme A si dice **aperto** se tutti i suoi elementi sono interni ad A. Un insieme si dice **chiuso** se contiene i suoi punti di frontiera. Un insieme è chiuso se il suo complementare è aperto.

Un insieme A non è né aperto né chiuso se i suoi elementi non sono tutti interni e non contiene tutti i suoi punti di frontiera

Esempio. L'intervallo (a,b) è un insieme aperto, perché tutti i suoi punti sono interni; l′insieme [a,b] è chiuso perché il suo complementare è (−∞,*a*)∪(b,+∞), i cui elementi sono tutti interni e quindi è aperto.

Esempio. L'intervallo (3,4] aperto a sinistra e chiuso a destra rappresenta un insieme né aperto né chiuso (3 è punto di frontiera ma non è contenuto nell'intervallo quindi l'insieme non è chiuso. Inoltre, 4 è contenuto in A ma non è un punto interno quindi l'insieme non è aperto).

- $\triangleright$  Si dice che *L* è un **maggiorante** (risp. **minorante**) di *A* se  $L \ge a$   $\forall a \in A$  $(risp. L \le a \; \forall a \in A).$ Esempio. Sono maggioranti dell'insieme [2,9] i numeri 34, 57, 2569. Sono suoi minoranti i numeri 0, −49, −2398.
- ➢ Un insieme si dice **superiormente** (risp. **inferiormente**) **limitato** se ammette maggioranti (risp. **minoranti**). Un insieme si dice **limitato** se è sia superiormente sia inferiormente limitato.

Esempio. L'insieme [2,9] è limitato, l'insieme [4, +∞) è inferiormente limitato e superiormente illimitato.

- ➢ Sia ⊂ ℝ. Si dice che *M* è il **massimo** di A se (i)  $M \ge a \quad \forall a \in A$ (ii)  $M \in A$
- ➢ Sia ⊂ ℝ. Si dice che *m* è il **minimo** di A se (i)  $m \le a \quad \forall a \in A$ (ii)  $m \in A$

Esempio. L'insieme  $A = [2,9]$  ha come minimo  $m = 2 e M = 9$  come massimo, perché

(i) 
$$
2 \le a \ \forall a \in [2,9]
$$
  
(ii)  $2 \in [2,9]$ 

e

```
(i) 9 \ge a \forall a \in [2,9](ii) 9 \in [2, 9]
```
L'insieme  $A = [-3,4] \cup \{6\}$  ha  $m = -3$  come minimo e  $M = 6$  come massimo

Esempio. L'insieme  $A = (2,9)$  non ha massimo né minimo: infatti il numero 2 e il numero 9 non appartengono all'insieme A. Essi sono detti estremo inferiore e estremo superiore dell'insieme *A*.

➢ Si dice che *L* è **estremo superiore** dell'insieme *A* se (i)  $L \ge a$   $\forall a \in A$ (ii)  $\forall \lambda < L$  esiste  $a \in A$  tale che  $\lambda < a \leq L$ 

La (i) afferma che  $L$  è un maggiorante di  $A$ ; la (ii) afferma che  $L$  è il più piccolo dei maggioranti

➢ Si dice che *l* è **estremo inferiore** dell'insieme *A* se (i)  $l \le a \quad \forall a \in A$ (ii)  $\forall \lambda > l$  esiste  $a \in A$  tale che  $l \le a < \lambda$ 

La (i) afferma che  $l$  è un minorante di  $A$ ; la (ii) afferma che  $l$  è il più grande dei minoranti.

L'estremo superiore (inferiore) è dunque il minimo (massimo) dei maggioranti (minoranti). Si indicano rispettivamente con sup *A* e inf *A*.

Se l'estremo superiore (inferiore) appartiene all'insieme A, allora è un massimo (minimo) dell'insieme.

Se l'insieme è superiormente (inferiormente) illimitato si scrive sup  $A = +\infty$  (inf  $A = -\infty$ ). Ad esempio, per  $A = \{a \in \mathbb{R} : a > 7\}$ , si ha sup  $A = +\infty$ .

# **FUNZIONI**

- $\checkmark$  Il costo totale di una merce dipende dalla quantità di merce acquistata.
- ✓ L'area di un quadrato dipende dalla lunghezza del suo lato.
- ✓ L'imposta sul reddito dipende dal reddito imponibile.
- ✓ Il valore di un investimento dipende dalla durata dell'investimento e dal tasso di rendimento.

Nei primi tre esempi sono presenti due grandezze variabili: una **indipendente** e l'altra **dipendente** da questa, ossia il valore della seconda è determinato non appena è noto il valore della prima.

Variabile **indipendente** (generalmente indicata con x)

Variabile **dipendente** (generalmente indicata con y)

Si dice che **y è funzione di x** .

**DEFINIZIONE**. Dati due insiemi non vuoti A e B si dice **funzione** di A in B una legge che ad ogni  $x \in A$  associa uno ed un solo elemento  $y \in B$ .

Scriveremo

$$
f: A \rightarrow B
$$
 oppure  $y = f(x)$ .

- $f(x)$  indica l'elemento di B **immagine di x** tramite f.
- $x$  è detto la **controimmagine di**  $f(x)$ , e si scrive  $x = f^{-1}(y)$ .
- L'insieme A è detto **dominio** della funzione.
- L'insieme B è detto **codominio** della funzione.
- Il simbolo f(A) denota l'**insieme delle immagini** di f (o **immagine** di A);

#### ATTENZIONE.

Non basta una "legge" per definire una funzione, occorre anche assegnare il dominio e il codominio. La stessa "legge" può definire oppure no una funzione a seconda del dominio e/o codominio in cui è considerata. Ad esempio:

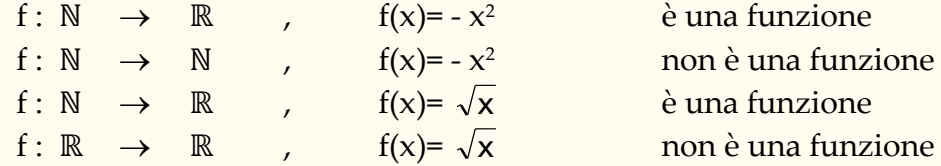

Altri esempi di funzione :

$$
\triangleright f : \mathbb{N} \rightarrow \mathbb{R} \qquad , \qquad f(x)=2x+1
$$
  

$$
\triangleright f : \mathbb{R} \rightarrow \mathbb{R} \qquad , \qquad f(x)=\begin{cases} 2 & \text{se } x < 0 \\ x+2 & \text{se } 0 \le x < 1 \\ 1 & \text{se } x \ge 1 \end{cases}
$$

NOTA - Nella definizione di funzione non è richiesto che rimanga invariata la legge con cui f associa ad ogni elemento del dominio la sua immagine; quello che occorre è che ad ogni elemento del dominio corrisponda uno ed un solo elemento del codominio.

## **Esercizio.**

*Si consideri la funzione*  $f(x) = \frac{1}{x}$ −2  *definita in* ℝ − {2} *. Si calcolino:*

f(0); f(k+1); f(-1); [f(x)]<sup>2</sup>; f(x<sup>2</sup>); f(x)+4; f(x+4).

Soluzione Sostituendo ad x il valore indicato si ottiene:

$$
f(0) = -\frac{1}{2}; \quad f(k+1) = \frac{1}{k-1}; \quad f(-1) = -\frac{1}{3}; \quad [f(x)]^2 = \left(\frac{1}{x-2}\right)^2 = \frac{1}{x^2 - 4x + 4};
$$

$$
f(x^2) = \frac{1}{x^2 - 2}
$$
;  $f(x) + 4 = \frac{1}{x - 2} + 4 = \frac{4x - 7}{x - 2}$ ;  $f(x + 4) = \frac{1}{(x + 4) - 2} = \frac{1}{x + 2}$ .

**DEFINIZIONE.** Una funzione  $f: A \rightarrow A$  si chiama **funzione identità** se ad ogni elemento di A associa l'elemento stesso, ossia  $f(x) = x$ .

### Di norma si indica con IdA.

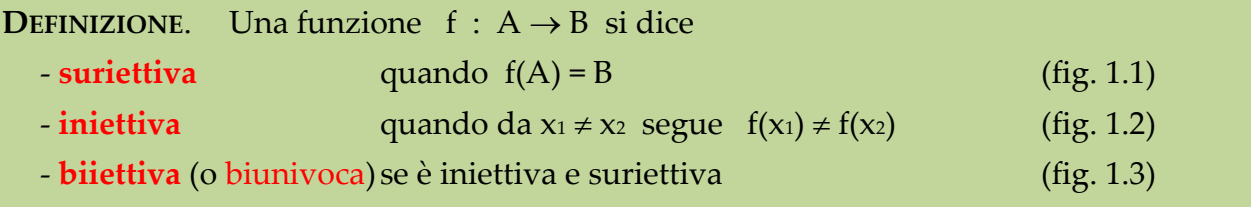

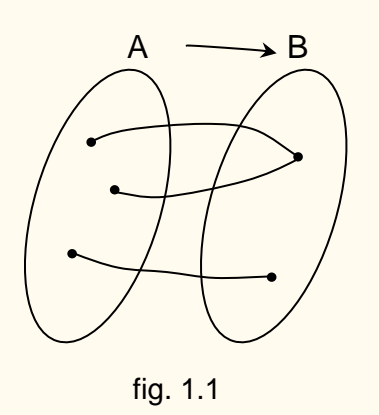

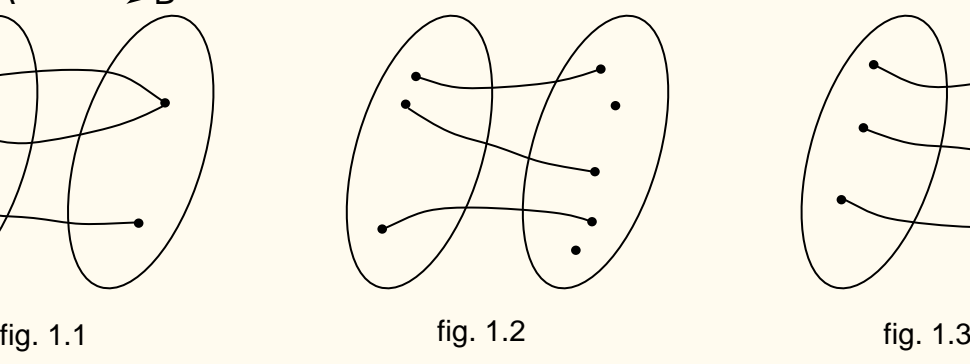

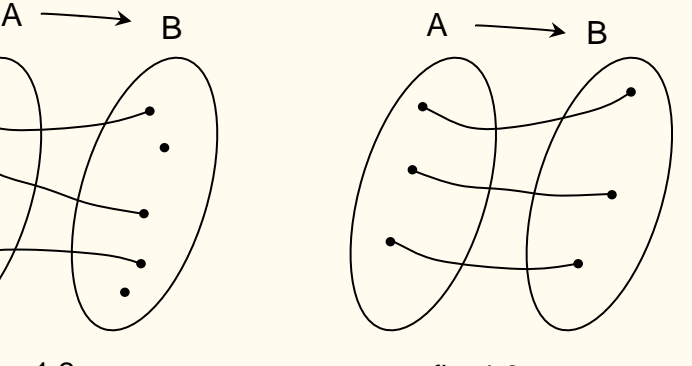

#### Esempio:

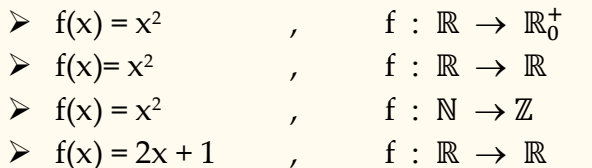

è suriettiva, ma non iniettiva non è suriettiva né iniettiva è iniettiva, ma non suriettiva è biiettiva

Le funzioni biiettive ammettono la **funzione inversa**

Se  $f: A \rightarrow B$  è una funzione biunivoca, allora si può definire un'altra funzione di  $B \rightarrow A$ , detta funzione inversa della f e indicata con  $f^{-1}$ , che ad ogni  $y \in B$  associa la sua controimmagine nella f, ossia  $f^{-1}(y) = x$  con  $f(x) = y$ .

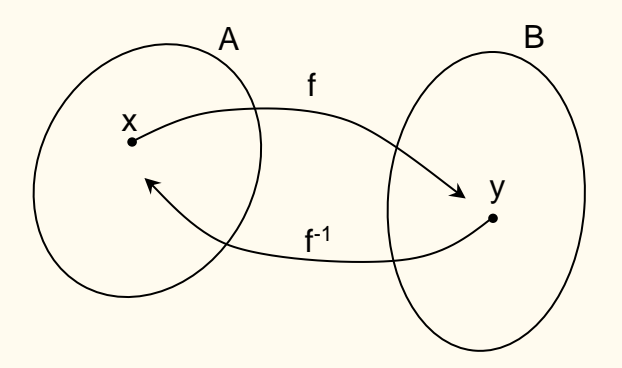

Si osservi che :

- $\triangleright$  f<sup>-1</sup> è biiettiva
- $\triangleright$   $(f^{-1})^{-1} = f$
- $\triangleright$   $f: A \rightarrow B$  iniettiva diventa biiettiva e quindi invertibile se si considera  $f: A \rightarrow f(A)$  $\triangleright$   $f^{-1}(x) \neq [f(x)]^{-1}$

Nelle applicazioni economiche spesso si deve fare uso delle funzioni inverse. Ad esempio qualche volta pensiamo il prezzo  $p$  come funzione della quantità  $q$  e qualche volta la quantità come funzione del prezzo:

$$
p = g(q), \qquad q = f(p)
$$

<u>Esempio</u> La funzione "quantità"  $q: [0,25]$  →  $[0,10]$  definita da  $q = 10 - 0.4p$  è biunivoca e quindi invertibile e pertanto la funzione "prezzo" risulta l'inversa della funzione quantità:

$$
p = f^{-1}(q) = \frac{10 - q}{0.4} = 25 - 2.5q
$$

# **FUNZIONI REALI di una variabile reale**

Sono le funzioni  $f: A \rightarrow B$  tali che A e B sono sottoinsiemi di numeri reali: A,B⊆ ℝ; esse sono alla base dei modelli matematici presenti in ogni campo della scienza.

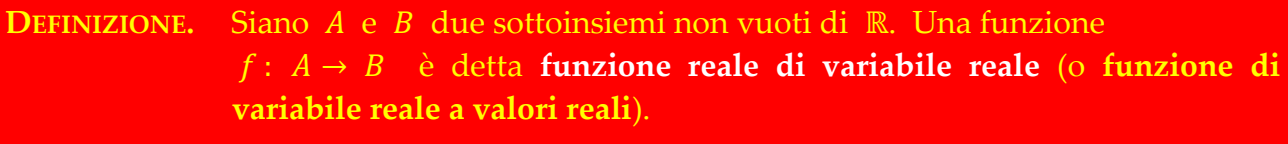

A è detto **dominio** di *f*, B è detto **codominio** di *f*. Si ha *f*(*A*) ⊆ *B*.

**Esempi** 

 $\triangleright$  f: [0,1]  $\to \mathbb{R}$  f(x) = x<sup>2</sup> –3  $\triangleright$  f : R  $\rightarrow$  R<sup>+</sup><sub>0</sub>  $f(x) = x^2$  $\triangleright$  f:  $\mathbb{R}^+ \to \mathbb{R}$  f(x)=1/x

Talvolta una funzione reale f viene data senza specificare il dominio; in tal caso, si sottintende che è l'insieme dei valori della variabile indipendente x per i quali hanno significato le operazioni che si devono eseguire su di essa per avere il valore corrispondente f(x) . In altre parole, è il più ampio sottoinsieme di ℝ per ogni elemento del quale è possibile determinare la corrispondente immagine nel codominio.

Per esempio, se viene indicata solo la legge  $f(x)=1/x$ , si considera come dominio l'insieme ℝ - {0}. Se viene indicata solo la legge  $f: x \rightarrow \sqrt{x}$  si considera come dominio l'insieme  $\mathbb{R}^+_0 = [0, +\infty)$  .

**Il dominio viene anche denominato campo di esistenza o insieme di definizione della funzione. Utilizzeremo queste espressioni come sinonimi.**

Per determinare il campo di esistenza di una funzione occorre tener presente che nella sua espressione analitica:

- 1) I denominatori devono essere  $\neq 0$ .
- 2) Se figura  $\sqrt[n]{b}$ , n pari, deve essere  $b \ge 0$ .
- 3) Se figura  $\log_a b$ , deve essere  $b > 0$ .
- 4) Se figura  $f(x)^{g(x)}$  occorre porre  $f(x) > 0$ .

Se la funzione presenta più situazioni fra quelle sopra indicate, per determinare il dominio o campo di esistenza (*Dom*) dovranno essere richieste contemporaneamente tutte le condizioni elencate sopra.

OSSERVAZIONE. Occorre fare attenzione che quando si studia un problema concreto, il dominio della funzione che lo rappresenta va considerato unitamente alla natura della variabile indipendente, ossia si deve considerare il **dominio appropriato**. Ad esempio, se in  $f(x) = 3x - 2$  e la variabile x rappresenta operai, il dominio deve essere un sottoinsieme di N (non può esistere mezzo operaio!) anche se la legge  $f(x) = 3x − 2$  ha significato su tutto ℝ (ossia, quale che sia l'input  $x \in \mathbb{R}$ , l'output 3x – 2 è un numero reale). Oppure, se nella funzione  $f(x) = 1.2^x$  la variabile x rappresenta il tempo, allora il dominio deve essere un sottoinsieme di  $\mathbb{R}^+_0$  (non esistono valori negativi per il tempo). O, ancora, se  $f(x)$ rappresenta i ricavi, allora il dominio deve essere un sottoinsieme di quei valori di  $x$  per i quali  $f(x) \ge 0$  (i ricavi non possono essere negativi).

Esempio.  

$$
f(x) = \frac{\sqrt{x+4}}{x^2 - 16}
$$

Per la ricerca del campo di esistenza si deve porre

$$
\begin{cases} x+4 \ge 0 \\ x^2-16 \ne 0 \end{cases} \Rightarrow \begin{cases} x \ge -4 \\ x \ne \pm 4 \end{cases} \Rightarrow Dom f = (-4,4) \cup (4, +\infty) .
$$

Esempio. Per determinare il campo di esistenza della funzione

$$
f(x) = \ln \frac{x+1}{x-4}
$$
  
\n
$$
\text{si} \text{ deve } \text{porre}
$$
\n
$$
\begin{cases}\n\begin{cases}\nx+1 > 0 \\
x-4 > 0\n\end{cases} \text{ e } x \neq 4, \text{ e } \text{pertanto}
$$
\n
$$
\begin{cases}\n\begin{cases}\nx+1 < 0 \\
x-4 > 0\n\end{cases} \text{ oppure} \\
\begin{cases}\nx > -1 \\
x > 4 \implies x > 4\n\end{cases}\n\end{cases}\n\text{oppure}
$$
\n
$$
\begin{cases}\nx < -1 \\
x < 4 \implies x < -1 \\
x \neq 4\n\end{cases}
$$

Dom  $f=(-\infty,-1)\bigcup (4,+\infty)$ 

### **Applicazione** (Dominio)

*Si supponga che le entrate della Sony Corporation tra il 2010 e il 2015 possano essere approssimate con la funzione*

$$
E(t) = -77t^2 + 301t + 524
$$

*dove t=0 corrisponde all'anno 2010 ed E(t) sono le entrate di Sony Corporation in milioni di dollari per il corrispondente anno solare. Si supponga E(0)=524.*

- *a. Indicate il dominio più appropriato per t*
- *b. Il modello può essere utilizzato anche per l'anno 2016?*

#### Soluzione

- a. Dom  $E = [0, 5]$
- b. No, perché ciò vorrebbe dire che nel 2016 le entrate di Sony Corporation sono state negative:  $E(6) = -77 \cdot 6^2 + 301 \cdot 6 + 524 = -442$ , il che è impossibile (lo stesso vale per gli anni successivi al 2016).

## **Esercizi.**

**1.** *Determinare il campo di esistenza della funzione*

$$
f(x) = \frac{x+1}{3(x-2)} \quad .
$$

Soluzione Deve essere  $x - 2 \neq 0$ ,  $x \neq 2$ . Il campo di esistenza della funzione è pertanto Dom f= ℝ − {2}.

**2.** *Determinare il dominio della funzione*

$$
f(x) = \frac{1}{\sqrt{x-1}}.
$$

Soluzione Deve essere  $x - 1 > 0$ ,  $x > 1$ . Il campo di esistenza della funzione è pertanto Dom  $f = (1, +\infty)$ .

**3.** *Determinare l'insieme di definizione della funzione*

$$
f(x)=\ln(x^2+x-2).
$$

Soluzione Deve essere  $x^2 + x - 2 > 0$ . Il campo di esistenza della funzione è pertanto Dom f =  $(-\infty, -2) \cup (1, +\infty)$ .

#### **4.** *Determinare il campo di esistenza della funzione*

$$
f(x) = \frac{x}{x^2 + 3x - 4}
$$

<u>Soluzione</u> La funzione esiste purché sia  $x^2 + 3x - 4 \ne 0$ , cioè  $x \ne -4$  e  $x \ne 1$ . Il campo di esistenza della funzione è pertanto:

Dom f = ℝ \ {-4**;** 1} = (-∞;-4) $\cup$ (-4;1) $\cup$ (1**;** +∞).

.

#### **5.** *Determinare il campo di esistenza della funzione*

$$
f(x) = \sqrt{\frac{x-2}{x+1}}.
$$

Soluzione Le condizioni da imporre si esplicitano nel seguente sistema : l I  $\left\{ \right.$ ſ  $+1 \neq$ ≥ + −  $1 \neq 0$ 0 1 2 x x x

cioè l ∤ ſ ≠ − ≤ –1. x ≥  $x \neq -1$ x ≤ −1, x ≥ 2 da cui *x* < −1 oppure *x* ≥ 2.

Il dominio della funzione è Dom f =  $(-\infty,-1)\cup[2,+\infty)$  .

### **6.** *Si consideri la funzione*

 $f(x) = \log(x^4 - x^2 + 1)$ . Soluzione La condizione di esistenza è  $x^4 - x^2 + 1 > 0$ . Ponendo  $x^2 = t$ , la disequazione da risolvere diventa  $t^2 - t + 1 > 0$  che è sempre verificata per ogni  $t \in \mathbb{R}$ , dunque anche per  $t \geq 0$  e quindi per ogni  $x \in \mathbb{R}$ . Il dominio della funzione è Dom f = ℝ .

#### **7.** *Determinare il dominio della funzione*

$$
f(x) = \frac{\sqrt{x-2} - 1}{\log(\sqrt{x} - 1)}.
$$

Soluzione Occorre risolvere il seguente sistema:

 $\langle$  $x-2\geq 0$  $\sqrt{x} - 1 > 0$  $x \geq 0$  $log(\sqrt{x}-1) \neq 0$  , {  $x \geq 2$  $x > 1$  $x \geq 0$  $x \neq 4$ e quindi x deve appartenere a  $[2,4) \cup (4,+\infty)$ .

Il campo di esistenza della funzione è Dom f =  $[2,4)\cup(4,+\infty)$ .

**8.** *Determinare l'insieme di definizione della funzione*

$$
f(x) = \frac{3(x-7)}{x\sqrt{2x^2-3x+1}}.
$$

**Soluzione** 

$$
\begin{cases} x \neq 0 \\ 2x^2 - 3x + 1 > 0 \end{cases} \quad \begin{cases} x \neq 0 \\ x \in (-\infty, \frac{1}{2}) \cup (1, +\infty) \end{cases}
$$
  
\n⇒ il dominio della funzione è Dom  $f = (-\infty, 0) \cup (0, \frac{1}{2}) \cup (1, +\infty)$ .

**9.** *Determinare il dominio della funzione*

 $f(x) = (3x)^{x^2-1}.$ Soluzione  $\Rightarrow$  la funzione è definita in Dom  $f = \, (0, +\infty) .$ 

**10.** *Determinare il dominio della funzione*

$$
f(x)=(3x)^{\sqrt{x^2-1}}.
$$

Soluzione

$$
\begin{cases}\n3x > 0 & \{x > 0 \\
x^2 - 1 \ge 0\n\end{cases} \quad (x \in (-\infty, -1] \cup [1, +\infty)
$$
\nGamma of  $f = [1, +\infty)$ .

 $\Rightarrow$  il campo di esistenza della funzione è Dom  $f$  =  $[1,+\infty).$ 

## **Esercizi da svolgere**

**1.** *Determinare il dominio delle seguenti funzioni*:

a) 
$$
f(x) = \frac{1}{x^2 - 1}
$$
 b)  $f(x) = \frac{-2}{\sqrt[3]{x + 1}}$ 

c) 
$$
f(x) = \sqrt{3-x^2}
$$
 d)  $f(x) = e^{\sqrt{x-2}}$ 

e) 
$$
f(x) = \ln(2 + \sqrt{x - 2})
$$
 f

g) 
$$
f(x) = \frac{2-x}{\sqrt{x^2 + 10x + 25}}
$$
 h)

i) 
$$
f(x) = \ln \frac{x+1}{x-4}
$$
   
l)  $f(x) = \sqrt{2x-3} - \sqrt{2-x}$ 

17

$$
f(x) = \frac{7}{\ln(4-x)}
$$

$$
f(x) = \frac{2x - x^2}{\ln(x - 10)}
$$

$$
\frac{3}{x} - \frac{3}{x}
$$

$$
f(x) = (3x)^{\sqrt{x^2-1}}
$$

m) 
$$
f(x) = \frac{x^2 + 1}{1 - e^x}
$$
 n)  $f(x) = \sqrt{|2x - 1| - 3}$ 

o) 
$$
f(x) = x^3 - 3x + 2
$$
   
 p)  $f(x) = \frac{2 - x}{x^2 - 9}$ 

q) 
$$
f(x) = \frac{x^2 + 2x - 1}{2x^2 + 4}
$$
   
r)  $f(x) = \frac{2 + 3x}{16 - x^2}$ 

s) 
$$
f(x) = \frac{1}{\sqrt[5]{x^2 - 4}}
$$
   
 t)  $f(x) = \frac{\sqrt{x}}{x - 3}$ 

u) 
$$
f(x) = \frac{3 + \ln x}{x^2 - 4}
$$
 v)  $f(x) = 2^{\frac{x}{x-1}}$ 

z) 
$$
f(x) = \frac{\sqrt{x}}{1 - \ln x}
$$
 \t\t\t w)  $f(x) = \frac{x}{1 - 2^{x}}$ .

Risposte

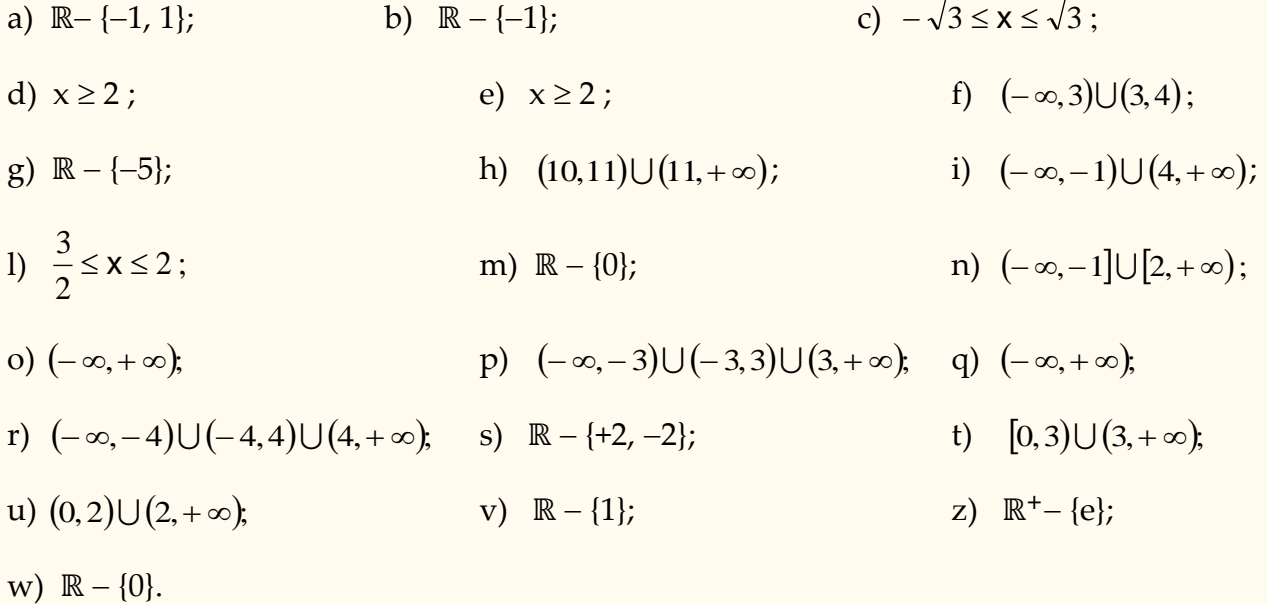

# **Operazioni con le funzioni. Funzioni composte.**

• **Somma** (addizione e sottrazione) Date le funzioni  $f: A \to \mathbb{R}$  e  $g: A \to \mathbb{R}$ ,  $A \subseteq \mathbb{R}$ , si definisce la funzione somma  $(f \pm g): A \rightarrow \mathbb{R}$ ,  $A \subseteq \mathbb{R}$ , ponendo, per ogni  $x \in A$ ,

$$
(f \pm g)(x) = f(x) \pm g(x)
$$

Esempio. Siano f,  $g: \mathbb{R} \to \mathbb{R}$ , con  $f(x) = 2x + 1$  e  $g(x) = x^2$ ; allora risulta  $(f - g)(x) = 2x + 1 - x^2$ .

#### • **Moltiplicazione per uno scalare**

Dati  $f: A \to \mathbb{R}$ ,  $A \subseteq \mathbb{R}$ ,  $\lambda \in \mathbb{R}$  si definisce la funzione  $\lambda f: A \to \mathbb{R}$ ,  $A \subseteq \mathbb{R}$ , ponendo per ogni  $x \in A$ 

$$
(\lambda f)(x) = \lambda f(x)
$$

Esempio. Siano f : ℝ → ℝ, f(x) = 2x + 1, e λ = 7; allora risulta 7 f : ℝ → ℝ, 7f(x)  $= 7 (2x + 1).$ 

#### • **Composizione di funzioni**

Siano  $f: A \rightarrow B$  e  $g: B \rightarrow C$  due funzioni. Allora, si può considerare la funzione  $g \circ f : A \to C$  definita, per ogni  $x \in A$ , da

$$
(g\circ f)(x)=g(f(x))\ .
$$

La funzione  $g \circ f$  si dice **funzione composta** di  $f$  e  $g$  (tale scrittura prevede che prima si applica la f e poi la g). Il suo dominio è il più ampio sottoinsieme di  $\vec{A}$  per il quale l'espressione analitica di  $g \circ f$  assume valori reali.

Il simbolo  $g \circ f$  si legge "g dopo  $f$ " o "g composto  $f$ ".

#### **Esempi**

**1.** Siano  $f: \mathbb{R} \to \mathbb{R}$ ,  $f(x) = x + 1$ ;  $g: \mathbb{R} \to \mathbb{R}$ ,  $g(x) = 2x$ . Allora risulta

$$
(g \circ f)(x) = g(f(x)) = g(x+1) = 2(x+1).
$$

**2.**  $f(x) = \ln(x + 3)$  è la composizione di  $g(x) = x + 3$  e di  $h(x) = \ln x$ ; infatti

$$
(h \circ g)(x) = h(g(x)) = h(x+3) = \ln(x+3) .
$$

**3.**  $f(x) = \sqrt{x^2 + 1}$  è la funzione composta da  $g(x) = x^2 + 1$  e da  $h(x) = \sqrt{x}$ , infatti

$$
(h \circ g)(x) = h(g(x)) = h(x^2 + 1) = \sqrt{x^2 + 1}.
$$

#### OSSERVAZIONI

 $\triangleright$  L'esistenza di  $g \circ f$  non implica l'esistenza di f $\circ g$ .

➢ L'operazione di composizione **non** è commutativa, ossia anche nel caso esista sia g f che f $\circ$ g, generalmente risulta g $\circ$ f  $\neq$  f $\circ$ g. Esempio. Siano f, g : ℝ → ℝ definite da  $f(x) = x^2 + 1$  e  $g(x) = \frac{x^2}{2}$  $\frac{2}{2}$ , risulta 4  $1=\frac{x^2+4}{x^2+4}$  $\frac{1}{2}$ ;  $(f \circ g)(x) = f(g(x)) = f\left(\frac{\pi}{2}\right) = \left(\frac{\pi}{2}\right)$  $(g \circ f)(x) = g(f(x)) = g(x^2 + 1) = \frac{(x^2 + 1)}{2}$  $(x^{2}+1) = \frac{(x^{2}+1)}{2};$   $(f \circ g)(x) = f(g(x)) = f\left(\frac{x}{2}\right) = \left(\frac{x}{2}\right)^{2} + 1 = \frac{x^{2}+1}{2}$  $\bigg)$  $\left(\frac{x}{2}\right)$ l  $=$  $\bigg)$  $\left(\frac{x}{2}\right)$ l  $g \circ f(x) = g(f(x)) = g(x^2 + 1) = \frac{(x^2 + 1)}{2};$   $(f \circ g)(x) = f(g(x)) = f\left(\frac{x}{2}\right) = \left(\frac{x}{2}\right)^2 + 1 = \frac{x^2}{2}$ dunque,  $g \circ f \neq f \circ g$ .

- Attenzione a non confondere  $f^2(x)$  con  $[f(x)]^2$ . Esempio: se f: ℝ-{0} → ℝ,  $f(x) = 1/x$  risulta  $f^2(x) = (f \circ f)(x) = f(f(x)) = x$ , mentre  $[f(x)]^2 = (1/x)^2$ .
- ≻ Se f è biiettiva, la sua funzione inversa  $f^{-1}$  è la funzione tale che  $f \circ f^{-1} = f^{-1} \circ f = Id$ . (funzione identità). <u>Esempio</u>. Se  $f(x) = x - 5$ ,  $f^{-1}(x) = x + 5$  e si ha

$$
(f^{-1} \circ f)(x) = f^{-1}(f(x)) = f^{-1}(x-5) = x-5+5 = x
$$
  

$$
(f \circ f^{-1})(x) = f(f^{-1}(x)) = f(x+5) = x+5-5 = x
$$

#### **Esercizio.**

*Sia*  $f: \mathbb{R}_0^+ \to \mathbb{R}_0^+$ ,  $f(x) = \sqrt{x}$  e  $g: (-\infty, 3] \to \mathbb{R}$ ,  $g(x) = \sqrt{3-x}$ . *Si determinino, se esistono, le seguenti funzioni composte:*

a) f g b)  $g \circ f$  c) f  $c)$  fof f  $d)$   $g \circ g$ . Soluzione

a)  $(f \circ g)(x) = f(g(x)) = f(\sqrt{3-x}) = \sqrt[4]{3-x}$ . Il dominio della funzione è  $(-\infty, 3]$ .

b)( $g \circ f(x) = g(f(x)) = g(\sqrt{x}) = \sqrt{3 - \sqrt{x}}$ . Il dominio della funzione è tale che  $x \ge 0$  e 3 –  $\sqrt{x}$  ≥ 0, da cui *Dom* ( $g \circ f$ ) = [0,9].

c)  $(f \circ f)(x) = f(\sqrt{x}) = \sqrt{x} = \sqrt[4]{x}$ . Il dominio della funzione è  $[0, +\infty)$ 

d)  $g(\sqrt{3-x}) = \sqrt{3-\sqrt{3-x}}$ . Il dominio è [-6,3] **Esercizio.**

*Siano f , g :* ℝ <sup>→</sup> ℝ *definite da f(x) = 2x<sup>2</sup>* <sup>−</sup>*2 e g(x) = x + 3 . Si determinino le seguenti funzioni composte:*

a)  $f \circ g$  b)  $g \circ f$  c)  $f \circ f$  d)  $g \circ g$ .

# Soluzione

a)  $(f \circ g)(x) = 2(x + 3)^2 - 2 = 2x^2 + 12x + 16$ . b)  $(g \circ f)(x) = (2x^2 - 2) + 3 = 2x^2 + 1$ . c)  $(f \circ f)(x) = 2(2x^2 - 2)^2 - 2 = 8x^4 - 16x^2 + 6$ d)  $(g \circ g)(x) = (x + 3) + 3 = x + 6$ 

## **Esercizio.**

*Sia*  $t: (2, +\infty) \to \mathbb{R}$ ,  $t(x) = \ln^2(x-2)$ . *Si trovino*  $f, g, h$  tali che  $t = f \circ g \circ h$ .

 $Soluzione$   $f(z)$ 

$$
x) = x^2, \quad g(x) = \ln x, \qquad h(x) = x - 2.
$$

#### **Esercizio.**

*Determinare, se possibile, le funzioni composte g f e f <sup>g</sup> , e il relativo dominio:*

(a) 
$$
g(x) = x+1
$$
,  $f(x) = 2x^2 + 3$   
\n(b)  $f(x) = x^2$ ,  $g(x) = \ln(3/x)$   
\n(c)  $g(x) = -x^{-2}$ ,  $f(x) = \sqrt{x+4}$   
\n(d)  $g(x) = \sqrt{-x-1}$ ,  $f(x) = x^2$   
\nSoluzione  
\n(a)  $(g \circ f)(x) = g(f(x)) = g(2x^2 + 3) = 2x^2 + 3 + 1 = 2x^2 + 4$  *Dom* $(g \circ f) = \mathbb{R}$   
\n $(f \circ g)(x) = f(g(x)) = f(x+1) = 2(x+1)^2 + 3 = 2x^2 + 4x + 5$  *Dom* $(f \circ g) = \mathbb{R}$   
\n(b)  $(g \circ f)(x) = g(f(x)) = g(x^2) = \ln(3/x^2)$  *Dom* $(g \circ f) = \mathbb{R} - \{0\}$   
\n $(f \circ g)(x) = f(g(x)) = f(\ln(3/x)) = [\ln(3/x)]^2$  *Dom* $(f \circ g) = \mathbb{R}^+$ 

(c) 
$$
(g \circ f)(x) = g(\sqrt{x+4}) = -(\sqrt{x+4})^{-2} = -\frac{1}{(\sqrt{x+4})^2} = -\frac{1}{x+4}
$$
 *Dom*  $(g \circ f) = R - \{-4\}$ 

$$
(f \circ g)(x) = f(-x^{-2}) = \sqrt{-x^{-2} + 4}
$$
, perché esista deve essere  $-\frac{1}{x^2} + 4 \ge 0$  e  $x \ne 0$ . Dalla  
prima si ha  $4 \ge \frac{1}{x^2}$ , cioè  $x^2 \ge \frac{1}{4}$ , che implica  $x \le -1/2$  e  $x \ge 1/2$ . Pertanto,

$$
Dom(f \circ g) = \left(-\infty, -\frac{1}{2}\right] \cup \left[\frac{1}{2}, +\infty\right).
$$

(d)  $(g \circ f)(x) = g(x^2) = \sqrt{-x^2 - 1}.$ 

La funzione non è definita in campo reale perché ∀ *x* ∈ ℝ si ha  $-x^2-1$  < 0.

$$
(f \circ g)(x) = f(\sqrt{-x-1}) = (\sqrt{-x-1})^2 = -x-1
$$
 Dom  $(f \circ g) = \mathbb{R}$ .

## **Esercizio.**

*Si considerino le funzioni*  $f(x) = -x^4$ ,  $g(x) = \ln x$ ,  $r(x) = 1/x$ . *Si determinino, se possibile, le espressioni delle funzioni composte*  $\mathit{r} \circ f \circ g$  $\mathrel{\mathbf{e}}\mathrel{\mathbf{e}} g \circ f \circ r$  *.* Soluzione

$$
(r \circ f \circ g)(x) = r(f(g(x))) = r(f(\ln x)) = r(-(ln x)^4) = \frac{1}{-(ln x)^4}
$$

$$
x \mapsto \ln x \mapsto -(ln x)^4 \mapsto \frac{1}{-(ln x)^4}
$$

il cui dominio è  $(0,1) \cup (1,+\infty)$  poiché deve essere *x* > 0 e −(ln *x*)<sup>4</sup> ≠ 0. Quest'ultima disuguaglianza implica  $\ln x \neq 0$ , cioè  $x \neq 1$ .

$$
(g \circ f \circ r)(x) = g(f(r(x))) = g(f(1/x)) = g(-\frac{1}{x^4}) = \ln(-\frac{1}{x^4}) = \ln(-x^{-4})
$$

$$
x \mapsto \frac{1}{x}x \mapsto -\frac{1}{x^4} \mapsto \ln(-\frac{1}{x^4})
$$

La funzione non esiste, perché l'argomento del logaritmo è non positivo per ogni numero reale.

# **Grafico**

Sia f una funzione reale di variabile reale. Se nel piano cartesiano si considerano i punti di coordinate  $(x; f(x))$ , essi determinano una visualizzazione geometrica della funzione detta grafico della funzione. Se C è la curva grafico della funzione f, si dice anche che la **curva**  $\text{C}$  ha equazione  $y = f(x)$ .

### Esempi di grafici**.**

**1.**  $f(x) = x^2$  ha come grafico

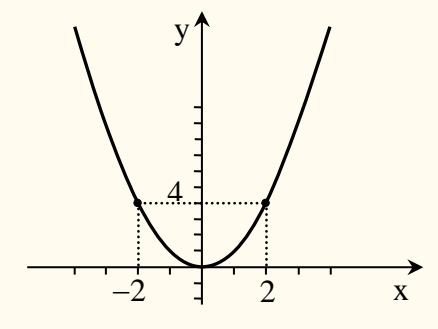

**2.**  $f(x) = \begin{cases} 2 & \text{se } x \leq 0 \\ 2 & \text{se } x > 0 \end{cases}$  $\begin{array}{ccc} 2 & 3e & x \leq 0 \\ 3 & se & x > 0 \end{array}$  ha come grafico

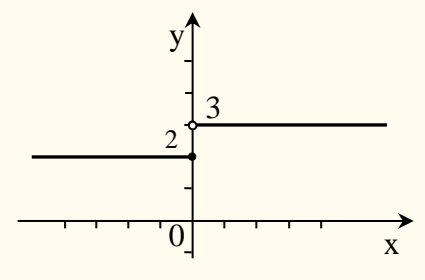

# **Grafico della funzione inversa**

Se  $f : A \rightarrow B$  è una funzione invertibile, il grafico di f e di f<sup>-1</sup> sono uno il simmetrico dell'altro rispetto alla bisettrice del 1° e 3° quadrante.

Esempi**.**

**1.** Se  $f: \mathbb{R} \to \mathbb{R}$ ,  $f(x) = 3x - 4$  allora  $f^{-1}: \mathbb{R} \to \mathbb{R}$ ,  $f^{-1}(x) = \frac{x+3}{3}$ 4  $f(x) = \frac{x+1}{2}$  $f^{-1}(x) = \frac{x+4}{2}$ .

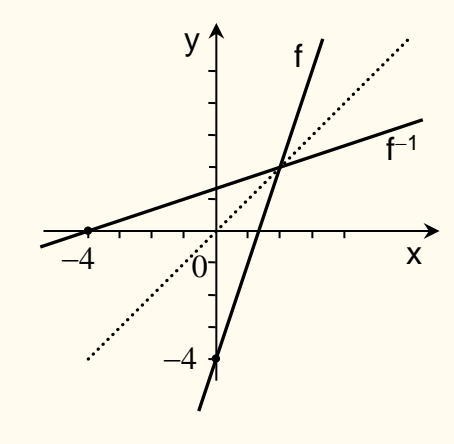

**2.** Se *f* : [0, 3] → [0, 9],  $f(x) = x^2$  allora  $f^{-1}$  : [0,9] → [0,3],  $f^{-1}(x) = \sqrt{x}$ .

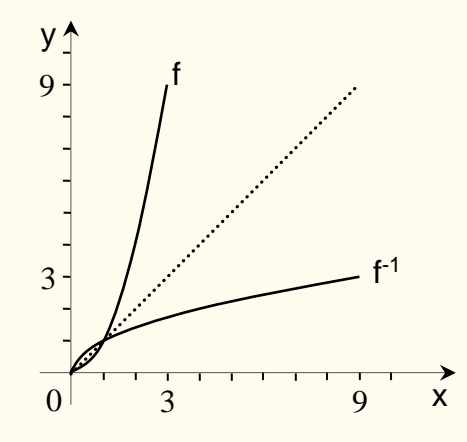

## **Funzioni monotone**

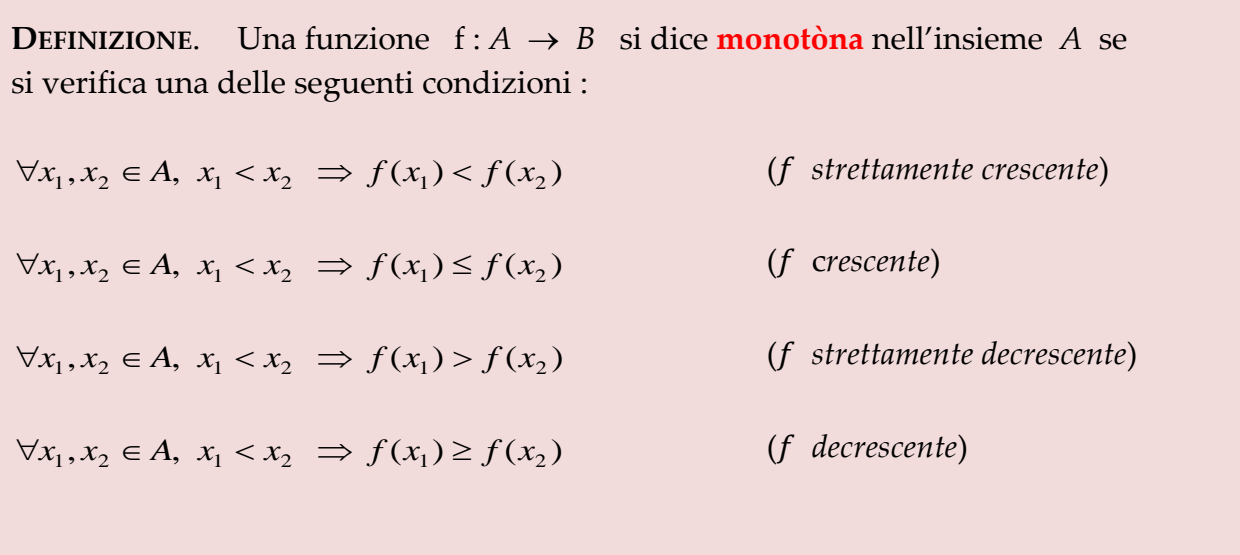

NOTA - Per convenzione, si dice che una funzione  $f: \mathbb{R} \to \mathbb{R}$  è crescente (decrescente) in un punto  $x_0 \in A$  se è crescente in un intorno di  $x_0$ .

NOTA - Se una funzione è **strettamente monotona**, ossia strettamente crescente o strettamente decrescente, allora è **invertibile**.

#### Esempi**.**

**1.**  $f(x) = x^3$  è strettamente crescente. Infatti, per ogni  $x_1, x_2, x_1 < x_2$  risulta  $x_1^3 < x_2^3$ , ciò deriva dal fatto che  $x_1^3 - x_2^3 = (x_1 - x_2)(x_1^2 + x_1x_2 + x_2^2)$  ed essendo  $x_1^2 + x_1x_2 + x_2^2$  sempre positivo, se  $x_1 - x_2 < 0$  anche  $x_1^3 - x_2^3 < 0$ .

Naturalmente essendo  $f(x)$  strettamente crescente, esiste la funzione inversa  $f^{-1}(x) = \sqrt[3]{x}.$ 

**2.**  $f(x) = -2x + 1$  è strettamente decrescente. Infatti, per ogni  $x_1, x_2, x_1 < x_2$ , risulta  $2x_1 < 2x_2$  da cui  $-2x_1 > -2x_2$ , e quindi

 $-2x_1 + 1 > -2x_2 + 1$ .

La  $f(x)$  ammette la funzione inversa  $f^{-1}(x) = \frac{x^2}{2}$  $f^{-1}(x) = \frac{-x+1}{2}$ .

# **Funzioni limitate**

**DEFINIZIONE.** Sia  $f: A \rightarrow \mathbb{R}$ ,  $A \subseteq \mathbb{R}$ ; la funzione f si dice :

- **Limitata superiormente** se esiste  $L \in \mathbb{R}$ ;  $f(x) \leq L \ \forall x \in A$ (cioè se  $f(A)$  è superiormente limitato)
- Limitata inferiormente se esiste  $L \in \mathbb{R}$ ;  $f(x) \geq L \quad \forall x \in A$ (cioè se  $f(A)$  è inferiormente limitato)
- **Limitata** se esistono L<sub>1</sub>, L<sub>2</sub>  $\in \mathbb{R}$ ; L<sub>1</sub>  $\leq f(x) \leq L_2$   $\forall x \in A$ (cioè se  $f(A)$  è limitato)

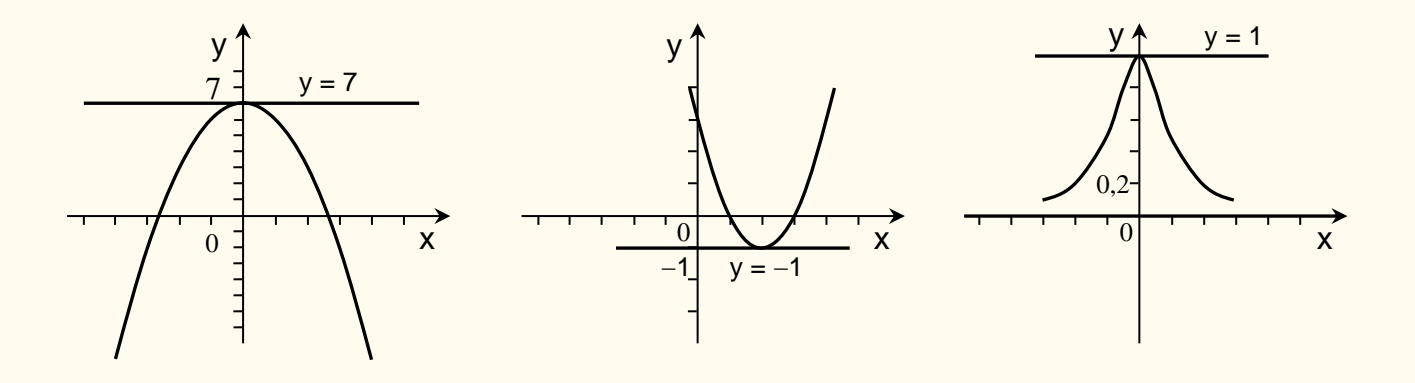

# **Il rapporto incrementale**

Sia *f* : A  $\rightarrow \mathbb{R}$ , A  $\subseteq \mathbb{R}$ . Siano  $x_1, x_2 \in A$ ,  $x_2 > x_1$ , e siano  $y_1 = f(x_1)$ ,  $y_2 = f(x_2)$  i valori assunti da *f* rispettivamente in  $x_1 e x_2$ . Il rapporto  $\frac{y_2-y_1}{x_2-x_1}$  è detto **rapporto incrementale o tasso di variazione medio della y** e si indica con  $\frac{\Delta y}{\Delta x}$  o  $\frac{\Delta f}{\Delta x}$  $\frac{\Delta x}{\Delta x}$  dove  $\Delta x = x_2 - x_1$  indica la variazione della variabile indipendente ossia l'incremento (a volte è indicato con *h*) mentre  $\Delta y = y_2 - y_1$  (o anche  $\Delta f$ ) indica la variazione della variabile dipendente.

$$
\frac{\Delta y}{\Delta x} = \frac{\Delta y}{h} = \frac{y_2 - y_1}{x_2 - x_1} = \frac{f(x_2) - f(x_1)}{x_2 - x_1}
$$

Il rapporto  $\frac{1}{\Delta x}$ y Λ  $\frac{\Delta y}{\Delta t}$  è un elemento di particolare importanza dal punto di vista sia della matematica sia dell'economia. Nelle funzioni lineari, **il tasso medio di variazione è** 

**indipendente da**  $\Delta x$ . Ad esempio, si consideri  $y = f(x)$  dove  $f(x) = 3x + 4$ . Se  $x_1 = 2$ ,  $x_2 =$ 6, allora  $\Delta x = 6 - 2 = 4$  e il tasso medio di variazione è

$$
\frac{\Delta y}{\Delta x} = \frac{f(6) - f(2)}{6 - 2} = \frac{22 - 10}{6 - 2} = \frac{12}{4} = 3.
$$

Se  $x_1 = -4$ ,  $x_2 = 3$ , allora  $\Delta x = 3 - (-4) = 7$  e il tasso medio di variazione rimane il medesimo:

$$
\frac{\Delta y}{\Delta x} = \frac{f(3) - f(-4)}{3 - (-4)} = \frac{13 - (-8)}{3 - (-4)} = \frac{21}{7} = 3.
$$

Come vedremo nel fascicolo 3, il tasso medio di variazione per una funzione non lineare affine **non è costante**.

# **LE FUNZIONI ELEMENTARI**

Sono le funzioni mediante le quali vengono costruiti i *modelli matematici*. In altre parole, sono le funzioni che si usano come "mattoni" per costruire tutte le altre funzioni. Descriviamo brevemente le caratteristiche delle principali funzioni elementari.

# *La funzione valore assoluto*

$$
| \cdot | : \mathbb{R} \to \mathbb{R}_0^+, |x| = \begin{cases} x & \text{se} \quad x \ge 0 \\ -x & \text{se} \quad x < 0 \end{cases}
$$

Qualunque sia il numero reale x , il **valore assoluto** (o **modulo**) di x si indica con il simbolo |x|.

E' strettamente decrescente in  $(-\infty, 0)$ , mentre è strettamente crescente in  $(0, +\infty)$ .

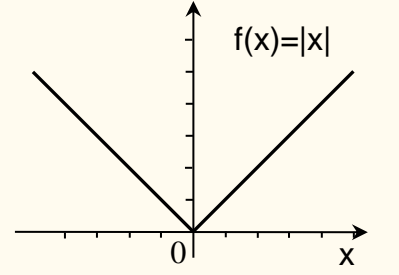

Del valore assoluto è importante ricordare che per ogni numero reale  $r \geq 0$  risulta :

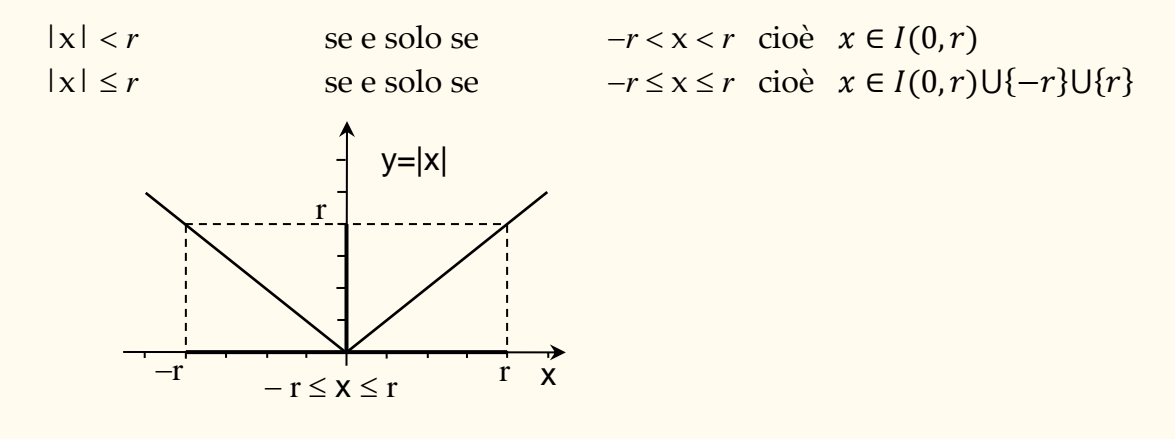

 $|x - x_0| < r$  vuol dire  $-r < x - x_0 < r$  cioè  $x_0 - r < x < x_0 + r$ o, con notazione equivalente,  $x \in I(x_0, r)$ 

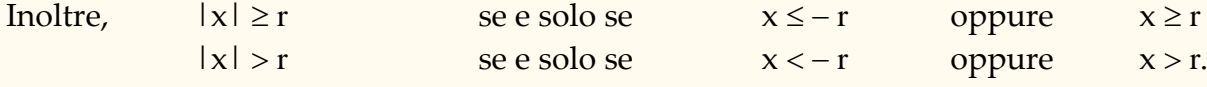

# *Le funzioni lineari*  $f(x) = mx$ ,  $m \in \mathbb{R}$ *Le funzioni lineari affini*  $f(x) = mx + q$ ,  $m, q \in \mathbb{R}$

*Queste funzioni hanno tutte come grafico una retta. Per la loro importanza e peculiarità, studiamo separatamente il caso di funzioni lineari e di funzioni lineari affini.*

# **1. Funzioni lineari**

$$
f: \mathbb{R} \to \mathbb{R}
$$
,  $f(x) = mx$ ,  $m \in \mathbb{R}$ 

Queste sono le **funzioni lineari**; hanno il rapporto delle due variabili costante:  $\frac{y}{x} = m$  e per questo si dice che le due variabili sono *direttamente proporzionali*.

Dunque, le funzioni  $f(x) = mx$  sono quelle che esprimono la **proporzionalità diretta**. Il loro grafico è sempre una retta passante per l'origine. Precisamente risulta :

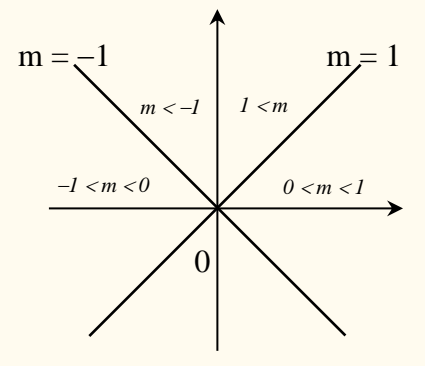

# **2. Funzioni lineari affini**

$$
f: \mathbb{R} \to \mathbb{R}
$$
,  $f(x) = mx + q$ ,  $m, q \in \mathbb{R}$ 

Con abuso di linguaggio è consuetudine chiamare lineari anche le **funzioni lineari affini**  $f(x) = mx + q$  con q  $\neq 0$ , il loro grafico è sempre una retta non verticale che si ottiene traslando il grafico della funzione lineare  $f(x) = mx$  di q unità verso l'alto se q è positivo, di –q unità verso il basso se q è negativo.

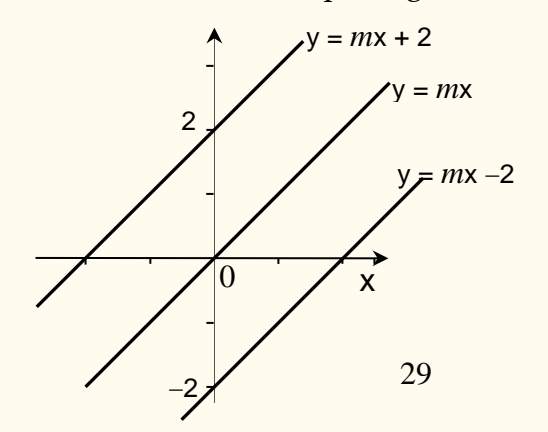

Il numero q è dunque l'ordinata del punto in cui il grafico di  $f(x) = mx + q$  interseca l'asse delle y e si chiama *intercetta* o *ordinata all'origine*.

*ATTENZIONE* ! Le funzioni  $f(x) = mx + q$ ,  $q \ne 0$ , **non** esprimono più la proporzionalità diretta.

## Significato di m.

Sia  $f(x) = mx + q$ ,  $m$ ,  $q \in \mathbb{R}$  e sia r la retta grafico della funzione  $f(x)$ . Si ha che :

- ➢ *Il valore esprime la pendenza della retta.*
- ➢ *Il valore di indica di quanto aumenta la* y *quando si aumenta di una unità la* x *.*

Dimostrazione - Siano  $P_1(x_1; y_1)$  e  $P_2(x_1 + 1; y_2)$  due punti della retta r di equazione  $y = mx + q$ . Poiché i punti appartengono ad r, risulta :

$$
y_2 = m(x_1 + 1) + q
$$
 e  $y_1 = mx_1 + q$ 

sottraendo membro a membro e semplificando si ottiene  $y_2 = y_1 + m$ .

Se, ad esempio, si ha la funzione  $f(x) = y = 0.5x$ , ad ogni aumento di una unità di  $x$ , corrisponde un aumento di 0.5 unità di  $y$ .

Se si considera invece la funzione  $f(x) = y = -4x + 7$ , all'aumentare di x di una unità, la y "aumenta" di -4 unità, ossia diminuisce di 4 unità.

Da quanto dimostrato segue che la funzione  $f(x) = mx + q$  è

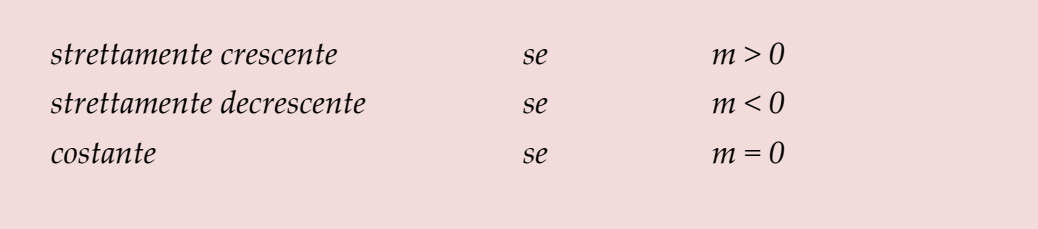

il **segno** di *m* indica se la funzione è crescente o decrescente;

il **valore assoluto** di  $m$  indica la velocità con cui  $y$  varia rispetto a  $x$ .

In particolare:

 $\triangleright$  se  $m = 1$  la  $x$  e la  $y$  variano allo stesso modo;  $\triangleright$  se  $m = 0$  la  $\nu$  rimane costante.

#### Esempi**.**

- **1.**  $y = 7x-2$   $y = 6x + 2$ Confrontando le pendenze si può affermare che la prima funzione *cresce più rapidamente* della seconda (indipendentemente dal valore di q) .
- **2.**  $y = -0.5x + 7$   $y = -x + 1340$ Confrontando le pendenze si può affermare che *decresce* più rapidamente la seconda funzione perché |−1| > |−0.5| .

#### **PROPRIETÀ del rapporto**   $\Delta x$

Consideriamo la funzione  $y = mx + q$  e sia  $\Delta y = y_2 - y_1$  la variazione della funzione in corrispondenza dell'incremento  $\Delta x = x_2 - x_1$  dato alla variabile x in  $x_1$ . Il rapporto  $\frac{\Delta y}{\Delta x}$ y Δ  $\frac{\Delta y}{\Delta x}$  è una costante, cioè *il tasso di variazione medio è indipendente sia dal punto in cui si considera la variazione sia dall'incremento* e vale *m x*  $\frac{\Delta y}{\Delta x}$  =  $\frac{\Delta y}{\Delta} = m$ .

Dimostrazione - Comunque si prendano due punti  $P_1(x_1; y_1)$  e  $P_2(x_2; y_2)$ appartenenti alla retta r di equazione  $y = mx + q$ , risulta  $y_1 = f(x_1) = mx_1 + q$ ,  $y_2 = f(x_2) = mx_2 + q$  da cui sottraendo membro a membro si ottiene :

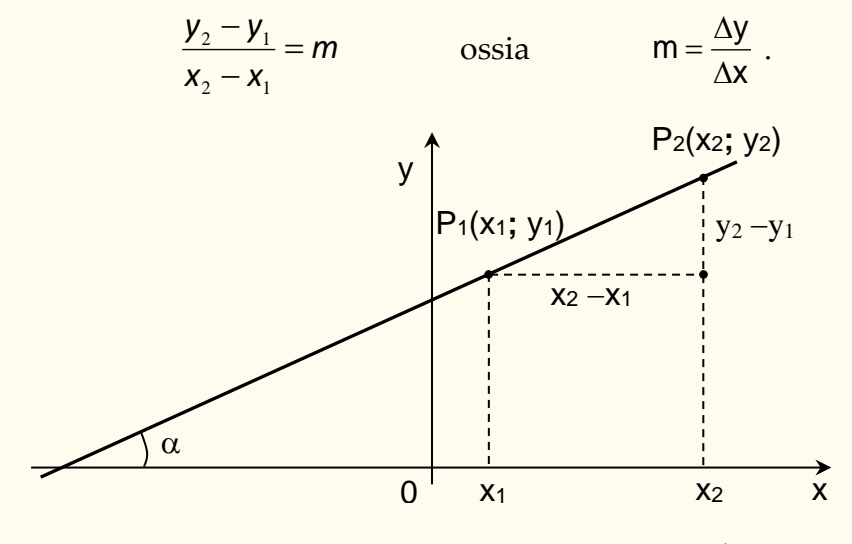

Per la funzione  $f(x) = mx + q$ , il valore della costante *m*= 2  $\gamma$ 1 2 J 1  $X_{2} - X$  $y_2 - y$ x y −  $\frac{\Delta y}{\Delta x} = \frac{y_2 - y_1}{x_2 - y_1}$ Δ è anche detto **coefficiente angolare** della retta r .

#### **OSSERVAZIONE**

Le funzioni  $y = mx + q$  hanno come grafico una retta, ma non esauriscono tutte le rette del piano, rimangono escluse le rette parallele all'asse  $y$  (rette verticali). Queste rette, infatti, **non** rappresentano una funzione, la loro equazione è del tipo  $x = k$  e si dice, per convenzione, che hanno **pendenza infinita**.

#### **Esercizio.**

*Rappresentare graficamente le seguenti funzioni*:

- a)  $f(x) = -x$ ; b)  $f(x) = -x + 1$ ; c)  $f(x) = -x 2$ ;
- d)  $f(x) = 2x$ ; e)  $f(x) = 2x 2$ ; f)  $f(x) = 2x + 3$ .

#### Soluzione

- a) Retta con pendenza m = −1 .
- b) Si ottiene traslando il grafico di a) di una unità verso l'alto.
- c) Si ottiene traslando il grafico di a) di due unità verso il basso.
- d) Retta con pendenza  $m = +2$ .
- e) Si ottiene traslando il grafico di d) di due unità verso il basso.
- f) Si ottiene traslando il grafico di d) di tre unità verso l'alto.

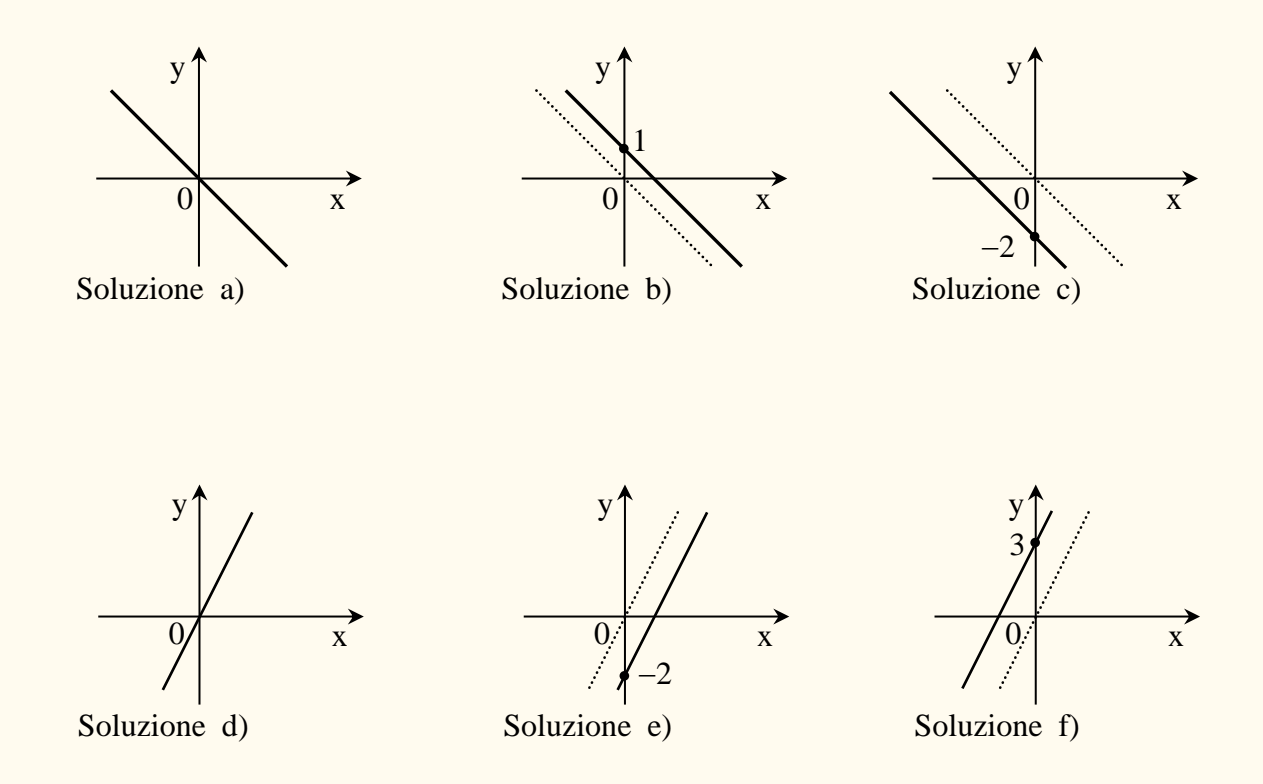

#### **Applicazione** (Zoologia)

*Il frinire del grillo dipende linearmente dalla temperatura. Una sera d'estate sentite il grillo frinire a un ritmo di 140 volte al minuto, e notate che la temperatura è di 24° . Più tardi, la stessa sera, il grillo ha rallentato a 120 volte al minuto, e notate che la temperatura è calata a 20° . Il giorno dopo volete misurare la temperatura, ma si è rotto il termometro. Sentite il grillo frinire a una frequenza di 100 volte al minuto. Esprimete la temperatura T come funzione della frequenza r del frinire del grillo e calcolate la temperatura mattutina*.

## **Soluzione**

La retta che descrive graficamente la funzione passa per i punti  $(140, 24)$  e  $(120, 20)$ .

$$
\frac{T_2 - T_1}{r_2 - r_1} = \frac{T - T_1}{r - r_1} \implies \frac{20 - 24}{120 - 140} = \frac{T - 24}{r - 140} \implies \frac{1}{5}(r - 140) = T - 24
$$
  

$$
T(r) = 0.2r - 4 \text{ (equazione retta)}
$$
  

$$
T(100) = 0.2(100) - 4 = 16
$$

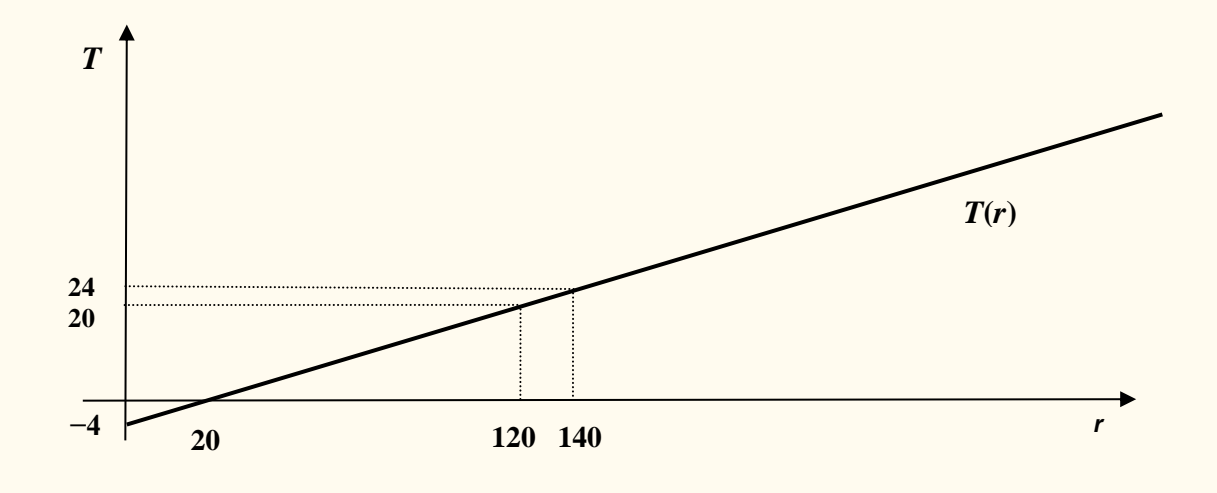

*Le funzioni quadratiche*  $f(x) = ax^2 + bx + c$ ;  $a, b, c \in \mathbb{R}$ ,  $a \neq 0$ 

$$
f: \mathbb{R} \to \mathbb{R}, \quad f(x) = ax^2 + bx + c \, ; \, a, b, c \in \mathbb{R}, a \neq 0
$$

Il grafico di questa funzione si chiama **parabola**. Esso dipende:

- $\triangleright$  dal segno di a,
- ➢ dall'avere oppure no intersezioni con l'asse delle ascisse, ossia se esistono dei valori x per i quali  $ax^2 + bx + c = 0$ , ossia dipende dall'essere  $\Delta = b^2 - 4ac$  maggiore, uguale o minore di zero. I punti di intersezione con l'asse delle ascisse sono due se  $\Delta > 0$ , uno se  $\Delta = 0$ , nessuno se  $\Delta < 0$ .

Risulta :

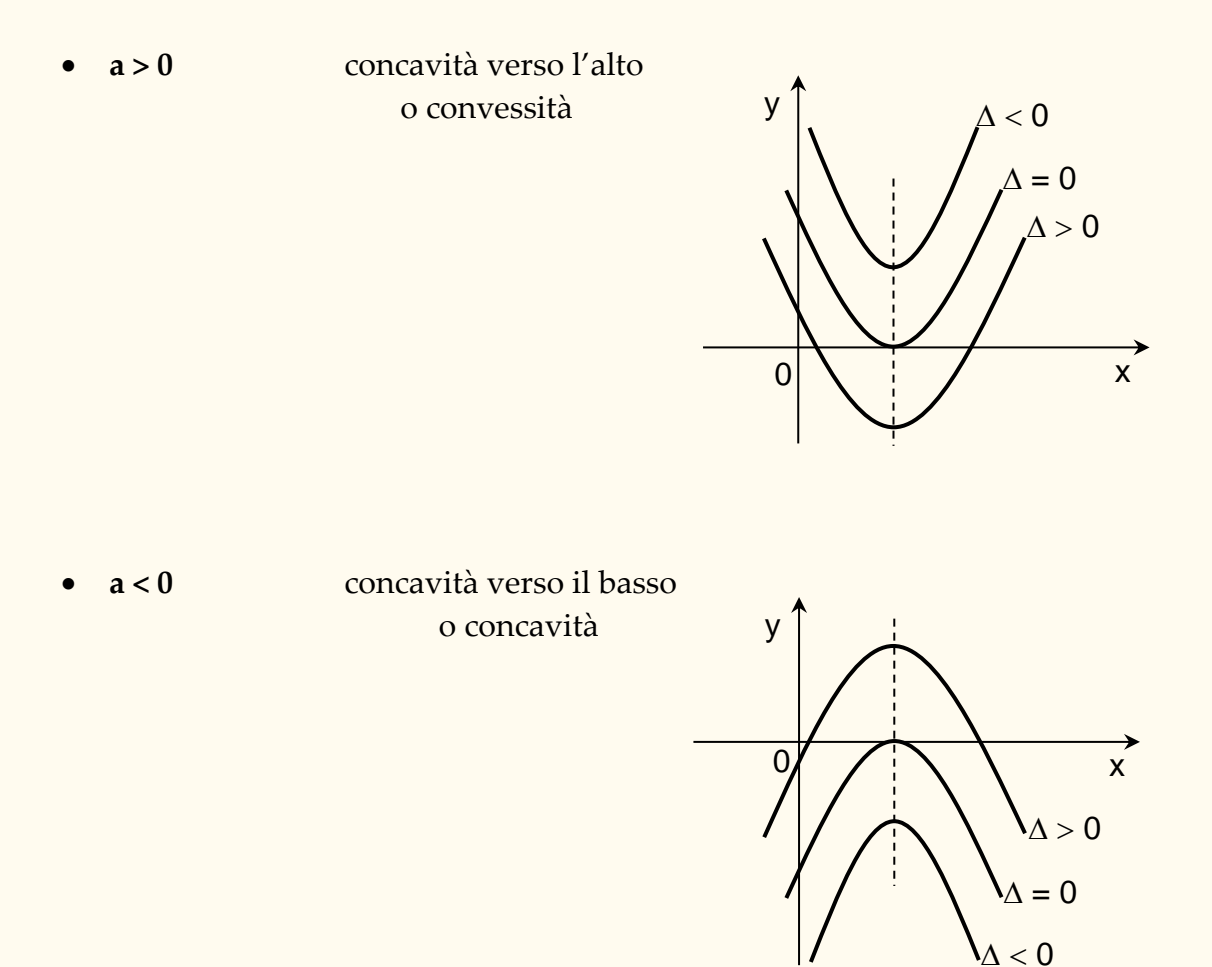

Come si vede questi grafici hanno :

- ➢ una retta di simmetria, detta **asse** della parabola; essa è parallela all'asse delle ordinate ed ha equazione :  $x = -\frac{b}{2a}$  $x = -\frac{b}{2a}$
- ➢ un punto di intersezione con l'asse di simmetria; questo punto è detto **vertice** della parabola ed ha coordinate  $\int$  $\backslash$  $\overline{\phantom{a}}$ l  $\left(-\frac{b}{2a}; \frac{-b^2+}{4a}\right)$  $b^2 + 4ac$ *a*  $V\left(-\frac{b}{c}\right)$ 4 4  $\overline{2a}$ 2 . Quando a > 0 il vertice è il punto in cui la funzione raggiunge il *minimo* valore; quando a < 0 il vertice è il punto in cui la funzione raggiunge il *massimo* valore.

$$
\underline{\text{II caso } f(x) = ax^2, \quad a \neq 0}
$$

Queste funzioni hanno come grafico una parabola con vertice nell'origine degli assi e con asse di simmetria l'asse y delle ordinate.

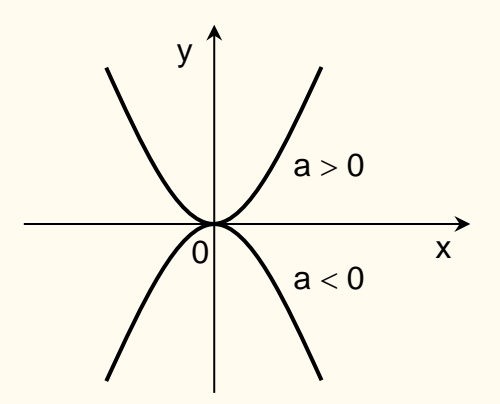

La funzione  $f(x) = ax^2$ ,  $a \ne 0$ , è particolarmente importante perché rappresenta la **proporzionalità quadratica** ( 2 *x y* = costante ) che troviamo in molti modelli economici.

#### **Esercizio.**

Si *descriva il grafico delle seguenti funzioni* :

\na) 
$$
f(x) = 2x^2
$$
;  $b) f(x) = 1 - x^2$ ;  $c) f(x) = -2x - x^2$ ;  $d) f(x) = x^2 - 10x + 6$ .

**Soluzione** 

- a)Parabola con la concavità verso l'alto; asse di simmetria la retta  $x = 0$  (asse delle ordinate); vertice nel punto (0**;** 0) che è anche il punto in cui la funzione raggiunge il minimo valore.
- b)Parabola con la concavità verso il basso; asse di simmetria la retta  $x = 0$  (asse delle ordinate); vertice nel punto V(0**;** 1) che è anche il punto in cui la funzione raggiunge il massimo valore.
- c) Parabola con la concavità verso il basso; asse di simmetria la retta x = −1 ; vertice nel punto V(−1**;** 1) che è anche il punto in cui la funzione raggiunge il massimo valore.
- d)Parabola con la concavità verso l'alto; asse di simmetria la retta x = 5 ; vertice nel punto V(5**;** −19) che è anche il punto in cui la funzione raggiunge il minimo valore.

# Le funzioni omografiche  $f(x) = kx^{-1}, k \in \mathbb{R}^*$

$$
f: \mathbb{R}^* \to \mathbb{R}^*, \quad f(x) = kx^{-1} = \frac{k}{x}, \quad k \in \mathbb{R}^*
$$

Il grafico di questa funzione è una curva detta **iperbole equilatera** :

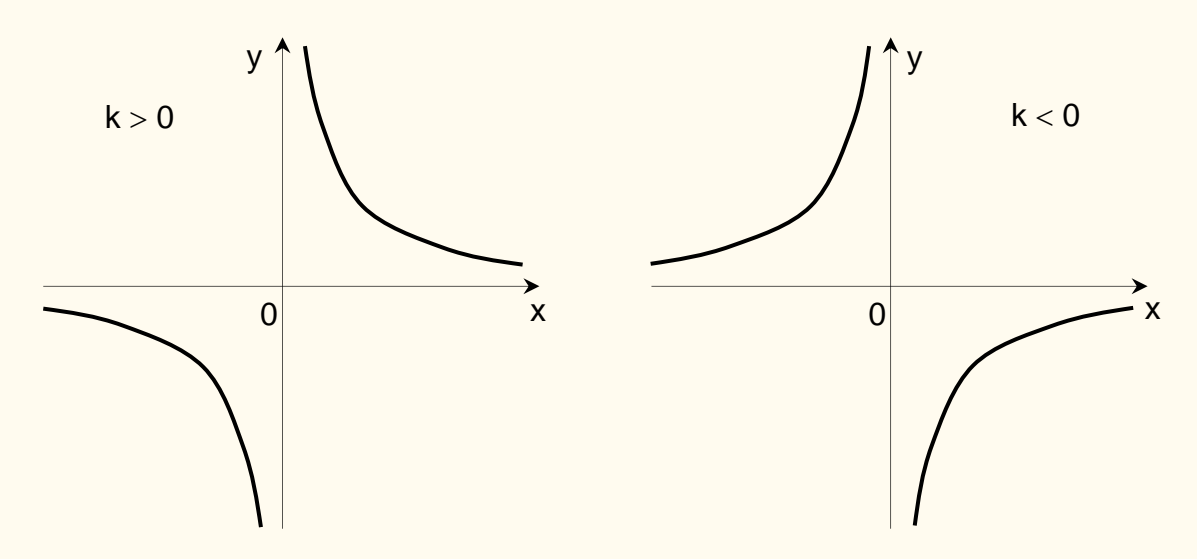

Il grafico è costituito da due parti dette **rami dell'iperbole** ed è simmetrico rispetto l'origine degli assi cartesiani. Esistono due rette dette **asintoti dell'iperbole** a cui i rami dell'iperbole si avvicinano infinitamente senza intersecarle (nelle figure sopra sono gli assi cartesiani di equazione  $x = 0$  e  $y = 0$ ).

Posto  $f(x) = y$ , l'equazione  $y = k/x$ , ossia  $xy = k$  con  $k \neq 0$ , esprime la legge di **proporzionalità inversa**: *due variabili non nulle x e y sono inversamente proporzionali se il loro prodotto è costante*.

- ➢ Si noti che *xy* <sup>=</sup> *k* (*<sup>x</sup>* <sup>−</sup>0)(*y* <sup>−</sup>0) <sup>=</sup> *k* e gli asintoti sono gli assi cartesiani di equazione  $x=0$  e  $y=0$ .
- ➢ Se gli asintoti anziché essere gli assi cartesiani sono paralleli agli assi cartesiani, l'equazione dell'iperbole equilatera è  $({\sf x}-{\sf x}_{{}_0})\!({\sf y}-{\sf y}_{{}_0})\! =\! {\sf k}\;$  e  $\;$ gli asintoti sono le rette di equazione  $x = x_0$ ,  $y = y_0$ .
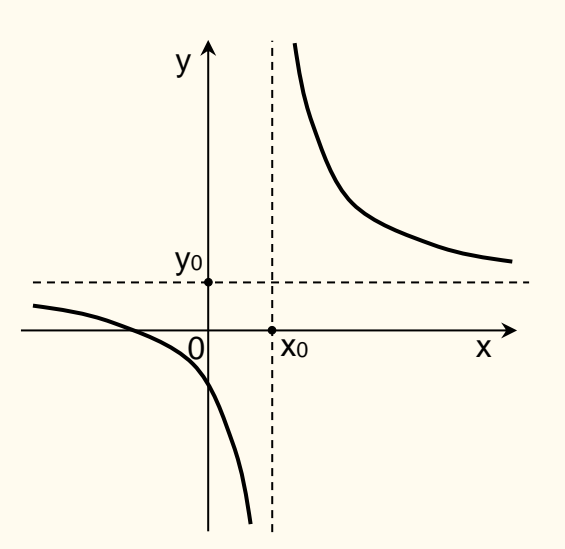

Anche la funzione  $f(x) = \frac{dx + b}{cx + d}$ ,  $c \neq 0$  $=\frac{ax+b}{cx+d}$ , c  $f(x) = \frac{ax+b}{a}$ ,  $c \ne 0$ , è una iperbole equilatera con asintoti paralleli agli assi cartesiani e di equazioni  $x = -\frac{1}{c}$ d  $x = -\frac{1}{c}$  e  $y = \frac{1}{c}$  $y = \frac{a}{a}$ . Questo tipo di funzioni sono note come **funzioni omografiche**.

# *Le funzioni potenza*

Si distinguono due casi a seconda che l'esponente  $n$  sia positivo o negativo. Quando l'esponente è positivo si distinguono i casi  $n$  pari oppure  $n$  dispari perché hanno comportamenti diversi.

*1° caso* 

$$
f: \mathbb{R} \to \mathbb{R}, \quad f(x) = x^n, \quad n \in \mathbb{N} - \{0\}
$$

a) **n** pari: la funzione è nulla per  $x = 0$  e sempre positiva per  $x \ne 0$ . E' strettamente decrescente per  $x \le 0$  e strettamente crescente per  $x \ge 0$ . Ha minimo in (0, 0). In figura sono rappresentati i casi  $f(x) = x^2 e f(x) = x^4$ .

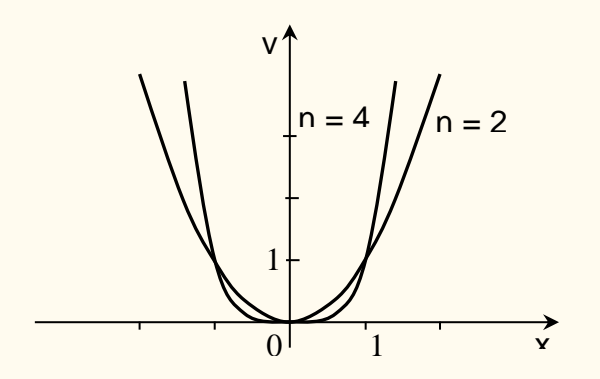

b) *n* **dispari:** la funzione è sempre strettamente crescente. In figura sono rappresentati i casi  $f(x) = x e f(x) = x^3$ .

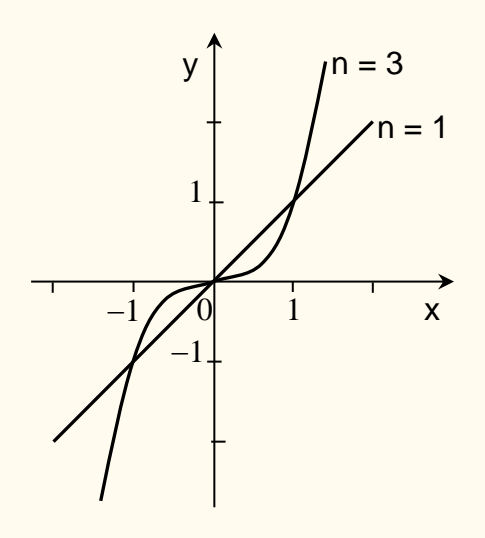

### **OSSERVAZIONE**

La funzione potenza  $f(x) = x^n$ ,  $n \in \mathbb{N}^*$  (n sia pari che dispari) nell'intervallo  $[0, +\infty)$  è strettamente crescente e quindi ammette la funzione inversa.

La funzione inversa di  $f(x) = x^n$ ,  $x \ge 0$ , si chiama **funzione radice n-esima** e si indica con

$$
f(x) = \sqrt[n]{x} = x^{\frac{1}{n}} \quad , \qquad x \ge 0 \, .
$$

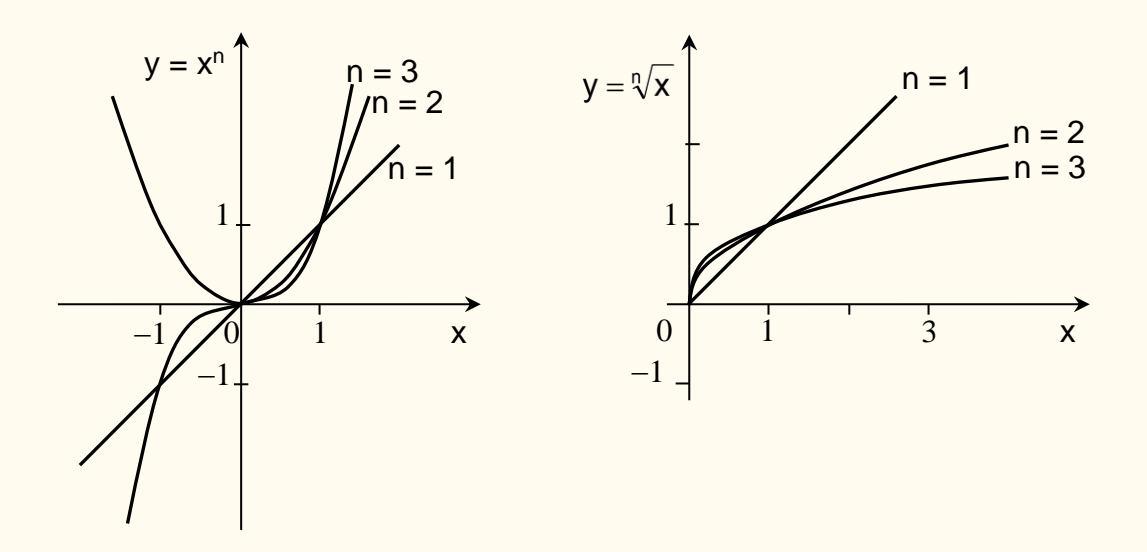

*2° caso* 

$$
f: \mathbb{R}^* \to \mathbb{R}, \quad f(x) = x^{-n}, \quad n \in \mathbb{N}^*
$$

Il campo di esistenza è ℝ – {0} perché  $x^{-n} = \frac{1}{x!}$  $\frac{1}{x^n}$ .

Questa funzione, per ogni  $n \in \mathbb{N}^*$ , può anche vedersi come quoziente  $\frac{f_1(x)}{f_2(x)}$  delle funzioni definite da  $f_1(x) = 1$  e  $f_2(x) = x^n$ .

In figura sono rappresentati i valori di  $f(x) = x^{-2}$  e  $f(x) = x^{-3}$ .

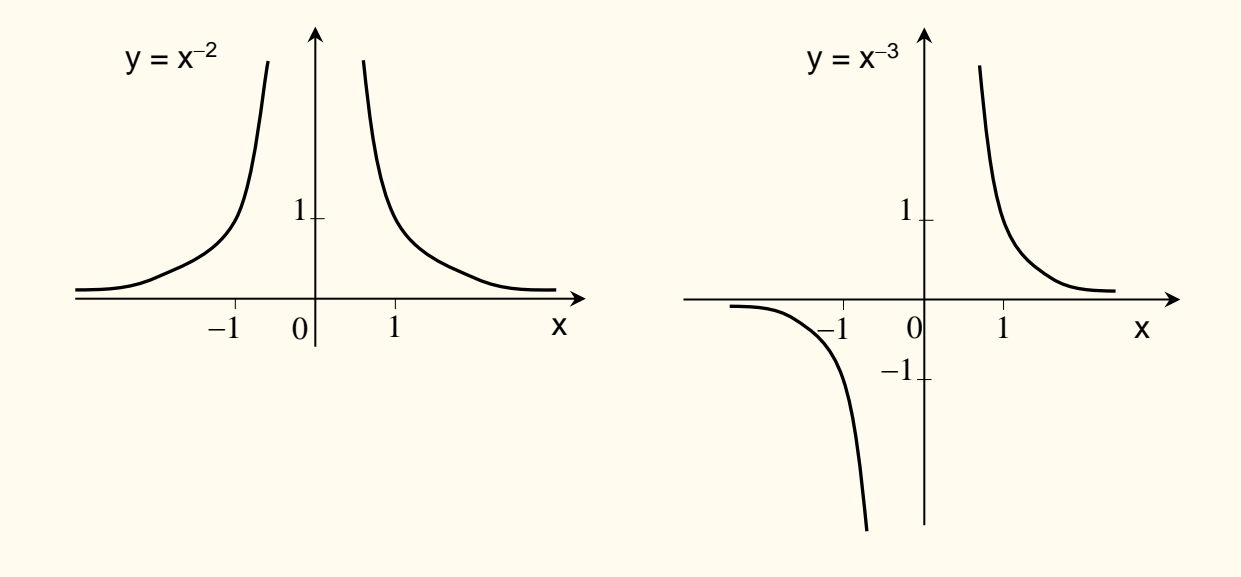

<u>NOTA</u> - La funzione potenza  $f(x) = x^{\frac{m}{n}}$  con **esponente razionale** e con  $x > 0$  si ottiene **c**omponendo le funzioni  $f(x) = x^m$  e  $f(x) = \sqrt[n]{x}$ . Ricordiamo che  $f(x) = x^{\frac{m}{n}} = \sqrt[n]{x^m}$ ,  $f(x) = x^{-\frac{m}{n}} = \frac{1}{n\sqrt{n}}$  $\frac{1}{\sqrt[n]{x^m}}$  per ogni  $m \in \mathbb{N}$ , per ogni  $n \in \mathbb{N} - \{0\}$  (Si ricordi anche che  $x^0 = 1$ .)

### **Applicazione** (Ricavi e profitto)

*Il responsabile marketing di un'azienda monoprodotto stima che l'equazione di domanda per l'azienda sia q* <sup>=</sup> <sup>−</sup>0.06*p* <sup>+</sup> 46 *dove q è il numero di prodotti venduti e p è il prezzo unitario. I costi di gestione ammontano a 5000. Esprimete ricavi e profitti come funzioni del prezzo p.* 

**Soluzione** 

$$
R(p) = p \cdot q(p) = p(-0.06p + 46) = -0.06p^2 + 46p
$$

$$
\pi(p) = R(p) - 5000 = -0.06p^2 + 46p - 5000
$$

Il profitto è dunque espresso da una funzione potenza il cui grafico è una parabola. *A quale prezzo dovrebbe essere offerto il prodotto per pareggiare il bilancio*?

$$
\pi(p) = 0 \implies -0.06p^2 + 46p - 5000 = 0 \implies p_1 \approx 635.55, \ p_2 \approx 131.12
$$

*A quale prezzo dovrebbe essere offerto il prodotto per ottenere il massimo profitto?*

Il vertice ha ascissa  $-\frac{b}{2a}$  $\frac{b}{2a} = -\frac{46}{2(-0)}$  $\frac{40}{2(-0.06)}$  = 383.33 . A tale prezzo il profitto è

$$
\pi(383.33) = -0.06 \cdot (383.33)^2 + 46 \cdot 383.33 - 5000 = 3816.6
$$

*Sarebbe possibile ottenere il pareggio anche se i costi di gestione salissero a 10 000?*

$$
\pi(p) = -0.06p^2 + 46p - 10000 = 0
$$

Questa equazione non ha soluzioni reali perché il discriminante è negativo:  $\Delta = 46^2 - 2400 = 2116 - 2400 < 0$ . Infatti, risulta

$$
\pi(383.33) = -0.06 \cdot (383.33)^2 + 46 \cdot 383.33 - 10000 = -1183.4 < 0
$$

Pertanto, non sarebbe possibile ottenere il pareggio (si veda il grafico sottostante).

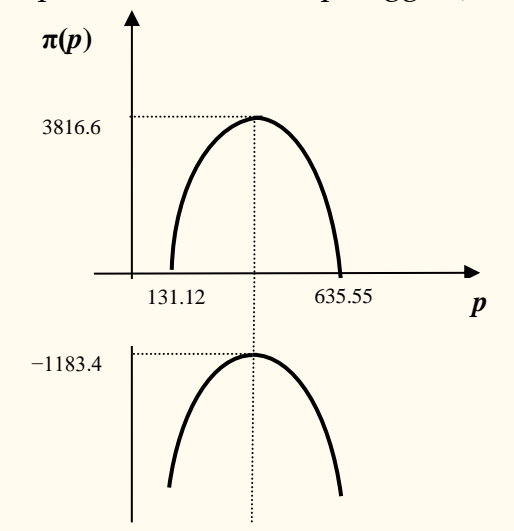

### **Applicazione n. 12** (Ricavi)

*Il ricavo settimanale della società SoyDream è dato dalla funzione* 

$$
R(p) = -\frac{4}{3}p^2 + 80p
$$

*dove p è il prezzo in euro per decalitro di latte di soia. Utilizzate la funzione per determinare:*

- *a. il ricavo settimanale quando il prezzo è fissato a 15 euro per decalitro;*
- *b. il ricavo settimanale, arrotondato all'intero più vicino, quando il prezzo è fissato a 53 euro per decalitro;*
- *c. il prezzo al decalitro che si dovrebbe applicare per ottenere un ricavo settimanale di 1200 euro.*

#### Soluzione

a. 
$$
R(15) = -\frac{4}{3}15^2 + 80 \cdot 15 = 900
$$
  
\nb.  $R(53) = -\frac{4}{3}53^2 + 80 \cdot 53 = 494 \cdot 6 \approx 495$   
\nc.  $R(p) = 1200 \Leftrightarrow -\frac{4}{3}p^2 + 80p = 1200$ ;  $-4p^2 + 240p - 3600 = 0$   
\n $p = \frac{-240 \pm \sqrt{240^2 - 4 \cdot (-4) \cdot (-3600)}}{-8} = 30$ ,

da cui si ricava un prezzo di 30 euro al decalitro.

### **Applicazione** (Prezzo e domanda)

*La domanda per i piatti di plastica della Cooperativa Unti & Bisunti è descritta dalla seguente funzione:*  $q(p) = 361201-(p+1)^2$ 

*dove q rappresenta il numero di piatti che la Cooperativa Unti & Bisunti riesce a vendere in un mese al prezzo di p centesimi l'uno. Utilizzate la funzione per determinare*

- *a. il dominio appropriato della funzione*
- *b. il numero di piatti che Unti & Bisunti riesce a vendere in un mese se il prezzo è fissato a 50 centesimi a piatto*
- *c. il numero di piatti di cui riesce a disfarsi offrendoli gratuitamente*

*d. il prezzo minimo a partire dal quale Unti & Bisunti non sarà più in grado di vendere alcun piatto.*

#### Soluzione

- a. *Dom*  $f=[0, +\infty) = \mathbb{R}_0^+$
- b.  $q(50) = 361201 (50 + 1)^2 = 358600$
- c.  $q(0) = 361201 (0+1)^2 = 361200$
- d.  $q(p) = 0 \Rightarrow 361201 (p+1)^2 = 0$   $p+1 = \pm \sqrt{361201} = \pm 601 \Rightarrow p = 600$  ossia 6 euro. Nota - Il valore *p* = −602 ∉ *Dom f* e quindi non è accettabile.

*La funzione esponenziale*  $f(x) = a^x$ ,  $a \in \mathbb{R}^+$ 

$$
f: \mathbb{R} \to \mathbb{R}^+
$$
,  $f(x) = a^x$ ,  $a > 0$ 

- se  $a = 1$  la funzione esponenziale è costante,
- se  $a > 1$  la funzione esponenziale è strettamente crescente,
- se  $0 < a < 1$  la funzione esponenziale è strettamente decrescente.

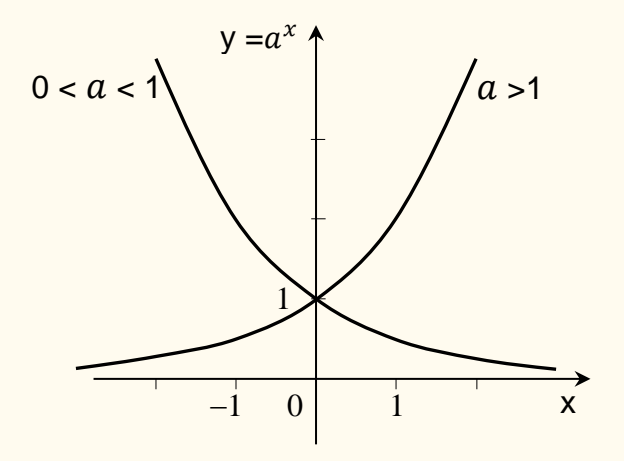

Si noti che per  $a \ne 1$ ,  $a > 0$ , la funzione esponenziale  $f(x) = a^x$  è strettamente monotona e quindi la funzione è invertibile. La sua inversa si chiama *funzione logaritmo* e si indica con  $\log_a x$ .

NOTA – La funzione esponenziale generale è

$$
f(x) = ka^x , k \in \mathbb{R}^*
$$

e pertanto le proprietà di monotonia (crescenza e decrescenza) vanno considerate tenendo presente il segno di  $k$ . Sopra è stato illustrato il caso  $k = 1$ . Il numero  $k$  è l'intercetta  $y$  cioè  $f(0) = k$ .

Se nelle Applicazioni occorre considerare una funzione esponenziale, si deve considerare la funzione generale  $f(x) = ka^x$ .

### **Applicazione** (Epidemiologia)

*Nelle prime fasi dell'epidemia dell'AIDS, il numero delle persone infette raddoppiava ogni sei mesi, e il 1° gennaio 1985 gli infetti erano 1.3 milioni.*

- *1- Assumendo che la diffusione dell'epidemia sia esponenziale, trovare un modello che permetta di prevedere il numero di persone infette dopo t anni.*
- *2- Utilizzare il modello per stimare il numero di persone infette alla data dell'1 ottobre 1985.*

### **Soluzione**

1. Ogni anno il numero di persone infette dopo un anno si quadruplica. Dunque se *t* indica il tempo in anni si ha

 $n(t+1) = 4n(t)$  e inoltre  $n(0) = 1.3$ . Quindi  $n(t) = 1.3(4)^t$ .

2. 1<sup>o</sup> ottobre 1985 corrisponde a *t*=9/12=0.75. Pertanto,  $n(0.75) = 1.3(4)^{0.75} \approx 3.68$ .

NOTA Il modello esponenziale non può essere valido per un tempo molto lungo. Ad esempio, dopo 20 anni il nostro modello fornisce un numero di infetti pari a

(20) 1.3(4) <sup>1</sup> <sup>429</sup> <sup>365116</sup> <sup>000</sup> <sup>000</sup> <sup>000</sup> <sup>20</sup> *n* <sup>=</sup>

Più di un miliardo di miliardi, ossia quasi 200 milioni di volte la popolazione umana. I modelli esponenziali sono utilizzati nelle prime fasi di un'epidemia (gli epidemiologi prevedono un fenomeno di livellamento da un certo punto in poi).

### **Applicazione** (Previsioni)

*Di seguito sono riportati i dati storici di due aziende relativi agli ultimi 2 anni, nonché le previsioni per quest'anno (anno 0) e per i prossimi due anni. Da quali funzioni possono essere formalmente rappresentati questi dati?*

*Si trovi la previsione a 3 anni per il profitto delle due aziende.*

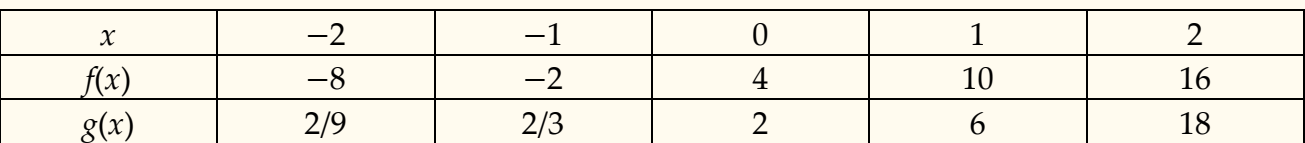

### Soluzione

La  $f(x)$  aumenta di 6 per ogni incremento unitario della x. In generale  $\frac{-b}{x} = 6$ Λ Δ *x*  $\frac{y}{-} = 6$ .

Si tratta di una funzione affine con pendenza *m=*6. L'intercetta *y* è *f*(0) = 4. Quindi,

$$
f(x) = 6x + 4 \implies f(3) = 6 \cdot 3 + 4 = 22.
$$

La *g*(*x*) cresce di un fattore moltiplicativo pari a 3 per ogni incremento unitario. Quindi si tratta di una funzione esponenziale del tipo  $g(x) = ka^x$  con  $a = 3$ . Si ha  $g(0) = k=2$ , quindi

$$
g(x) = 2 \cdot 3^x \qquad \qquad \Rightarrow \qquad \qquad g(3) = 2 \cdot 3^3 = 54 \ .
$$

*La funzione logaritmo*  $f(x) = log_a x$ ,  $a \in \mathbb{R}^+$ ,  $a \neq 1$ 

$$
f: \mathbb{R}^+ \to \mathbb{R}
$$
,  $f(x) = log_a x$ ,  $a > 0$ ,  $a \ne 1$ 

La funzione logaritmo è l'inversa della funzione esponenziale  $f(x) = a^x$  e quindi y = loga x se e solo se  $a^y = x$ ; il numero  $a$  è detto **base** del logaritmo e  $x$  **argomento** del logaritmo.

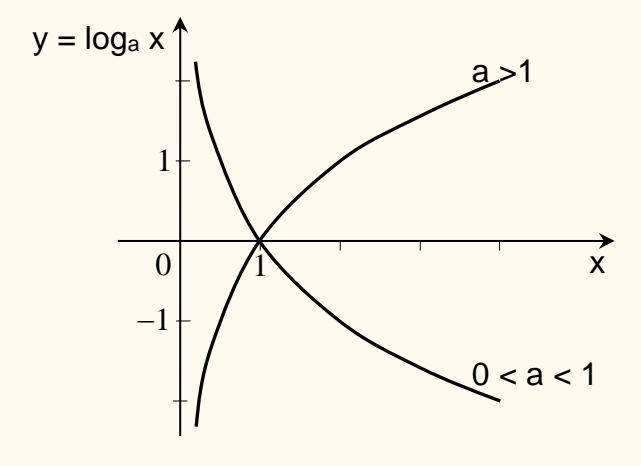

Particolarmente importante è il caso in cui la base del logaritmo è il numero di Nepero e = 2,7182818… ; in questo caso si parla di *logaritmi naturali* e la notazione per indicarli si abbrevia con **ln x**.

Se la base è il numero 10, si parla di *logaritmo decimale* e, generalmente, si omette di indicare la base e si scrive semplicemente **log x** .

A conclusione, ricordiamo le principali proprietà dei logaritmi :

$$
\log_a(xy) = \log_a x + \log_a y
$$
  

$$
\log_a \left(\frac{x}{y}\right) = \log_a x - \log_a y
$$
  

$$
\log_a x^r = r \log_a x
$$
  

$$
\log_b x = \frac{\log_a x}{\log_a b}.
$$

# *Applicazioni della funzione esponenziale e della funzione logaritmo*

### **Applicazione n. 1** (Colonia di battèri)

*Una colonia di batteri è composta inizialmente da 1000 batteri e la sua dimensione raddoppia ogni 3 ore. Trovate un modello esponenziale che esprima la dimensione della colonia come funzione del tempo t in ore, e utilizzate il modello per predire quanti batteri vi saranno dopo 1 giorno*.

### **Soluzione**

$$
B(t) = ka^{t}
$$
  
\n
$$
B(t+3) = 2B(t)
$$
  
\n
$$
B(t) = ka^{t}
$$
  
\n
$$
\Rightarrow \quad ka^{t+3} = 2ka^{t}
$$
  
\n
$$
a^{3} = 2 \quad \Rightarrow \quad a = \sqrt[3]{2}
$$

allora al tempo  $t = 0$  si ha  $B(0) = ka^0 = k = 1000$  e pertanto

$$
B(t) = 1000 \left(\sqrt[3]{2}\right)^t = 1000(2)^{t/3}
$$

$$
B(24) = 1000 \left(\sqrt[3]{2}\right)^{24} = 256000
$$

### **Applicazione n. 2** (Decadimento radioattivo)

*Il carbonio-14, un isotopo radioattivo del carbonio, è utilizzato per calcolare l'età dei reperti archeologici. Esso decade trasformandosi in azoto: la quantità di carbonio-14 rimanente in un campione che in origine ne conteneva k grammi, è data da*

### $C(t) = k(0.999879)^t$

*dove t è il tempo in anni. Recentemente è stata scoperta una pianta contenente 0.5 grammi di carbonio-14 e con un'età di 50000 anni. Quanto carbonio-14 conteneva in origine la pianta?* (in altre parole: *si chiede il valore di C(0) ossia di k*)

#### Soluzione

Al tempo  $t = 50000$  si ha

*C*(50000)=0.5 per cui  $k(0.999879)^{50000} = 0.5$ da cui  $k=212.13$  ed è  $k=$  C(0).

### **Applicazione n. 3** (Demografia)

*Una popolazione cresce del 2% all'anno. Se oggi la popolazione è di 25 milioni di individui, quale sarà la popolazione fra t anni?*

### Soluzione

*P*= popolazione (in milioni),  $t =$  tempo (in anni), *Dom P*= [0,  $+\infty$ )

 $P(0)=25$ *P*(1)=25+0.02(25)=25(1.02) *P*(2)=25(1.02)(1.02)=25(1.02)<sup>2</sup> *P*(3)=25(1.02)<sup>2</sup>(1.02)=25(1.02)<sup>3</sup>  $\vdots$  $P(t)=25(1.02)^{t-1}(1.02) \implies$  $P(t)=25(1.02)^t$ 

In generale, *P*(*t*)=*P*(0)(fattore di crescita)*<sup>t</sup>*

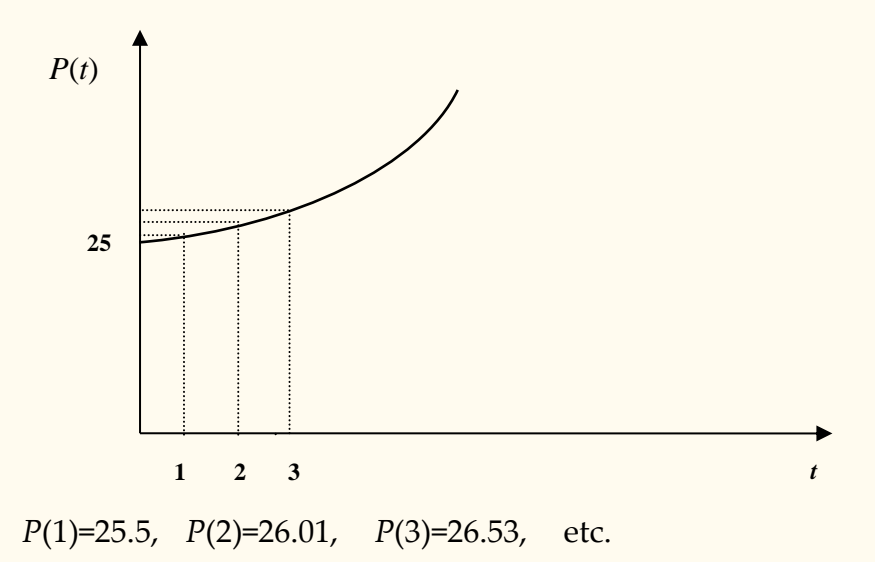

### **Applicazione n. 4** (Tasso alcolico)

*Dopo diversi drink il tasso alcolico del sangue di una persona è 0.2 mg\dL. Se la quantità di alcool nel sangue diminuisce esponenzialmente riducendosi di un quarto ogni ora, qual è il tasso alcolico del sangue della persona dopo 4 ore* ?

### Soluzione

*A*(*t*)*=*quantità di alcool nel sangue dopo *t* ore

$$
A(t) = k\left(\frac{3}{4}\right)^t \Leftrightarrow \qquad A(0) = k = 0.2 \qquad \Leftrightarrow \qquad A(t) = 0.2\left(\frac{3}{4}\right)^t
$$
  

$$
\Leftrightarrow \qquad A(4) = 0.2\left(\frac{3}{4}\right)^4 = 0.06328125 \ .
$$

### **Applicazione n. 5** (Decadimento radioattivo)

*Il peso del carbonio-14 che rimane in un campione che inizialmente pesava k grammi è dato da*   $C(t) = k(0.999879)^t$ 

*dove t è il tempo in anni. Trovate il tempo di dimezzamento, ovvero il tempo perché metà del carbonio-14 di un campione decada*.

#### Soluzione

$$
0.5k = C(t) = k(0.999879)^t
$$

da cui 0.5 = (0.999879 )<sup>t</sup> e quindi  $t = \log_{0.999879} 0.5 = 5728$  anni circa.

### **Applicazione n. 6** (Beni immobiliari)

*Il valore di un immobile cresce del 3% all'anno. Si supponga che oggi il suo valore sia pari a 100 mila euro. Se il proprietario vuole vendere l'immobile ad un prezzo di x euro, quando potrà venderlo?*

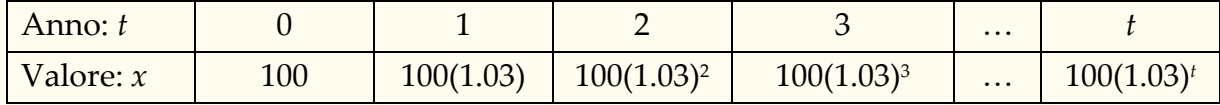

$$
t = 1 \implies 100 + 0.03 \cdot 100 = 100(1.03)
$$

$$
t = 2 \implies 100(1.03)^2
$$
...

$$
x = 100(1.03)^t
$$
  $\Rightarrow$   $(1.03)^t = \frac{x}{100}$   $\Rightarrow$   $\log_{1.03} \frac{x}{100} = t$  da cui  $t(x) = \log_{1.03} \frac{x}{100}$ 

Pertanto, se voglio ricavare 150000 euro occorre aspettare

$$
t = \log_{1.03} \frac{150}{100} = \frac{\ln_{100}^{150}}{\ln 1.03}
$$
anni = 13,7172 anni.

*Dom t* = [100, + $\infty$ ).

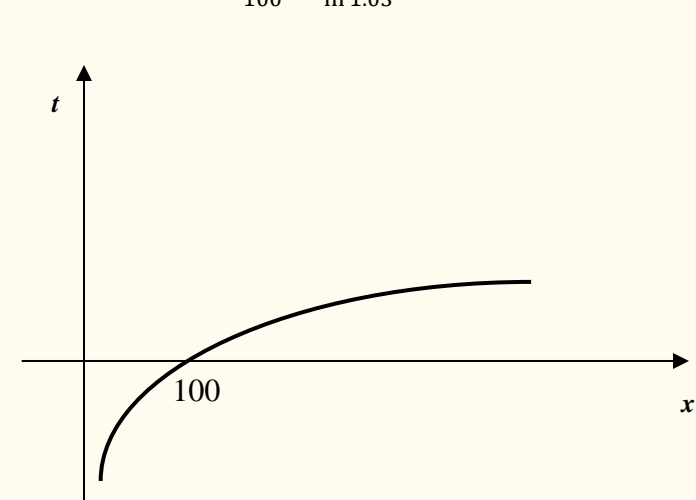

# **Le Funzioni TRIGONOMETRICHE**

Le funzioni trigonometriche sono funzioni atte a descrivere fenomeni periodici. Per la loro importanza vengono richiamate anche se il loro dominio **non** è l'insieme ℝ dei numeri reali o un sottoinsieme di ℝ. Il loro dominio ( o codominio se si tratta delle loro inverse ) è un insieme i cui elementi sono angoli. Inizieremo pertanto riportando le nozioni di base relative agli angoli.

# *Segno di un angolo*

Dato un sistema di assi cartesiani ortogonali e una circonferenza di centro l'origine O degli assi, sia P un qualunque punto sulla circonferenza. Facendo muovere sulla circonferenza il punto P si ottengono gli angoli con vertice in O e lati OP e l'asse positivo delle ascisse. Si dice **angolo giro** l'angolo determinato da un giro completo di P sulla circonferenza, a partire da P sull'asse positivo delle ascisse.

Per poter assegnare un segno positivo o negativo ad un angolo occorre fissare sulla circonferenza un verso di percorrenza per il punto P . Di norma si fissa il verso antiorario e perciò ad un angolo si assegna il segno positivo se P si muove in senso antiorario, il segno negativo se P si muove in senso orario.

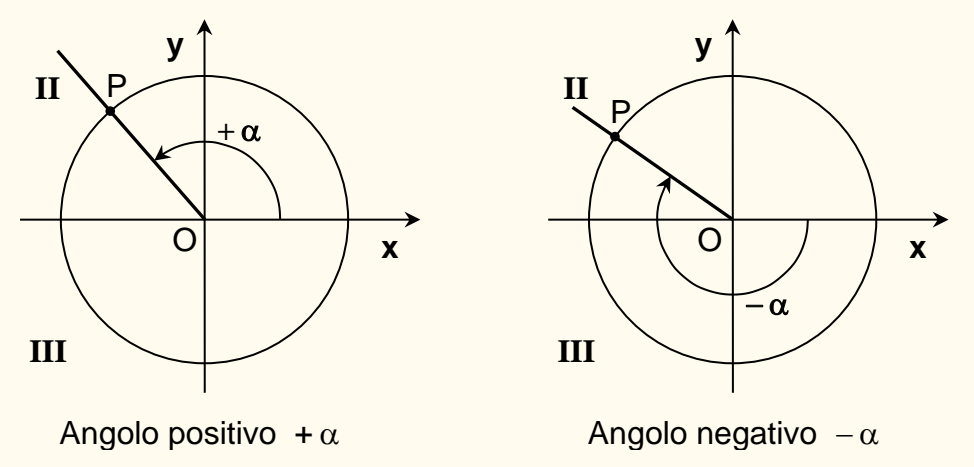

Le quattro regioni **I, II, III, IV** in cui gli assi cartesiani dividono il piano, sono dette **quadranti**.

### *Misure degli Angoli*

Per misurare gli angoli vi sono vari sistemi di misura, i due principali sono quello sessagesimale e quello in radianti.

Nel sistema sessagesimale l'unità di misura è l'**angolo grado** definito come la 360-esima parte dell'angolo giro.

Nel sistema in radianti si definisce **1 radiante** l'angolo che stacca sulla circonferenza con centro il vertice dell'angolo, un arco uguale al raggio della circonferenza (**NON** dipende dal raggio della circonferenza considerata).

# *Come passare dai Gradi ai Radianti e viceversa*

Dato un angolo si può passare dalla sua misura in gradi a quella in radianti, e viceversa, mediante la proporzione:

$$
2\pi: 360^\circ = \alpha_r : \alpha^\circ
$$

da cui  $\alpha_r = \frac{-\pi}{360}$  $2\pi\cdot\alpha^\circ$  $\alpha_r = \frac{2\pi}{360}$  e  $\alpha^\circ = \frac{2\pi}{2\pi}$  $\alpha^{\circ} = \frac{360 \cdot \alpha}{2\pi}$  $\frac{360 \cdot \alpha_r}{2}$  dove  $\alpha_r$  e  $\alpha^{\circ}$  indicano la misura dell'angolo  $\alpha$  rispettivamente in radianti e in gradi.

Esempi**.**

1. Se 
$$
\alpha^{\circ} = 33^{\circ}
$$
 allora  $\alpha_r = \frac{2\pi \cdot 33}{360} = \frac{11}{60} \pi$  radianti.  
\n2. Se  $\alpha_r = \frac{3}{2} \pi$  allora  $\alpha^{\circ} = \frac{360 \cdot \frac{3}{2} \pi}{2 \pi} = 270^{\circ}$  gradi.  
\n3. Se  $\alpha_r = 1$  allora  $\alpha^{\circ} = \frac{360 \cdot 1}{2 \pi} = \frac{180}{\pi} \approx 57^{\circ} 17' 44''$  gradi.

# *Circonferenza goniometrica*

Fissato un sistema di riferimento cartesiano ortogonale, si chiama **circonferenza goniometrica** la circonferenza di centro O (0 ,0) e raggio 1; essa ha pertanto equazione:

$$
x^2 + y^2 = 1
$$

Si noti che nella circonferenza goniometrica un angolo e il suo arco associato sulla circonferenza hanno la stessa misura in radianti.

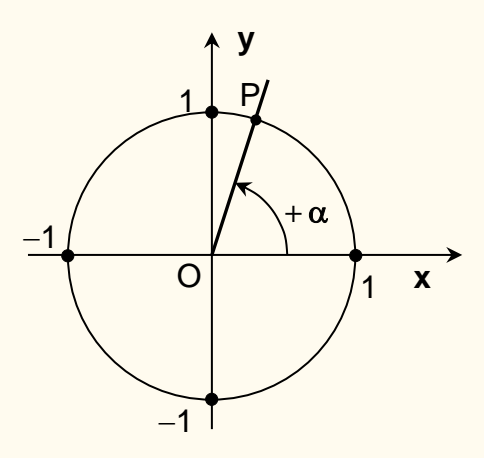

### *Funzioni seno, coseno, tangente*

Dato un sistema di riferimento cartesiano ortogonale e una circonferenza di centro l'origine O degli assi, sia P un qualunque punto sulla circonferenza. Sia K la proiezione di P sull'asse delle ordinate e H la proiezione di P sull'asse delle ascisse.

Quando il punto P si muove sulla circonferenza, il punto K si sposta sull'asse delle ordinate da C a D , mentre il punto H si sposta sull'asse delle ascisse da A a B . Le funzioni trigonometriche principali (seno e coseno) studiano il movimento di K e H rispettivamente sull'asse delle ordinate e sull'asse delle ascisse, quando il punto P percorre la circonferenza. Poiché dopo un giro completo i punti P, K, H, si ritrovano nelle stesse posizioni, si è in presenza di **funzioni periodiche**. Per questo le funzioni trigonometriche sono atte a descrivere fenomeni di natura periodica.

Per uniformità di linguaggio con le funzioni reali di variabile reale, da ora in avanti un angolo verrà indicato con la lettera *x .*

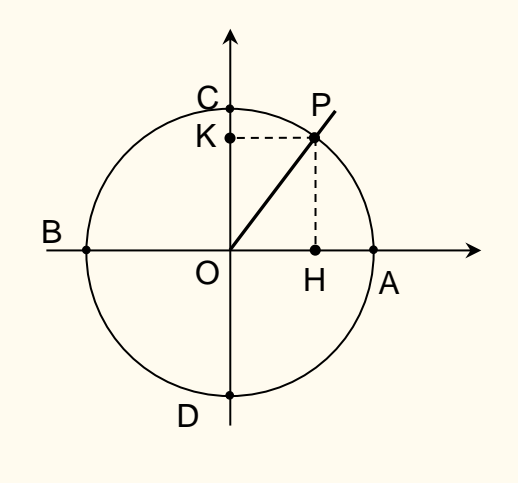

**Sia Ω l'insieme degli angoli**.

# *La funzione seno*

$$
f: \Omega \to [-1,1], \qquad f(x)=\sin x
$$

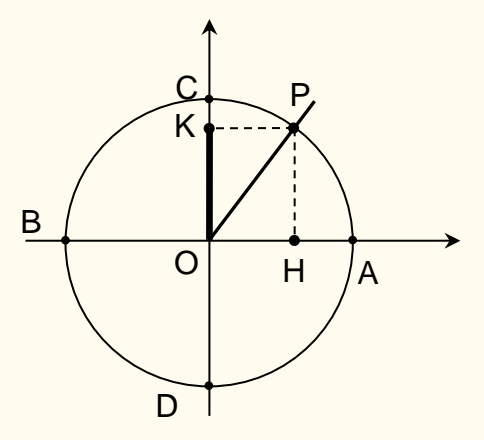

La **funzione seno** descrive il movimento di K fra C e D al muoversi di P sulla circonferenza.

$$
\hat{E} \text{ definite } da \quad \sin x = \frac{\overline{PH}}{\overline{OP}} \quad \text{per ogni } x \in \Omega .
$$

Il valore del rapporto  $\frac{1}{\overline{OP}}$ PH non dipende dalla misura del raggio e pertanto nel caso  $\overline{OP} = 1$ , circonferenza goniometrica, risulta  $sin x = PH = OK$ .

*Segno di sin x -* E' positivo per gli angoli del I e II quadrante, è **negativo** per gli angoli del III e IV quadrante

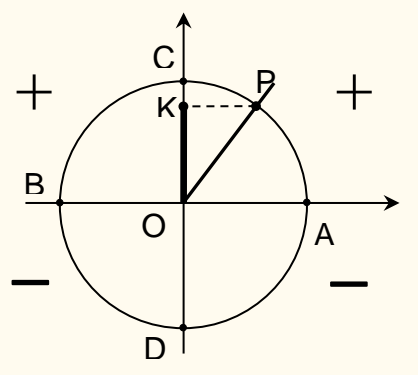

*Valore del seno degli angoli fondamentali*

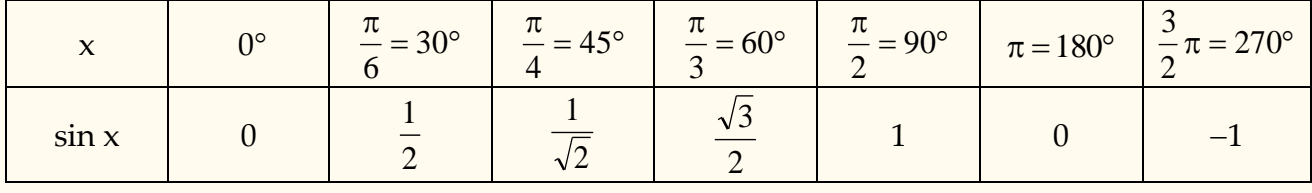

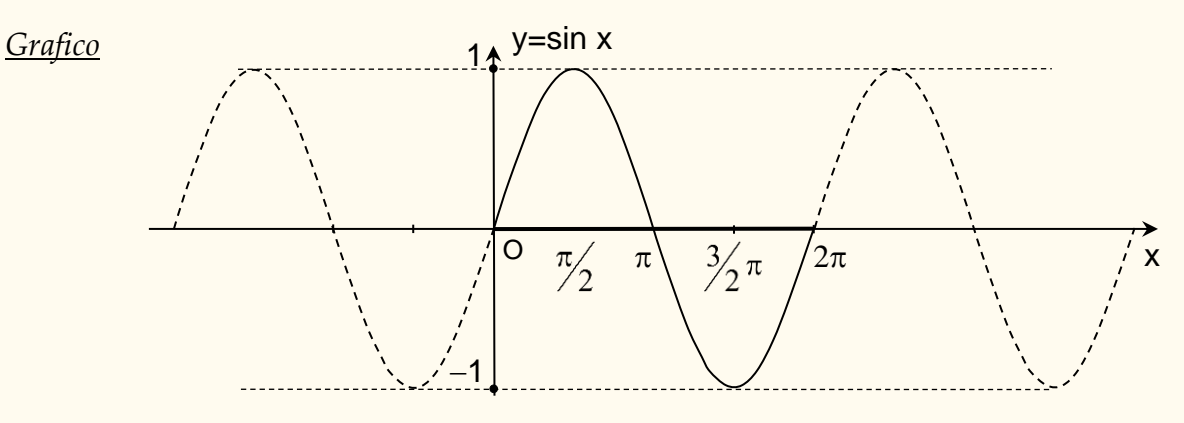

### *Alcune proprietà della funzione sin x*

- $\triangleright$  sin x = sin (x+2 $\pi$ ), ossia è periodica di periodo 2 $\pi$ .
- $\triangleright$  sin  $(-x) = -\sin x$ .
- ➢ Assume tutti e soli i valori dell'intervallo [−1, 1 ].
- $\triangleright$  E' crescente fra  $-\frac{\pi}{2}$  $-\frac{\pi}{2}$  e 2  $\pi$ (quarto e primo quadrante).
- $\triangleright$  E' decrescente fra  $\frac{\pi}{2}$  $\frac{\pi}{2}$  e  $\frac{3}{2}\pi$  $\frac{3}{2}\pi$  (secondo e terzo quadrante).

# *La funzione coseno*

$$
f: \Omega \to [-1,1] \quad , \qquad f(x) = \cos x
$$

La **funzione coseno** descrive il movimento di H fra A e B al muoversi di P sulla circonferenza.

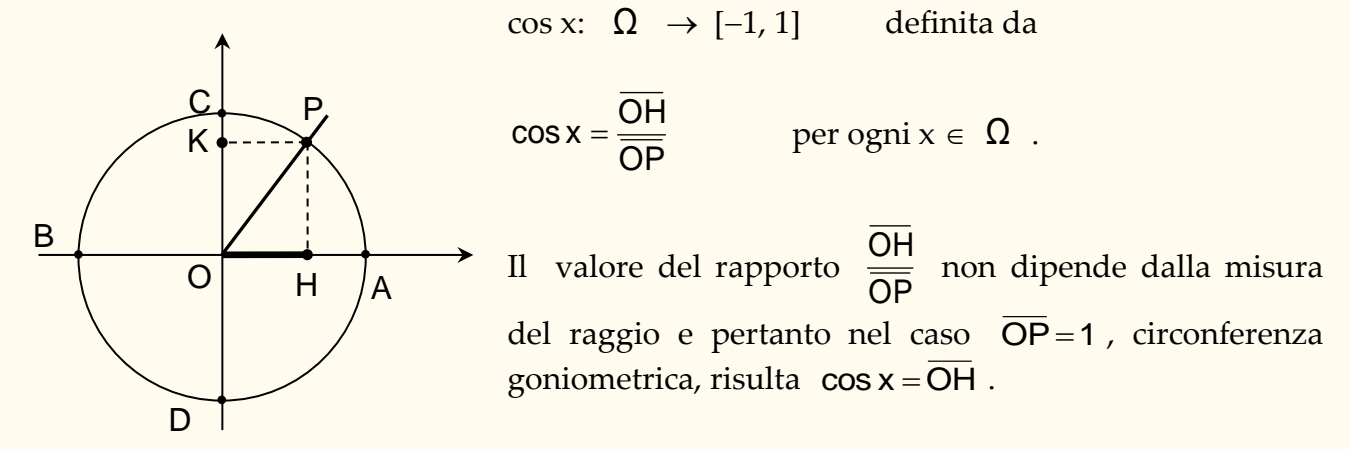

*Segno di cos x -* È **positivo** per gli angoli del I e IV quadrante, è **negativo** per gli angoli del II e III quadrante.

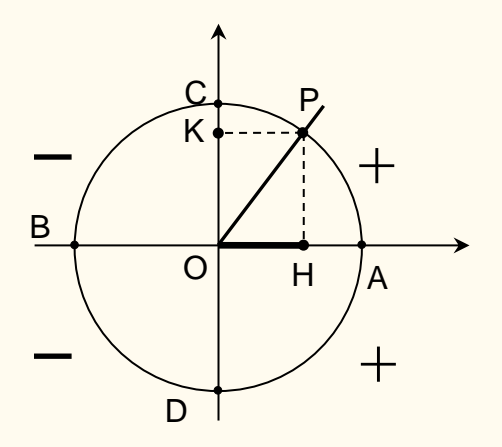

*Valore del coseno degli angoli fondamentali*

|          | no | π<br>$\frac{\pi}{2}$ = 30° | π<br>$= 45^{\circ}$ | π<br>$\frac{1}{2}$ = 60° | π<br>$\frac{\pi}{2} = 90^{\circ}$ | $\pi = 180^\circ$ | $\frac{3}{2}\pi = 270^{\circ}$ |
|----------|----|----------------------------|---------------------|--------------------------|-----------------------------------|-------------------|--------------------------------|
| $\cos x$ |    |                            |                     |                          |                                   |                   |                                |

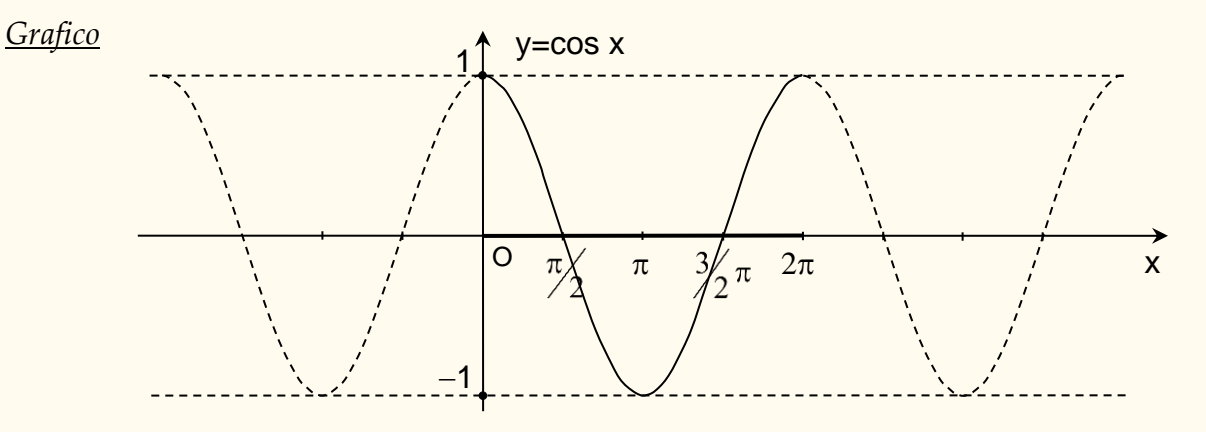

### *Alcune proprietà della funzione cos x*

- $\geq$  cos x = cos (x+2 $\pi$ ), ossia è periodica di periodo 2 $\pi$ .
- $\triangleright$  cos x = cos (-x).
- ➢ Assume tutti e soli i valori dell'intervallo [−1, 1 ].
- $\triangleright$  E' crescente fra  $\pi$  e  $2\pi$  (terzo e quarto quadrante).
- $\triangleright$  E' decrescente fra 0 e  $\pi$  (primo e secondo quadrante).

# *La funzione tangente*

$$
f : \overline{\Omega} \to \mathbb{R}
$$
,  $f(x) = \text{tg } x$ 

O P S T Sia  $\Omega = \Omega$ l ∤

 $\int$ ⊱  $\mathcal{L}$  $\left\{\frac{\pi}{2} + m\pi \ : \ m \in Z\right\}$  l'insieme degli angoli il cui coseno è diverso da zero.

La **funzione tangente** è la funzione

tg: 
$$
\overline{\Omega}
$$
  $\rightarrow \mathbb{R}$  definita da tg x =  $\frac{\sin x}{\cos x}$  per x  $\in \overline{\Omega}$ .

Se si considera la circonferenza goniometrica, anche la tangente di un angolo può essere rappresentata geometricamente da un segmento.

Infatti, considerata la circonferenza di raggio 1, sia  $S = (1, 0)$  e sia T il punto di intersezione di OP con la

retta parallela all'asse delle ordinate e passante per S . Il segmento ST rappresenta la tangente dell'angolo x determinato da P, ossia  $T = (1, \text{tg } x)$ .

*Segno di tg x* - È **positiva** nel I e III quadrante, è **negativa** nel II e IV quadrante.

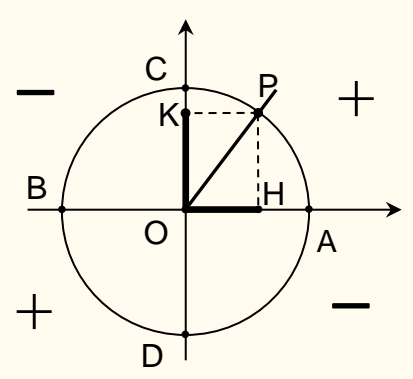

*Valore della tangente degli angoli fondamentali*

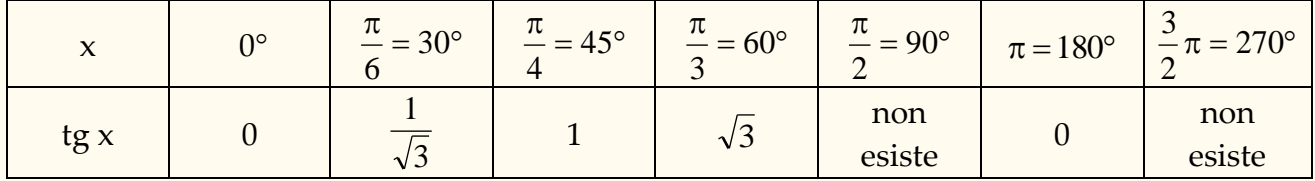

*Grafico*

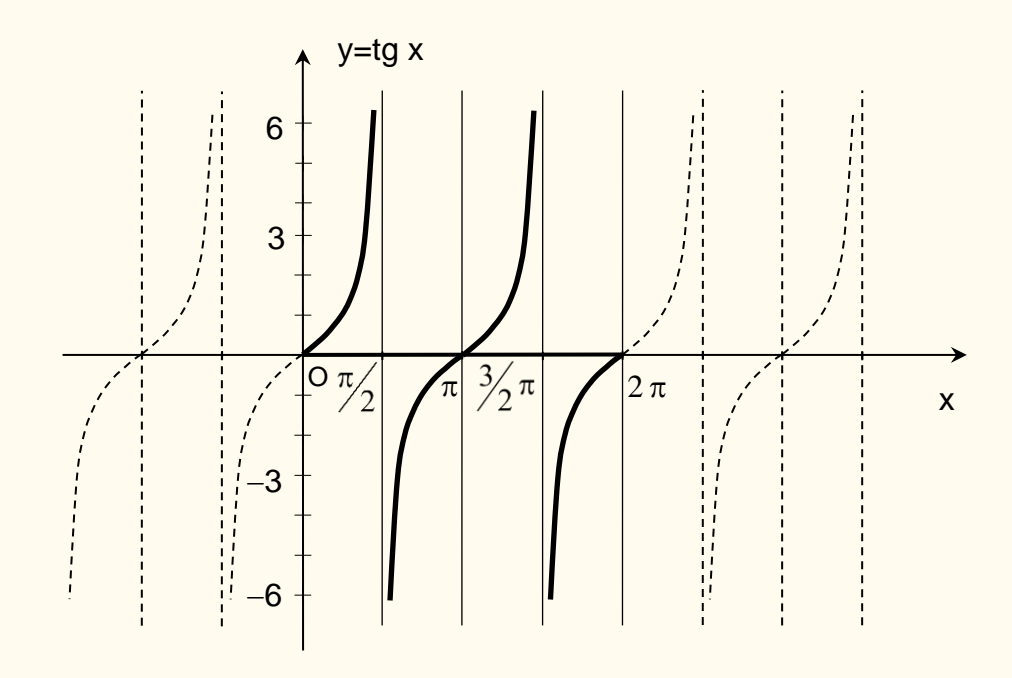

### *Alcune proprietà della funzione tg x*

- $\triangleright$  tg x = tg (x +  $\pi$ ), ossia periodica di periodo  $\pi$ .
- $\Rightarrow$  tg (-x) = tg x.
- ➢ Assume tutti e soli i valori di ℝ .
- $\triangleright$  È crescente in ciascun intervallo  $\left(-\frac{\pi}{2}\right)$  $\frac{\pi}{2} + k\pi$ ;  $\frac{\pi}{2}$  $\frac{\pi}{2} + k\pi$ )  $\forall k \in \mathbb{Z}$
- ➢ Rappresenta il coefficiente angolare della retta OP .

**Riassumendo:**

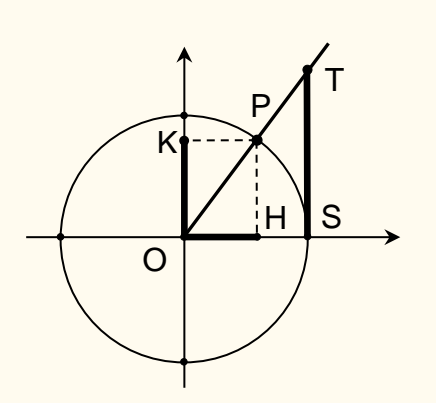

$$
\sin x = \frac{\overline{PH}}{\overline{OP}}, \quad \cos x = \frac{\overline{OH}}{\overline{OP}}, \quad \text{tg } x = \frac{\sin x}{\cos x}
$$

*Tabella del valore degli angoli fondamentali*

| $\boldsymbol{\chi}$ | $0^{\circ}$ | $\frac{\pi}{\pi} = 30^{\circ}$ | $\pi$<br>$\frac{\pi}{2} = 45^{\circ}$ | $\frac{\pi}{\pi} = 60^{\circ}$<br>2 | $\frac{\pi}{2} = 90^{\circ}$<br>$\bigcap$ | $\pi = 180^{\circ}$ | $\frac{1}{2}\pi = 270^{\circ}$ |
|---------------------|-------------|--------------------------------|---------------------------------------|-------------------------------------|-------------------------------------------|---------------------|--------------------------------|
| $\sin x$            |             |                                |                                       | $\sqrt{3}$                          |                                           |                     |                                |
| $\cos x$            |             |                                |                                       |                                     |                                           |                     |                                |
| tg x                |             |                                |                                       | $\sqrt{3}$                          | non<br>esiste                             |                     | non<br>esiste                  |

# *Funzioni Trigonometriche Inverse*

Le funzioni sin x , cos x , tg x essendo periodiche **non** sono funzioni biettive nel loro dominio naturale. Se però restringiamo il loro dominio in modo che su di esso siano biettive, su tale dominio si può considerare la loro funzione inversa.

# **Funzione arcoseno:**  $f(x) = \arcsin x$

E' la funzione inversa della funzione sin x .

 $arcsin x : [-1, 1] \rightarrow$ l  $\rfloor$ 1  $\overline{\mathsf{L}}$  $\left[-\frac{\pi}{2}, \frac{\pi}{2}\right]$ 

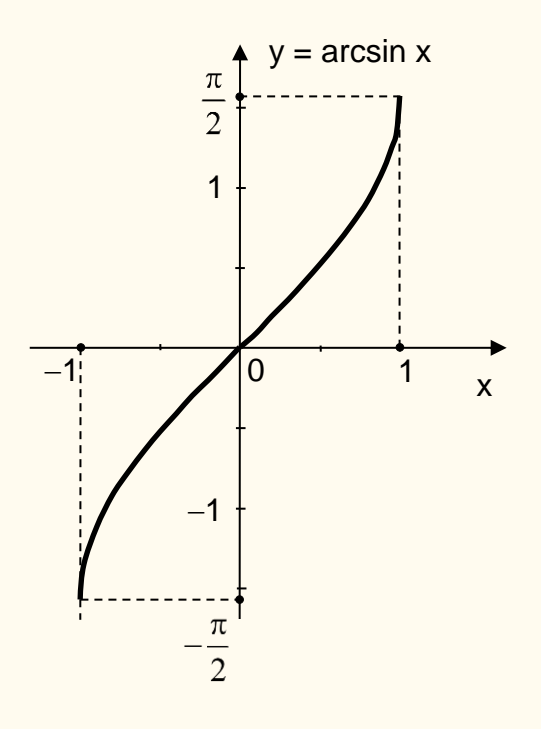

# **Funzione arcocoseno:**  $f(x) = \arccos x$

E' la funzione inversa della funzione cos x .  $\arccos x : [-1, 1] \rightarrow [0, \pi]$ 

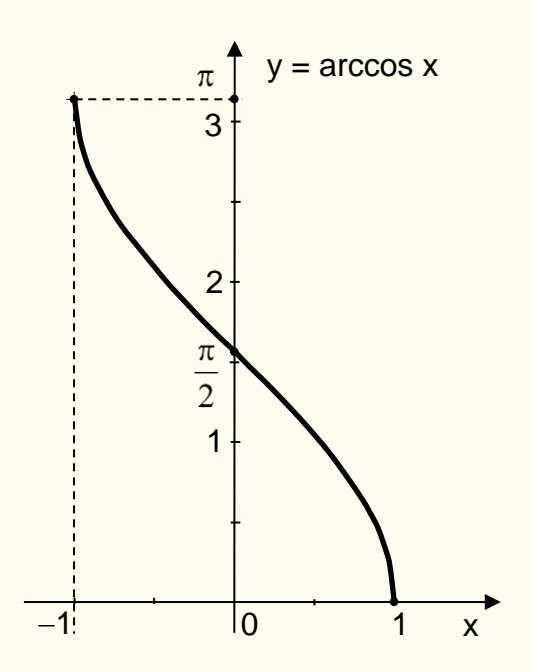

# **Funzione arcotangente: f(x) = arctg x**

È la funzione inversa della funzione tg x .

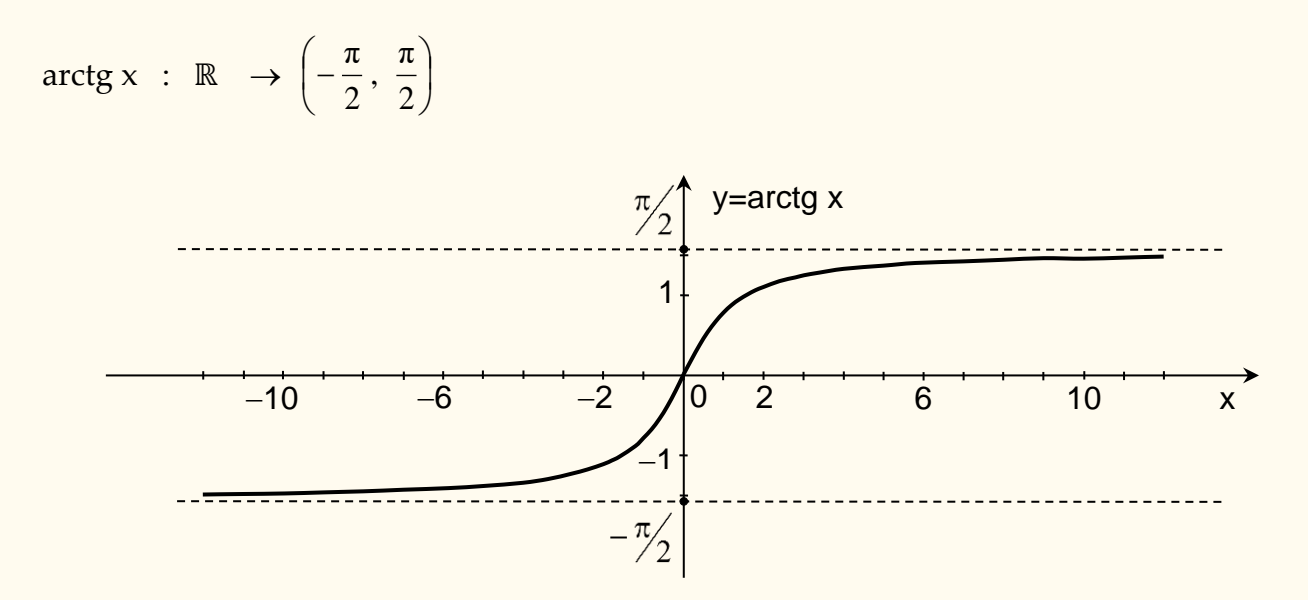

# *Formula Fondamentale della Trigonometria*

Nel piano, un punto della circonferenza goniometrica ha coordinate  $P = (\cos x, \sin x)$ . Per il teorema di Pitagora si ha pertanto

$$
(\sin x)^2 + (\cos x)^2 = 1
$$

da cui si ricava

$$
\sin x = \pm \sqrt{1 - \cos^2 x}, \qquad \cos x = \pm \sqrt{1 - \sin^2 x}
$$

Questa formula assicura che basta conoscere una funzione trigonometrica per conoscere tutte le altre e in questo senso si può dire che esiste una sola funzione trigonometrica.

# **ALTRE APPLICAZIONI**

In questa parte si presentano altri esempi di come problemi concreti si possono risolvere traducendoli in modelli matematici costruiti con le sole funzioni elementari.

# *Applicazioni delle funzioni polinomiali di 1° e 2° grado (rette e parabole)*

Nel campo dell'economia un importante esempio sono le *funzioni costo, le funzioni ricavo, le funzioni profitto, il punto di equilibrio*. Riportiamo la legenda delle notazioni e delle definizioni:

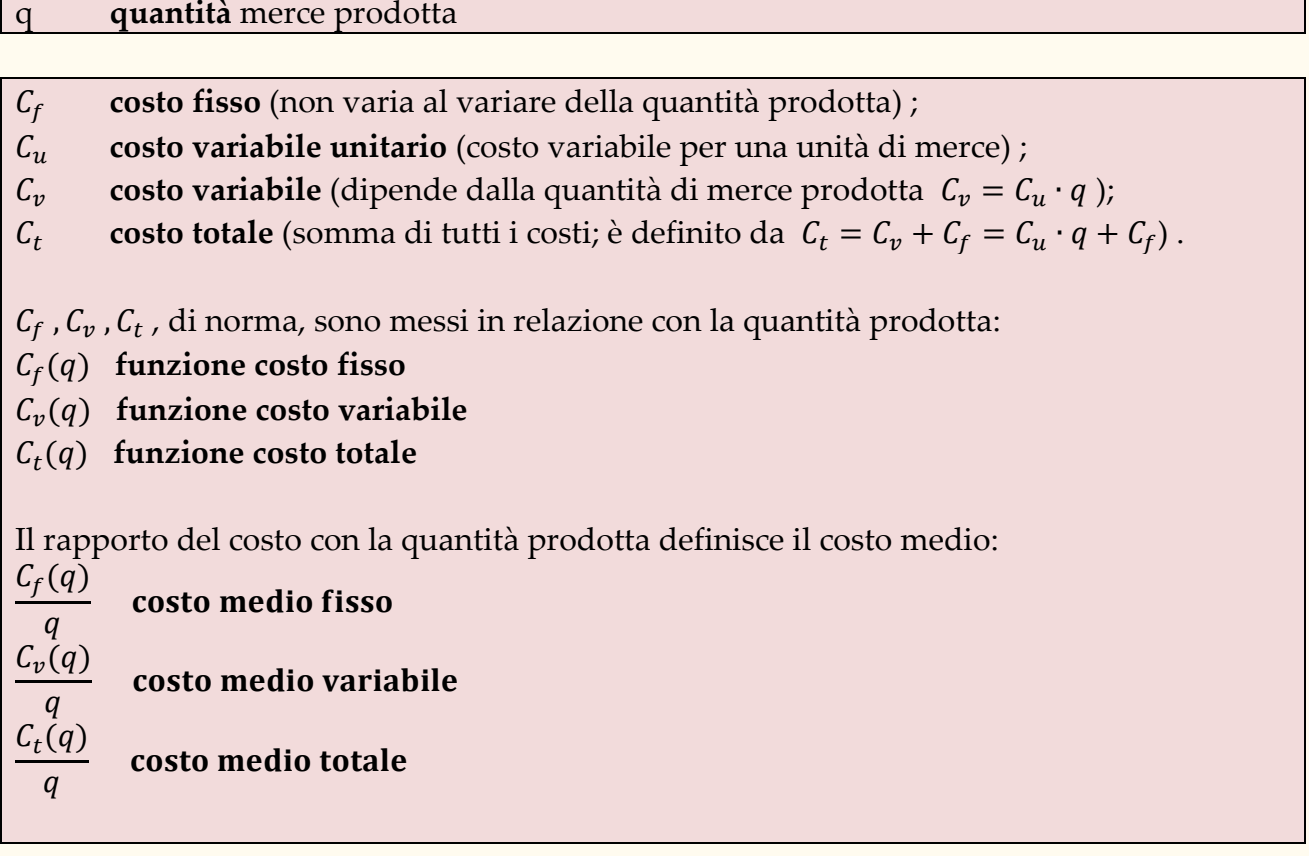

 **ricavo unitario** (ricavo per una unità di merce);  $R_t$ **ricavo totale** (definito da  $R_t = R_u \cdot q$ );

 $R_t(q) = R_u \cdot q$  funzione ricavo totale

# **P punto di equilibrio** (punto in cui  $C_t = R_t$ ).

 $\pi$  **profitto** (definito da  $\pi = R_t - C_t$ ).

 $\pi(q) = R_t(q) - C_t(q)$  funzione profitto

#### **Applicazione n. 1** (Punto di equilibrio)

*I* costi fissi  $C_f$  di una impresa ammontano a € 30.000 indipendentemente dalla quantità q di *merce prodotta. I costi variabili ammontano a € 2.000 per ogni unità di merce prodotta. Il prezzo di vendita (ricavo unitario)*  $R_u$  del bene è pari a  $\epsilon$  5.000. Riportare graficamente la situazione e *discuterla.* 

### Soluzione

Il costo totale  $C_t$  e il ricavo totale  $R_t$  sono espressi rispettivamente dalle funzioni  $C_t(q)$  =  $2000q + 30000$ ,  $R_t(q) = 5000q$ . Entrambe le funzioni hanno come grafico una retta; le due rette si intersecano nel punto E(10; 50.000) che pertanto è il **punto di equilibrio** perché in corrispondenza della quantità  $q_0 = 10$  risulta  $C_t = R_t$  ossia non si ha né perdita né profitto. Poiché l'intercetta di  $c_t$  è maggiore dell'intercetta di  $R_t$  si deduce che per una produzione  $q < q_0$  l'attività è in perdita mentre per una produzione  $q > q_0$  si ha un profitto che, relativamente alla quantità  $q_1$ , è rappresentato dal segmento AB.

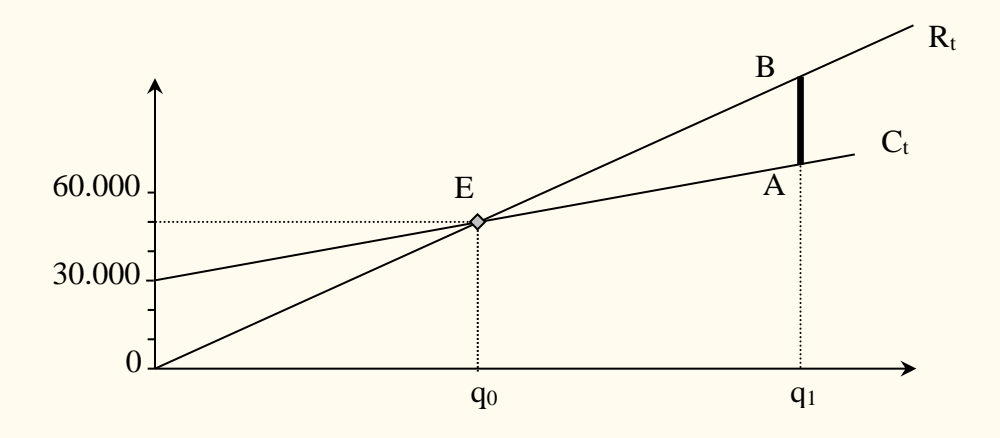

### **Applicazione n. 2.** (Domanda e offerta)

*La quantità domandata Qd e offerta Q<sup>o</sup> di un bene dipendono dal prezzo p (p 0) dello stesso in base alle seguenti funzioni:*  $Q_d(p) = 7 - p$ ,  $Q_o(p) = -5 + 3p$ 

- *a) si giustifichi perché al crescere del prezzo la quantità domandata decresce e la quantità offerta cresce;*
- *b) si rappresentino nel piano cartesiano le funzioni Qd(p) e Qo(p) ;*
- *c) si determini il punto di equilibrio di mercato indicando sia il valore di p che quello di Qd(p) =*   $Q_o(p)$ .

### Soluzione

- a) Al crescere di p la funzione  $Q_d(p)$  è decrescente perché la pendenza della retta che la rappresenta è negativa; la funzione  $Q_0(p)$  è invece crescente perché la pendenza della retta che la rappresenta è positiva.
- b) Grafico;

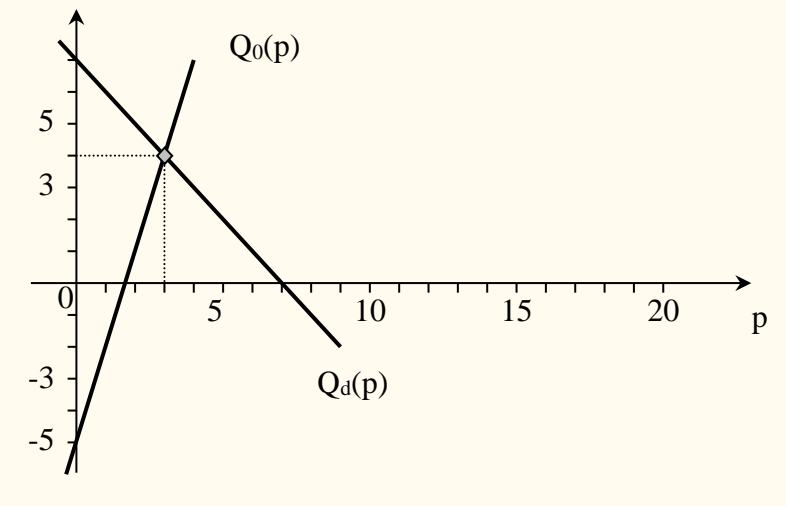

c)  $p = 3$ ,  $Q_d(3) = Q_o(3) = 4$ .

### **Applicazione n. 3** (Punto di equilibrio)

*Nella produzione di un bene si ha un costo fisso di € 3.000.000 e un costo di € 50 per unità di bene prodotto. Se il ricavo totale è espresso dalla funzione R<sup>t</sup> = 75 q , determinare :*

- *a) il valore di q in corrispondenza del quale si ha il punto di equilibrio;*
- *b) la funzione costo totale se il governo introduce una tassa fissa di € 500 e il nuovo punto di equilibrio;*
- *c) la funzione costo totale se il governo, anziché una tassa fissa, introduce una tassa di € 5 per ogni unità di bene prodotto.*

### Soluzione

- a) Il punto di equilibro si ha per q tale che  $C_t(q) = R_t(q)$ .  $C_t = 50q + 3.000.000$  e quindi deve essere  $50q + 3.000.000 = 75q$  da cui q = 120.000; in tale punto C<sub>t</sub>(120.000) =  $R_t(120.000) = 9.000.000$ .
- b) C<sub>t</sub> = 50q + 3.000.000 + 500 e quindi deve essere  $50q + 3.000.000 + 500 = 75q$  da cui q = 120.020 .
- c)  $C_t = (50 + 5)q + 3.000.000$  e quindi deve essere  $55q + 3.000.000 = 75q$  da cui q = 150.000.

### **Applicazione n. 4** (Costo di produzione)

*Sapendo che per una unità di merce, q = 1 , il costo totale è pari a 5 , determinare la funzione costo totale*  $C_t = C_u q + C_f$  *nei seguenti casi* :

- *a) sia parallela alla retta di equazione y = 3q (q indica la variabile indipendente);*
- b) *sia perpendicolare alla retta di equazione*  $q + 2y -1 = 0$ *.*

#### Soluzione

- a) dovendo essere parallela alla retta  $y = 3q$  deve avere il coefficiente angolare di questa e quindi deve essere  $C_u = 3$ ; si ottiene pertanto  $5 = 3.1 + C_f$  da cui  $C_f = 2$ . La funzione cercata è  $C_t = 3q +2$ ;
- b) poiché la retta  $q + 2y 1 = 0$  ha coefficiente angolare  $-\frac{1}{2}$  $-\frac{1}{2}$ , il coefficiente angolare della retta che cerchiamo deve essere 2 ossia  $C_u = 2$ ; si ottiene pertanto  $5 = 2.1 + C_f$  da cui  $C_f$  $= 3$ . La funzione cercata è C<sub>t</sub> = 2q + 3.

### **Applicazione n. 5** (Punto di equilibrio)

*Se le equazioni del risparmio e dell'investimento sono rappresentate dalle seguenti rette s = 0,5r – 100 , i = 200 , dove s = risparmio , r = reddito , i = investimento , e se l'equilibrio del reddito si verifica in corrispondenza all'uguaglianza fra risparmi e investimenti, quale sarà il livello di equilibrio del reddito?*

### Soluzione

Si avrà equilibrio quando  $0.5r - 100 = 200$  ossia quando  $r = 600$ .

### **Applicazione n. 6** (Punto di equilibrio)

*La Unimore S.p.A sta pianificando la commercializzazione di un prodotto. Sulla base di indagini di mercato, stima di riuscire a produrre fino a 5500 unità nel 2009. Il prezzo di vendita sarà pari a 2€ per unità. I costi variabili sono stimati nella misura del 40% del ricavo totale. I costi fissi per il 2009 sono stimati in 6000€. Quante unità deve vendere l'azienda per andare in pareggio?*

### **Soluzione**

$$
R(q) = pq = 2q \qquad C_V(q) = 0.4R(q) = 0.8q \qquad C_f = 6000 \qquad C(q) = 6000 + 0.8q.
$$

Il punto di equilibrio si ha quando

$$
R(q) = C(q) \Rightarrow 2q = 6000 + 0.8q
$$
  

$$
\Rightarrow 1.2q = 6000
$$
  

$$
\Rightarrow q = 5000
$$

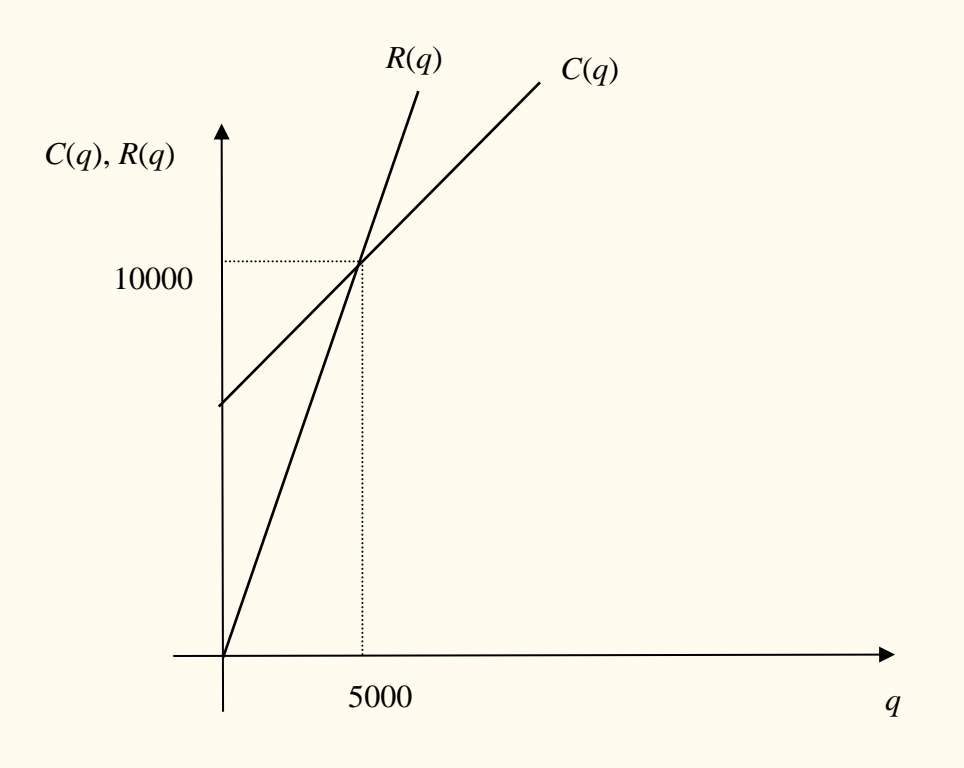

### **Applicazione n. 7** (Punto di equilibrio)

*Un'azienda ha costi fissi pari a 10000 euro. Il costo variabile per unità di merce è 12€. Tutta la produzione viene venduta a un prezzo unitario di 20€. Determinare*

- *le coordinate del punto di equilibrio*
- *le coordinate del punto di equilibrio nel caso in cui, ceteris paribus, il costo unitario variabile aumenti a 15€*
- *le coordinate del punto di equilibrio nel caso in cui, ceteris paribus, il prezzo unitario scenda a 18€*
- *rappresentare in grafico le funzioni dei costi e dei ricavi nei vari casi.*

### Soluzione

•  $R(x) = 20x$  $C(x) = 12x + 10000$ 

Punto di equilibrio quando  $R(x) = C(x) \Rightarrow 20x = 12x + 10000 \Rightarrow x = 1250$ 

 $C(1250) = R(1250) = 20(1250) = 25000$ 

Il punto di equilibrio è il punto  $P(1250; 25000)$ .

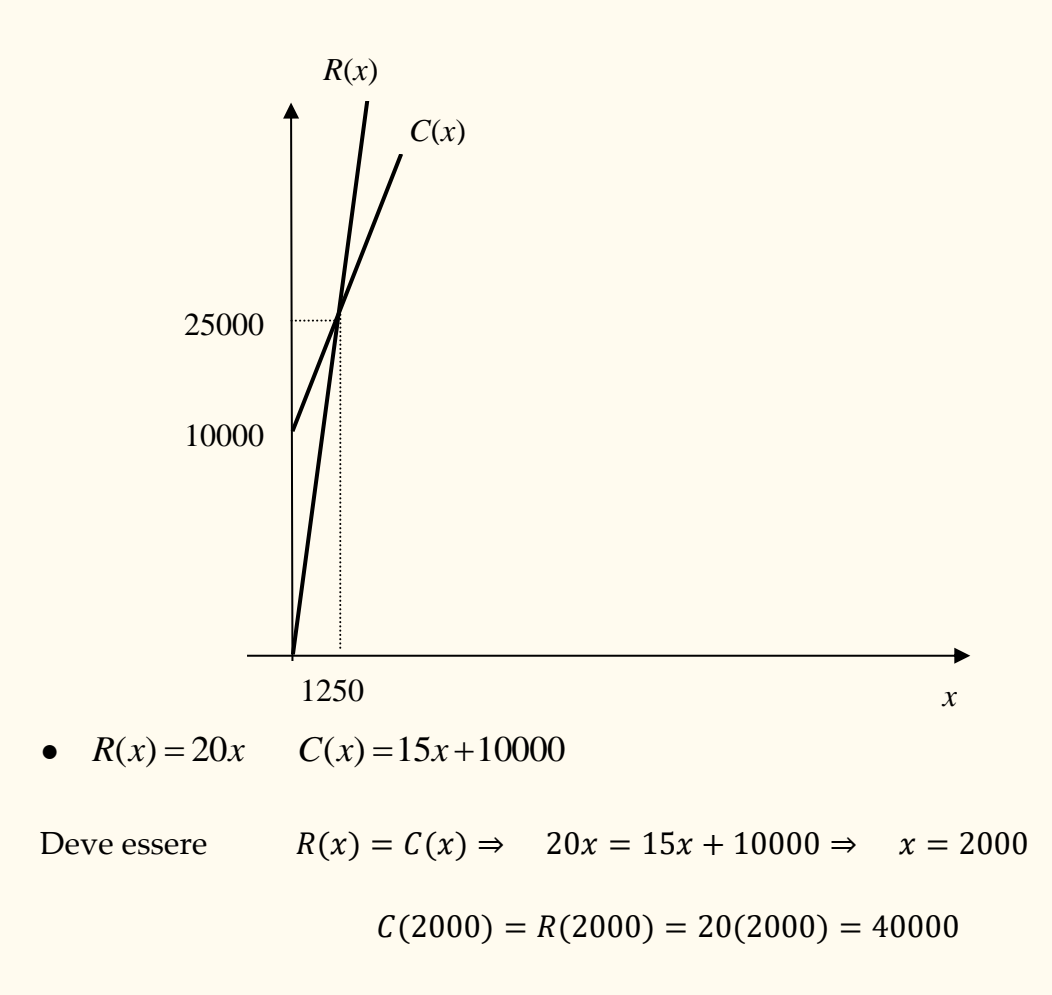

Il punto di equilibrio è il punto  $P(2000; 40000)$ .

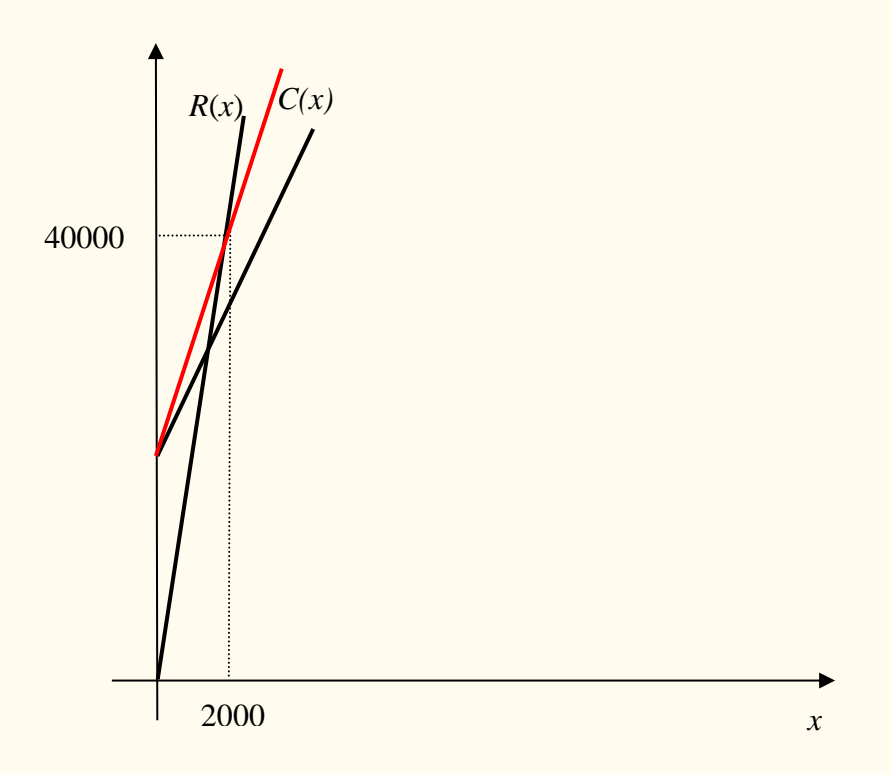

 $\bullet$  $R(x) = 18x$   $C(x) = 12x + 10000$  $R(x) = C(x) \Rightarrow 18x = 12x + 10000 \Rightarrow x = 1666.$  6  $C(1666.\overline{6}) = R(1666.\overline{6}) = 18(1666.\overline{6}) = 30000$ 

Il punto di equilibrio è il punto  $P(1666, \overline{6}; 30000)$ .

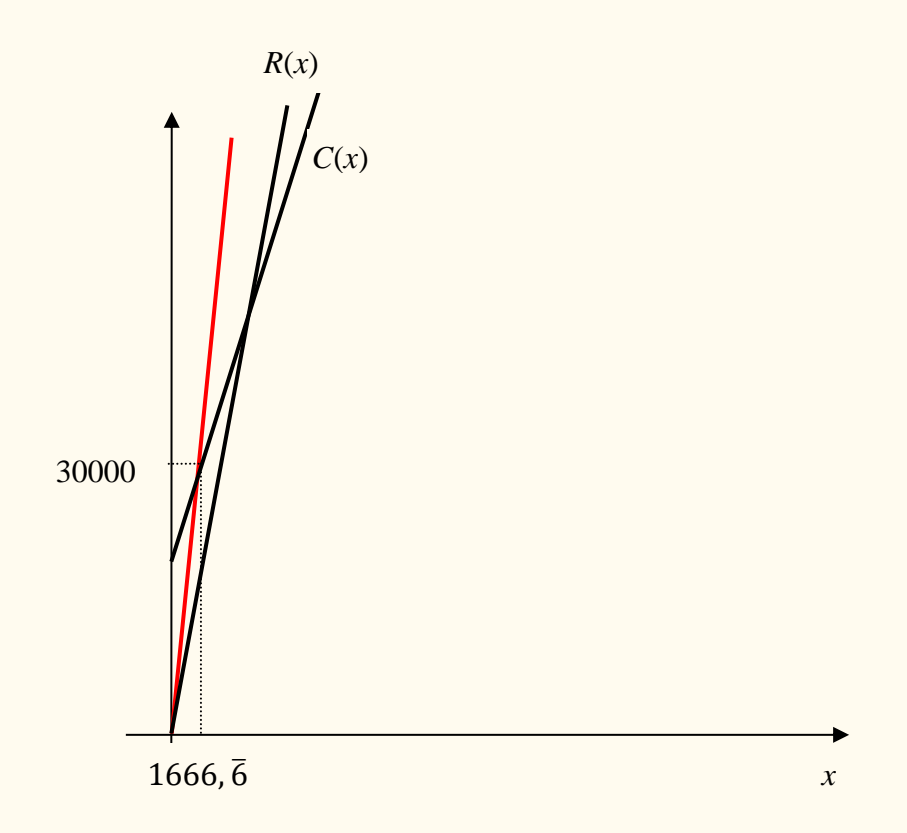

### **Applicazione n. 8** (Costi fissi e variabili)

*Il costo totale di un processo produttivo è di 8500€ per 2000 unità di prodotto e di 18500€ per 4500 unità di prodotto. Determinare*

- *il costo fisso e il costo variabile unitario*
- *il costo totale per 4000 unità di prodotto*

*Rappresentare graficamente i risultati ottenuti*.

**Soluzione** 

• La funzione del costo è  $C(x) = C_v(x) + C_f = C_u \cdot x + C_f$ 

$$
\begin{cases} 8500 = C_u \cdot 2000 + C_f \\ 18500 = C_u \cdot 4500 + C_f \end{cases} \Rightarrow \begin{cases} C_f = 8500 - C_u \cdot 2000 \\ 18500 = C_u \cdot 4500 + 8500 - C_u \cdot 2000 \end{cases}
$$

⇒ 
$$
\begin{cases}\nC_u = 4 \\
C_f = 8500 - 4 \cdot 2000 = 500\n\end{cases}
$$
 ⇒  $C(x) = 500 + 4x$ 

 $C(4000) = 500 + 4(4000) = 16500$ 

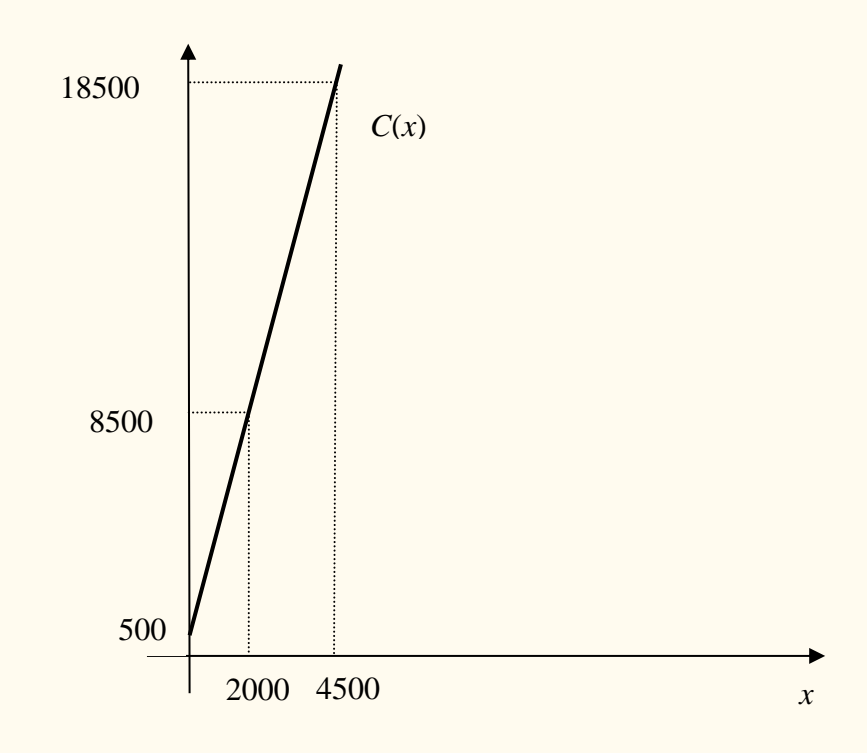

### **Applicazione n. 9** (Punto di equilibrio – scelta tra alternative)

*Cassina produce un pregiato tavolo di legno di ciliegio disegnato da Frank Lloyd Wright. Decidete di acquistarlo e lo trovate disponibile presso due punti vendita: il primo si trova sotto casa, il secondo è un negozio fuori città che si trova a una distanza di x chilometri da casa vostra. Nel negozio sotto casa il prezzo di listino è di 1700 euro e la consegna e il montaggio sono gratuiti, nel negozio fuori città il prezzo di listino è identico ma viene applicato uno sconto del 47%.*

*Si fornisca l'espressione della funzione della spesa sostenuta nel caso in cui il tavolo sia acquistato fuori città, considerando che la vostra auto percorre 15 chilometri con un litro di benzina (si consideri un prezzo di 1.45 euro al litro) e che il costo per la consegna e il montaggio dell'articolo è a carico vostro (2.5 euro a chilometro).*

*Qual è la distanza massima che rende conveniente la trasferta per l'acquisto del tavolo?*

#### Soluzione

 $S_{1}(x)$ = spesa sostenuta nel caso di acquisto nel negozio sotto casa

 $S_2(x)$ = spesa sostenuta nel caso di acquisto fuori città

$$
S_1(x) = 1700
$$

 $S_2(x) = 1700(1-0.47) + \frac{12}{1} (2x) + 2.5(2x) = 901 + 0.193x + 5x = 901 + 5.193x$ 15  $\frac{1}{2}(x) = 1700(1 - 0.47) + \frac{1.45}{15}$ consegna/montaggio benzina acquistodel tavolo  $2.5(2x)$  $\overbrace{\phantom{aaaaa}}^{}$  $\overbrace{\hspace{27mm}}^{}$ La trasferta è conveniente se  $S_1(x) > S_2$  $\Leftrightarrow$  1700>901+5.19 $\frac{3}{3}x$   $\Leftrightarrow$  x < 153.85

La distanza massima che rende conveniente la trasferta è pertanto *x*=153.85 (punto di equilibrio tra le due alternative).

### **Applicazione n. 10** (Profitto)

*Un'impresa produce un bene il cui margine di profitto è pari a 8 euro per unità prodotta. Si denoti con q la quantità prodotta (e venduta). Quest'ultima è legata al prezzo di mercato secondo la legge*  () = −0.05 + 40*. Si determini*

- $(i)$  *l'espressione del profitto*  $\pi$  *in funzione del prezzo*
- *(ii) il mercato potenziale*
- *(iii) il prezzo al quale nessun consumatore potenziale acquisterà la merce*
- *(iv) il prezzo che determina un profitto di 310 euro e la corrispondente quantità prodotta*

### Soluzione

(i)  $\pi(q) = 8q$ ,  $q(p) = -0.05p + 40 \implies (\pi \circ q)(p) = \pi(q(p)) = 8(-0.05p + 40) = -0.4p +$ 320

(ii)  $q(0) = -0.05 \cdot 0 + 40 = 40$ 

- (iii)  $q(p)=0 \implies -0.05p+40=0 \implies p=800$ Nota – Il dominio di  $q(p)$  è *Dom*  $q = [0,800]$ .
- $(iv) \ \pi(q(p)) = 310 \implies -0.4p + 320 = 310,$ da cui  $p = 10/0.4 = 25$  e  $q(25) = -0.05 \cdot 25 + 40 = 38.75$

### **Applicazione n. 11** (Produttività)

*Supponiamo che, nel breve periodo, la produzione di un bene dipenda dalla quantità di lavoro utilizzata e sia q = 20b – b 2 la funzione di produzione, dove q = quantità prodotta, b = lavoro utilizzato.* 

- *a) Tracciare il grafico della funzione di produzione.*
- b) Scrivere una tavola della produttività media del lavoro,  $\frac{q}{b}$ , e tracciarne il grafico.
- c) *Calcolare la variazione nel livello di produzione che risulta da un incremento unitario nella quantità impiegata di lavoro*.

Soluzione*.*

a) Grafico

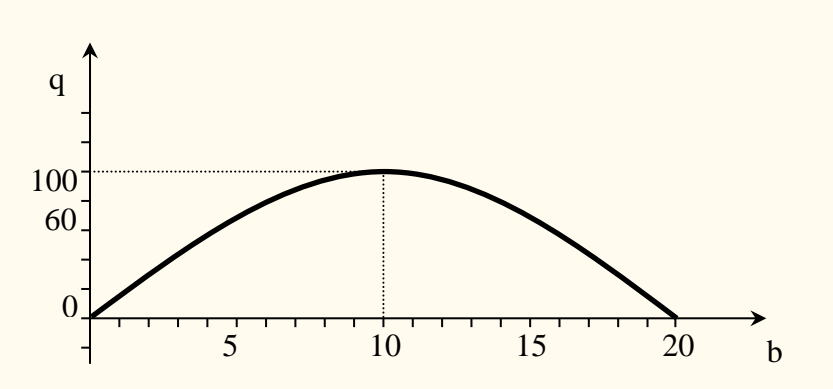

Il grafico è una parabola con la concavità verso il basso. Il massimo della funzione è raggiunto nel vertice della parabola di coordinate (10**;** 100) ossia per b = 10 la funzione di produzione raggiunge il massimo.

b)  $q = \frac{q}{b}$  $\frac{q}{b}$  = 20 − *b*, la funzione della produttività media ha come grafico una retta decrescente essendo la pendenza, –1 , negativa :

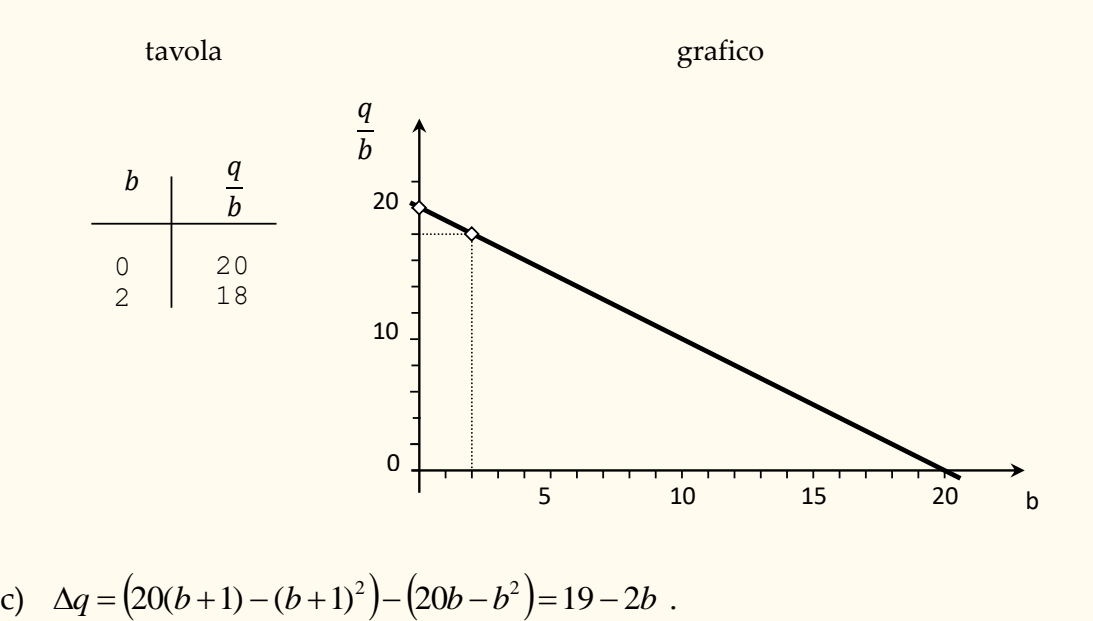

### **Applicazione n. 12** (Spese sanitarie)

*Si supponga che la tabella seguente illustri la spesa annuale per gli istituti ospedalieri nei Paesi europei (t=0 rappresenta l'anno 2002)*

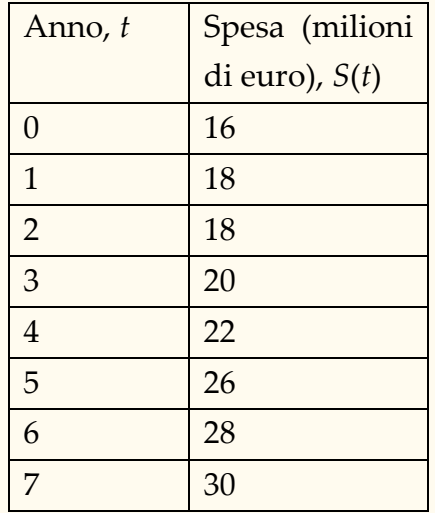

*Quale delle seguenti funzioni rappresenta meglio i dati forniti? Attenzione: nessuna corrisponde esattamente ai dati, ma una vi si avvicina più delle altre (rappresenta una stima migliore).*

(1)  $S(t) = -0.2t^2 + t + 16$ 

(2) 
$$
S(t) = 0.2t^2 + t + 16
$$

$$
(3) \qquad S(t) = t + 16
$$

### Soluzione

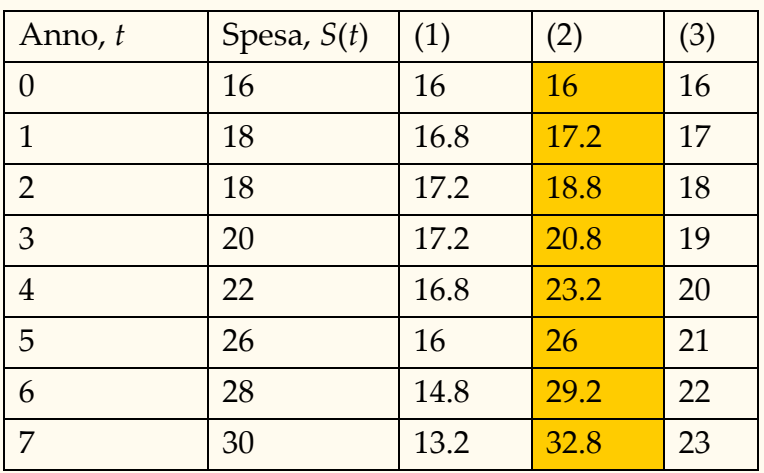

La (2) è una stima migliore.

*Sulla base di tale modello, qual è la previsione per l'anno 2010?*  $S(8) = 0.2(8)^2 + 8 + 16 = 36.8$ 

### **Applicazione n. 13** (imposte e tributi)

*Le imposte sono una funzione del reddito. Ad esempio, si consideri la seguente tabella*:

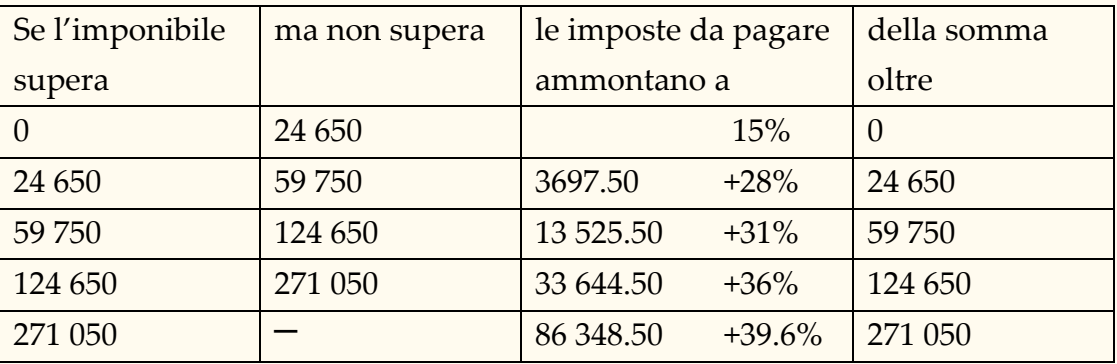

*Si denoti con x il reddito imponibile e con T l'imposta dovuta.* 

- *i. Qual è l'espressione della legge che lega reddito imponibile e imposta?*
- ii. *Qual è un dominio appropriato per*  $T(x)$ ?
- *iii. A quanto ammonta l'imposta dovuta da un contribuente con un reddito imponibile di €25000? E se il reddito imponibile è €195000?*

#### Soluzione

$$
T(x) = \begin{cases} 0.15x & \text{se } 0 < x \le 24650 \\ 3697.50 + 0.28(x - 24650) & \text{se } 24650 < x \le 59750 \\ 13525.50 + 0.31(x - 59750) & \text{se } 59750 < x \le 124650 \\ 33644.50 + 0.36(x - 124650) & \text{se } 124650 < x \le 271050 \\ 86348.50 + 0.396(x - 271050) & \text{se } x > 271050 \end{cases}
$$

Il dominio appropriato per  $T(x)$  è [0, +∞).

T(25000)=3697.5+0.28(25000−24650)=3795.5

 $T(195000) = 33644.5 + 0.36(195000 - 124650) = 58970.5$ 

### **Applicazione n. 14** (Ricavo massimo)

*Una casa editrice prevede che la funzione di domanda relativa alla vendita del suo ultimo romanzo di fantascienza sia q =* −*2.000p +150.000 dove q è il numero di volumi che riesce a vendere ogni anno al prezzo di p euro per volume.*

*Determinare il prezzo che l'azienda deve proporre per avere il massimo ricavo annuo.*

#### Soluzione

Il ricavo totale è dato da

 $R = pq = p(-2.000p + 150.000) = -2.000p^2 + 150.000p$ .

Poiché R è rappresentato da una parabola con la concavità verso il basso, esso raggiunge il  $massimo per$   $p$  uguale all'ascissa del vertice, ossia per −150.000  $\frac{130.000}{-4.000}$  = 37,5 . Per massimizzare il proprio ricavo annuo l'azienda deve praticare un prezzo di € 37,5 per volume. Questo ricavo annuo sarà dato da  $R(37,5) = -2.000(37,5)^2 + 150.000(37,5) = 2.812.500$ .

### **Applicazione n. 15** (decadimento radioattivo)

*Un materiale radioattivo decade esponenzialmente e ha tempo di dimezzamento di 7000 anni. Quanto tempo occorre perché decada il 99.95% della sostanza di un campione?*

### Soluzione

Se il tempo di dimezzamento è 7000 anni, allora *C*(7000) <sup>=</sup> 0.5*C*(0) <sup>=</sup> 0.5*k* Essendo la funzione esponenziale, si ha  $C(7000) = k \cdot a^{7000}$ . Pertanto,

$$
k \cdot a^{7000} = 0.5k \Rightarrow a^{7000} = 0.5
$$
  

$$
\Rightarrow a = (0.5)^{\frac{1}{7000}} \Rightarrow a^t = (0.5)^{\frac{t}{7000}}
$$
  

$$
\Rightarrow C(t) = k(0.5)^{\frac{t}{7000}}
$$

*C*(*t*) = quantità di materiale non decaduto rimasto nel reperto

= 0.05% della quantità iniziale

= 0.0005*k*

$$
k(0.5)^{\frac{t}{7000}} = 0.0005k
$$
  
\n
$$
\Rightarrow (0.5)^{\frac{t}{7000}} = 0.0005
$$
  
\n
$$
\Rightarrow \frac{t}{7000} = \log_{0.5}(0.0005)
$$
  
\n
$$
\Rightarrow t = 7000 \log_{0.5}(0.0005) \approx 76760
$$

Alternativamente, da  $(0.5)^{7000} = 0.0005$  $\sinh \ln(0.5)^{7000} = \ln(0.0005)$ , e quindi 76760 ln(0.5)  $\frac{t}{7000}$  ln (0.5) = ln (0.0005)  $\Rightarrow$  t = 7000  $\frac{\ln(0.0005)}{\ln(0.5)}$   $\approx$  76760.

# **RICHIAMI**

Sia fissato nel piano euclideo un riferimento cartesiano che, per semplicità, si suppone ortogonale e monometrico.

# *Richiami sulla RETTA*

Le equazioni  $y = mx + q$  e  $x = k$ , con  $m, q, k \in \mathbb{R}$  sono equazioni di rette nel piano. Viceversa, una qualunque retta del piano ha una equazione del tipo  $y = mx + q$  (forma esplicita) oppure  $x = k$ . Se si vuole esprimere con una sola equazione tutte le rette del piano, allora si deve considerare l'equazione  $ax + by + c = 0$ ,  $a, b, c \in \mathbb{R}$  (forma implicita).

### **Equazione della retta**

All'equazione di una retta si può giungere noti due suoi elementi, per esempio le coordinate di due suoi punti, oppure le coordinate di un punto e la pendenza, ecc. (vedi esercizi alla fine dell'appendice).

Ricordiamo come trovare l'equazione della retta note le coordinate di due suoi punti  $P_1(x_1; y_1)$  e  $P_2(x_2; y_2)$ .

Se  $x_1 \neq x_2$  e  $y_1 \neq y_2$  allora la retta per P1 e P2 ha equazione

$$
\frac{y - y_1}{y_2 - y_1} = \frac{x - x_1}{x_2 - x_1}
$$

Oppure si può scrivere

$$
\frac{y - y_1}{x - x_1} = \frac{y_2 - y_1}{x_2 - x_1} , \quad m = \frac{y_2 - y_1}{x_2 - x_1}
$$
  
\n
$$
\Rightarrow \qquad y - y_1 = m(x - x_1) \Rightarrow y = y_1 + m(x - x_1)
$$

**Esempio** 

Se P<sub>1</sub> = (0,1) e P<sub>2</sub>= (-4, 100) si ha  $x_1 = 0$ ,  $x_2 = -4$ ,  $y_1 = 1$ ,  $y_2 = 100$ 

$$
m = \frac{y_2 - y_1}{x_2 - x_1} = \frac{100 - 1}{-4 - 0} = -\frac{99}{4} \implies y = 1 - 24.75x
$$

• Se  $x_1 = x_2$  allora la retta per  $P_1$  e  $P_2$  ha equazione

```
x = x_1
```
• Se  $y_1 = y_2$  allora la retta per  $P_1$  e  $P_2$  ha equazione

$$
y = y_1
$$

Esempi**.**

1. L'equazione della retta per P<sub>1</sub>(−2; 3) e P<sub>2</sub>(4; −3) è  $\frac{y-3}{-3-3} = \frac{x-(-2)}{4-(-2)}$  $\frac{x-(-2)}{4-(-2)}$ , da cui  $y = -x + 1$ .

- 2. L'equazione della retta per  $P_1(2, -2)$  e  $P_2(2, 3)$  è  $x = 2$ .
- 3. L'equazione della retta per P<sub>1</sub>(−2; 3) e P<sub>2</sub>(1,5; 3) è  $y = 3$ .

### **Condizione di parallelismo ||**

Due rette sono parallele,  $|| \cdot ||$ , quando hanno la stessa pendenza. Pertanto:

- Se le rette hanno pendenza infinita allora sono del tipo  $x = h$  e  $x = k$  e dunque sono parallele.
- Se le rette hanno pendenza finita m ed m', esse sono parallele se e soltanto se

$$
m=m'
$$

<u>Esempio</u>. Le rette di equazione  $y = 3x + 2$  e  $y = 3x - 7$  sono parallele perché hanno la stessa pendenza 3 .

### **Condizione di perpendicolarità** ⊥

Due rette incidenti, r ed s, si dicono perpendicolari se incontrandosi formano angoli di  $=90^{\circ}$  $\frac{\pi}{1}$  = 90  $\frac{\pi}{2}$  = 90° . Se nel piano è fissato un sistema di riferimento ortogonale, allora si ha:

- nel caso una delle rette sia parallela ad un asse, r ⊥ s se e soltanto se le equazioni di r ed s sono rispettivamente  $x = h$  e  $y = k$ , o viceversa;
- nel caso le rette abbiano equazione  $y = mx + q$  e  $y = m'x + t$ , esse sono perpendicolari se e soltanto se

$$
m=-\frac{1}{m'}
$$

<u>Esempio</u>. Le rette di equazione  $y = 3x + 2$  e  $y = -\frac{1}{3}$  $\frac{1}{3}x - 7$  sono perpendicolari.
## **Fascio proprio di rette di centro P(x0;y0)**

Si intende l'insieme di tutte le rette del piano che passano per P. L'equazione

$$
y - y_0 = m(x - x_0) \quad , \quad m \in \mathbb{R}
$$

è detta **equazione del fascio proprio** di centro P. Al variare di  $m \in \mathbb{R}$  si ottengono tutte le rette passanti per P ad eccezione della retta di equazione  $x = x_{_0}$ .

Esempio**.** Le rette del piano che passano per il punto P=(2, 1) sono tutte e sole le rette di equazione

 $y-1 = m(x-2)$  e la retta  $x = 2$ .

## **Distanza di un punto P da una retta r**

Dati il punto  $P(x_0; y_0)$  e la retta r di equazione  $ax + by + c = 0$ , la distanza di P da r è

$$
d(P;r) = \frac{|ax_0 + by_0 + c|}{\sqrt{a^2 + b^2}}
$$

Fare attenzione perché occorre che la equazione della retta sia data in forma implicita.

Esempio. Per determinare la distanza di  $P(-1,5)$  dalla retta r di equazione  $y = 0.5x + 3$ , si deve prima scrivere l'equazione di r come  $0.5x -y +3 = 0$  e poi si applica la formula:

$$
d(P;r) = \frac{|0,5(-1)+(-1)5+3|}{\sqrt{0,25+1}} = \sqrt{5}.
$$

## **Distanza di due punti**

Dati i punti P(x<sub>1</sub>**;** y<sub>1</sub>) e Q(x<sub>2</sub>**;** y<sub>2</sub>), la misura della loro distanza è :

$$
\overline{PQ} = \sqrt{(x_1 - x_2)^2 + (y_1 - y_2)^2}
$$

Esempio**.** Dati i punti P(2; 3) e Q(-1; 5) , la misura della loro distanza è :  $\overline{PQ} = \sqrt{(2 - (-1))^2 + (3 - 5)^2} = \sqrt{13}$ 

## **Punto medio del segmento di estremi P e Q**

Siano P(x<sub>1</sub>; y<sub>1</sub>) e Q(x<sub>2</sub>; y<sub>2</sub>) due punti del piano. Le coordinate del punto medio M del segmento di estremi P e Q sono date da :

$$
M\left(\frac{x_1+x_2}{2};\frac{y_1+y_2}{2}\right)
$$

Esempio**.** Se P(2**;** 3) e Q(−1**;** 5) sono i punti, le coordinate del punto medio M del

segmento di estremi P e Q sono : 
$$
M\left(\frac{2+(-1)}{2}; \frac{3+5}{2}\right) = \left(\frac{1}{2}; 4\right)
$$

# *Richiami sulla PARABOLA*

Curva i cui punti sono equidistanti da una prefissata retta e da un prefissato punto detti rispettivamente **direttrice** e il **fuoco** della parabola .

La parabola di equazione  $y = ax^2 + bx + c$ ; a, b,  $c \in \mathbb{R}$ ,  $a \ne 0$ , è simmetrica rispetto alla retta  $x = -\frac{b}{2a}$  $x = -\frac{b}{2a}$  (asse della parabola) e il suo punto di intersezione con l'asse di simmetria ha coordinate J ो  $\overline{\phantom{a}}$ l  $\left(-\frac{b}{2a}; \frac{-b^2 +}{4a}\right)$ b $^2$  + 4ac a  $\mathsf{v}$  $\mathsf{l}$   $\mathsf{v}$  $\mathsf{b}$ 4 4  $\overline{2\mathsf{a}}^{\mathsf{!`}}$  $\left(\frac{2+4ac}{2}\right)$  (vertice della parabola).

La direttrice ha equazione a y 4  $=-\frac{1+\Delta}{1-\Delta}$  e il fuoco ha coordinate  $F\left(-\frac{b}{2\Delta}\right)^{1-\Delta}$  $\bigg)$  $\backslash$ I l  $\left(-\frac{b}{2a}; \frac{1-\Delta}{4a}\right)$  $F\left(\begin{array}{c}b\end{array}\right)$ 4 1  $\frac{1}{2a}$ ;  $\frac{1}{4a}$ .

## **ESERCIZI di ripasso su retta e parabola**

**1.** *Scrivere l'equazione della retta passante per P(–1; 3) e parallela alla retta r di equazione*   $2x + 3y - 2 = 0$ .

Soluzione La retta r ha pendenza -<del>2</del>  $-\frac{2}{3}$  e quindi la retta richiesta ha la stessa pendenza (o coefficiente angolare). Dall'equazione del fascio di rette per P si ottiene pertanto che la retta ha equazione  $y - 3 = -\frac{2}{3}(x - (-1))$  $y-3=-\frac{2}{3}(x-(-1))$ ,  $y=-\frac{2}{3}x+\frac{7}{3}$ 7 3  $y = -\frac{2}{3}x + \frac{7}{3}$ .

**2.** *Scrivere l'equazione della retta passante per P(2; –3) e perpendicolare alla retta r di equazione*   $5x - 2y + 1 = 0$ .

<u>Soluzione</u> La retta r ha pendenza  $\frac{3}{2}$  $\frac{5}{2}$ , pertanto la retta cercata dovendo essere perpendicolare ad r avrà pendenza  $-\frac{2}{5}$  $-\frac{2}{7}$ . Dall'equazione del fascio di rette passanti per P si ottiene che l'equazione cercata è  $y+3=-\frac{2}{5}(x-2)$  $y+3=-\frac{2}{5}(x-2)$ ,  $y=-\frac{2}{5}x-\frac{11}{5}$ 11  $y = -\frac{2}{5}x - \frac{11}{5}$ .

5

**3.** *Trovare le coordinate del punto P comune alle rette di equazione*  $2x - y + 1 = 0$  *e*  $x + y + 3 = 0$ *.* Soluzione Il punto P avrà come coordinate la soluzione del sistema:

$$
\begin{cases} 2x - y + 1 = 0 \\ x + y + 3 = 0 \end{cases}
$$
 da cui 
$$
\mathsf{P}\left(-\frac{4}{3}; -\frac{5}{3}\right).
$$

- **4.** *In un sistema di riferimento Oxy , sia r la retta d'equazione 3x + 2y –1 = 0 . Determinare:*
	- *a) l'equazione della retta passante per A(3; –5) e parallela a r ;*
	- *b) l'equazione della retta passante per B(1; –2) e perpendicolare a r ;*
	- *c) le coordinate del punto C d'intersezione tra la retta r e la retta s d'equazione 2x + y –*  $1 = 0;$
	- *d) le coordinate del piede H della perpendicolare condotta da D(–3; –8) alla retta r ;*
	- *e) la distanza d del punto E(2; 3) da r ;*
	- f) *la misura del segmento intercettato da r sugli assi cartesiani*.

Soluzione*:* 

a) Poichè la retta r ha coefficiente angolare (pendenza)  $m = -3/2$ , la retta cercata avrà lo stesso coefficiente angolare e l'equazione si otterrà da quella del fascio proprio di rette passanti per  $(x_0; y_0)$ , ossia:

(1) 
$$
y - y_0 = m (x - x_0)
$$

dove  $(x_0; y_0)$  sono le coordinate di A e m il coefficiente angolare di r; si ottiene:  $y + 5 = -3/2 (x - 3)$  e quindi in forma implicita  $3x + 2y + 1 = 0$ .

b) Siccome due rette sono perpendicolari se i loro coefficienti angolari sono uno il reciproco dell'altro cambiato di segno, la retta cercata si otterrà inserendo nella (1) le

coordinate di B e il coefficiente angolare  $2/3$ :  $y + 2 = 2/3$  (x -1) e quindi in forma implicita  $2x - 3y - 8 = 0$ .

c) Basta porre a sistema le equazioni delle rette r e s :

$$
\begin{cases} 3x + 2y - 1 = 0 \\ 2x + y - 1 = 0 \end{cases}
$$

ottenendo le coordinate di C(1**;** –1) .

d) Si determina l'equazione della retta t passante per D e perpendicolare a r come al punto b) :  $2x - 3y - 18 = 0$  e poi la si pone a sistema con l'equazione della retta r: ſ

$$
\begin{cases} 2x - 3y - 18 = 0 \\ 3x + 2y - 1 = 0 \end{cases}
$$

ottenendo le coordinate di H(3**;** –4) .

e) Basta sostituire le coordinate di E e i coefficienti dell'equazione di r nella formula che consente di ottenere la distanza di un punto P(x<sub>0</sub>; y<sub>0</sub>) da una retta data di equazione  $ax + by + c = 0$ :

$$
d(P; r) = \frac{|ax_0 + by_0 + c|}{\sqrt{a^2 + b^2}}.
$$

$$
d(E; r) = \frac{|3 \cdot 2 + 2 \cdot 3 - 1|}{\sqrt{3^2 + 2^2}} = \frac{11}{\sqrt{13}}.
$$

- f) Basta individuare le coordinate dei punti di intersezione di r con gli assi cartesiani ponendo a sistema l'equazione di r prima con l'equazione dell'asse x e poi con l'equazione dell'asse y , ottenendo i punti F(0; 1/2) e G(1/3; 0) e poi calcolare la distanza tra i due punti individuati:  $\sqrt{(1/2-0)^2 + (0-1/3)^2} = \frac{\sqrt{13}}{6}$ .
- **5.** *Dato il triangolo di vertici A(–2; 3) , B(–2; –1) e C(3; 4) , determinare:*

Sostituendo, si ottiene:

b) *i punti della retta y = 2x che hanno distanza uguale a 3 dalla retta AB* . Soluzione

- a) AB :  $x = -2$ ; BC :  $y = x + 1$ ; AC :  $y = (1/5) x + 17/5$ ; b) E  $(1; 2)$ , F(-5; -10).
- **6.** Nel fascio di rette avente equazione  $(1 + k)x (2 k)y + 1 5k = 0$   $(k \in R)$  determinare:
	- *a) le rette che hanno distanza uguale a 3 dall'origine O degli assi;*
	- *b*) *la retta r<sub>1</sub> perpendicolare alla retta di equazione*  $y = -2x + 5$ *;*
	- c) *la retta r2 parallela alla bisettrice del primo e terzo quadrante*.

Soluzione Si ricordi che una retta di equazione  $ax + by + c = 0$  ha coefficiente angolare m =  $-a/b$  e si osservi che nel fascio proposto  $a = 1 + k$ ,  $b = -(2 - k) = k - 2$  e c = 1-5k.

- a)  $x = 3$ ;  $15x + 36y 117 = 0$ ;
- b) r<sub>1</sub>:  $x 2y + 1 = 0$ ;
- c) r2:  $x -y -1 = 0$ .
- **7.** *Verificare che i punti P(1; 2) , Q(3; 4) e R(–1; 0) sono allineati*.

*a) le equazioni dei lati;*

Soluzione Occorre scrivere l'equazione della retta passante per due dei tre punti, per esempio la retta per P e Q e successivamente controllare se R appartiene alla retta PQ sostituendo in essa le coordinate di R. La retta per P e Q ha equazione  $x -y + 1 = 0$ , sostituendo in essa le coordinate di R si ottiene  $-1 - 0 + 1 = 0$  e quindi poiché l'equazione è soddisfatta R è allineato con P e Q .

- **8.** *Verificare che i punti A(1; 2) B(–2; 1) e C(0; –2) non sono allineati e che quindi determinano un triangolo, di cui si chiedono:*
	- *a) le equazioni dei lati;*
	- *b) le equazioni delle parallele ai lati condotte per i vertici opposti;*
	- c) *il perimetro e l'area.*

**Soluzione** 

- a)  $x 3y + 5 = 0$ ;  $4x y 2 = 0$ ;  $3x + 2y + 4 = 0$ ;
- b)  $3x + 2y 7 = 0$ ;  $x 3y 6 = 0$ ;  $4x y + 9 = 0$ ;
- *c*) perimetro =  $\sqrt{10} + \sqrt{13} + \sqrt{17}$ , area = 11/2.
- **9.** *Scritta l'equazione della parabola, con asse parallelo all'asse y , avente vertice V(5/2; 9/4) e passante per A(1; 0) , determinare l'ulteriore punto H d'intersezione tra la parabola e la retta per A parallela alla bisettrice del primo e terzo quadrante;*

Soluzione Si ricorda che l'equazione generale di una parabola con asse di simmetria parallelo all'asse delle ordinate è

$$
y = ax^{2} + bx + c,
$$
  
e che il vertice ha coordinate  $V\left(-\frac{b}{2a}, -\frac{\Delta}{4a}\right)$ , il fuoco  $F\left(-\frac{b}{2a}, \frac{1-\Delta}{4a}\right)$ , l'asse di  
simmetria ha equazione  $x = -\frac{b}{a}$  el a direttrice  $y = -\frac{1+\Delta}{4a}$  con  $\Delta = b^{2} - 4ac$ .  
Per determinare, quiral i l'enerzione delle pershele betenì imseure che l'esëres del

Per determinare, quindi, l'equazione della parabola basterà imporre che l'ascissa del vertice sia 5/2, che la generica equazione  $y = ax^2 + bx + c$  passi per V e per A. Si otterrà un sistema di tre equazioni nelle tre incognite a , b , c che risolto fornisce i coefficienti da sostituire in (3) :

$$
\begin{cases}\n\frac{-b}{2a} = \frac{5}{2} \\
\frac{9}{4} = a\left(\frac{5}{2}\right)^2 + b\left(\frac{5}{2}\right) + c \\
0 = a(1)^2 + b(1) + c\n\end{cases}
$$

svolgendo i calcoli

$$
\begin{cases}\n b = -5a \\
 9 = 25a + 10b + 4c \\
 0 = a + b + c\n\end{cases}
$$

che ammette come soluzione  $a=-1$ ,  $b=5$  e  $c=-4$ . Quindi la parabola ha equazione  $y = -x^2 + 5x - 4$ .

Si osserva che invece di imporre il passaggio per V si poteva equivalentemente imporre che l'ordinata del vertice fosse 9/4.

Occorre ricavare la retta per A e parallela alla bisettrice di primo e terzo quadrante: sarà una retta con coefficiente angolare 1 e quindi y  $-0 = 1$  (x -1) e cioè y = x -1. Ora basta mettere a sistema l'equazione della parabola con l'equazione della retta appena trovata per ottenere le coordinate dei punti d'intersezione

$$
\begin{cases}\ny = -x^2 + 5x - 4 \\
y = x - 1\n\end{cases}
$$

che fornisce le soluzioni A e H(3**;** 2) .

**10.** *Nel piano xOy determinare l'equazione della parabola avente asse parallelo all'asse y e passante per A(2; 0) , B(6; 0) e C(0; 6)* . Soluzione  $y = (1/2) x^2 - 4x + 6$ .

## *Richiami sulla CIRCONFERENZA*

Dato un punto  $C(x_0; y_0)$  ed un numero reale  $r > 0$ , si chiama **circonferenza** di **centro** C e **raggio** r il luogo geometrico dei punti del piano che hanno distanza r da C .

Se P(x**;** y) indica il generico punto della circonferenza, la condizione che caratterizza i punti della circonferenza è CP = r ossia  $\sqrt{(x-x_0)^2 + (y-y_0)^2} = r$ 0 2  $(x-x_0)^2 + (y-y_0)^2 = r$  che è preferibile scrivere nella forma

(1) 
$$
(x-x_0)^2 + (y-y_0)^2 = r^2
$$

Se il centro della circonferenza è l'origine degli assi, C(0**;** 0) , l'equazione della circonferenza è del tipo :

$$
x^2 + y^2 = r^2
$$

Ad esempio  $x^2 + y^2 = 7$  è la circonferenza di centro (0; 0) e raggio  $\sqrt{7}$ .

In particolare la circonferenza di centro l'origine degli assi e raggio 1 , detta anche circonferenza unitaria, ha equazione  $x^2 + y^2 = 1$ .

Sviluppando (1) si ottiene una equazione del tipo

(2)

$$
x^2 + y^2 + ax + by + c = 0 , a, b, c \in \mathbb{R}, a^2 + b^2 - 4c > 0
$$

Questa equazione caratterizza la circonferenza; è un'equazione di secondo grado in due incognite tale che i termini  $x^2$  e  $y^2$  hanno lo stesso coefficiente e in cui manca il termine in xy .

Data l'equazione (2) il centro della circonferenza è

$$
C=\left(-\frac{a}{2};\ -\frac{b}{2}\right)
$$

mentre il raggio è

$$
r = \frac{1}{2}\sqrt{a^2 + b^2 - 4c}
$$

# *Richiami sulle DISEQUAZIONI in DUE INCOGNITE*

Le disequazioni in due incognite hanno come soluzione coppie di numeri reali e quindi, al pari delle equazioni, sono rappresentate nel piano dai punti aventi come coordinate quelle coppie. L'insieme di questi punti non costituisce più una curva come nel caso delle equazioni, ma tutta una regione di piano.

Risolvere una disequazione in due incognite significa determinare la regione di piano i cui punti hanno come coordinate le soluzioni della disequazione.

Di seguito, data una disequazione f(x**;** y) > 0 o f(x**;** y) < 0 , chiameremo **equazione associata** l'equazione f(x**;** y) = 0 ottenuta sostituendo il simbolo della disugualianza con quello della ugualianza.

## **DISEQUAZIONI DI PRIMO GRADO IN DUE INCOGNITE.**

Ogni equazione di primo grado in due incognite rappresenta tutti e soli i punti di una retta. Le soluzioni di una disequazione di primo grado sono invece rappresentate da tutti e soli i punti di un semipiano (si chiama **semipiano** ognuna delle due parti in cui rimane diviso il piano da una retta) .

Risolvere una tale disequazione significa quindi determinare il semipiano i cui punti hanno come coordinate le soluzioni della disequazione. Per determinare il semipiano delle soluzioni, si traccia la retta che ha come equazione quella associata alla disequazione. Per determinare quale dei due semipiani individuati da questa retta è quello delle soluzioni, è sufficiente fare la verifica con un punto qualunque P non appartenente alla retta. Se le coordinate di P verificano la disequazione allora il semipiano delle soluzioni è quello a cui appartiene P , altrimenti è l'altro semipiano.

Ad esempio, data la disequazione 3x −y + 1 > 0 , esaminiamo i semipiani individuati dalla retta 3x −y + 1 = 0 . Consideriamo un punto non appartenente alla retta, per esempio O(0; 0), le coordinate di questo punto sostituite nella disequazione danno 1 > 0, disuguaglianza vera e quindi il semipiano che rappresenta le soluzioni della nostra disequazione è quello a cui appartiene il punto O .

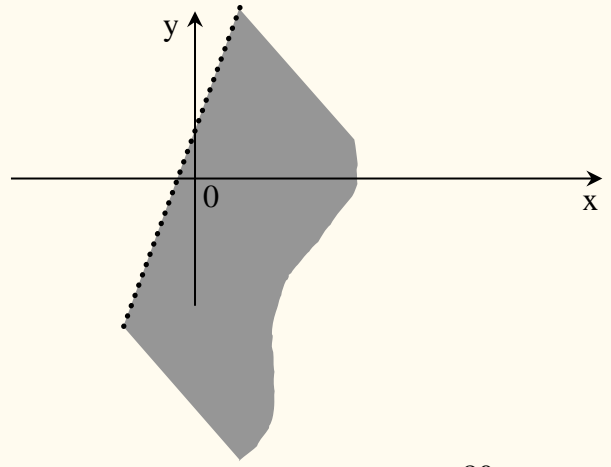

Se la disequazione è del tipo "≥" o "≤" allora fanno parte delle soluzioni anche i punti della retta.

#### **Esercizio.**

*Determinare graficamente le soluzioni della disequazione*  $3x - 2y \le -6$ .

#### Soluzione

Rappresentiamo la retta  $3x - 2y + 6 = 0$ . Poiché O(0;0) non appartiene alla retta, proviamo con le sue coordinate se la disequazione è verificata oppure no. Risulta  $0 \le -6$ ; essendo questa disuguaglianza falsa, significa che il semipiano delle soluzioni è quello a cui non appartiene O .

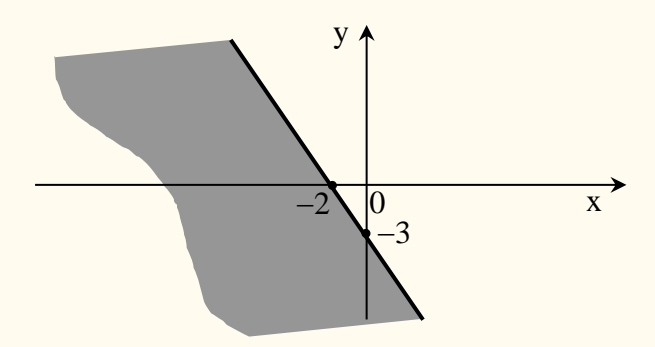

#### **Esercizi da svolgere.**

*Rappresentare le soluzioni delle seguenti disequazioni* :

- 1.  $-x + 7y \le 1$ .
- 2.  $y > 3x$ .
- 3.  $x + y < 0$ .
- **4.**  $-x 4y \ge 2$ .

#### **DISEQUAZIONI DI SECONDO GRADO IN DUE INCOGNITE.**

In modo analogo a quanto fatto per le disequazioni di primo grado, anche le disequazioni di secondo grado si risolvono considerando la curva avente equazione quella associata alla disequazione. Soluzioni della disequazione sono le coordinate dei punti di una delle due parti in cui rimane diviso il piano dalla curva. Considerando le coordinate di un qualunque punto del piano non appartenente alla curva, si determina quale parte del piano rappresenta le soluzioni della disequazione. Illustriamo con degli esempi.

#### **Esercizi.**

*Rappresentare le soluzioni delle seguenti disequazioni :*

## **1.**  $x^2 - 8x + 7 - y > 0$ .

L'equazione associata  $x^2-8x+7-y=0$ , ossia  $y=x^2-8x+7$ , rappresenta una parabola. Il punto O(0**;** 0) non appartiene alla parabola e sotituendo le sue coordinate nella disequazione si ottiene 7 > 0 ; poiché questa disugualianza è vera, le soluzioni della disequazione sono le coordinate dei punti della porzione di piano individuata dal grafico della parabola e contenente O .

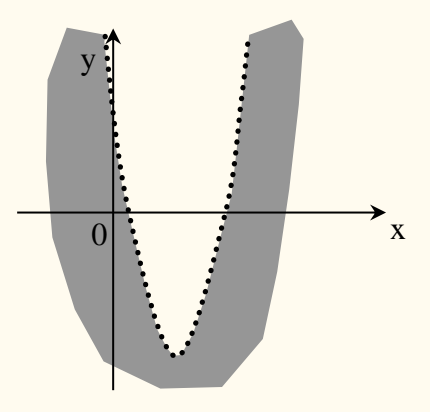

## 2.  $x^2 + y^2 \le 25$ .

L'equazione associata  $x^2 + y^2 = 25$ , rappresenta una circonferenza di centro  $O(0; 0)$  e raggio 5 . Consideriamo il punto O(0**;** 0) che non appartiene alla circonferenza e sostituiamo le sue coordinate nella disequazione; si ottiene  $0 \le 25$  che è una disugualianza vera e perciò i punti che rappresentano le soluzioni della disequazione sono tutti e soli quelli interni alla circonferenza, compresi i punti della circonferenza.

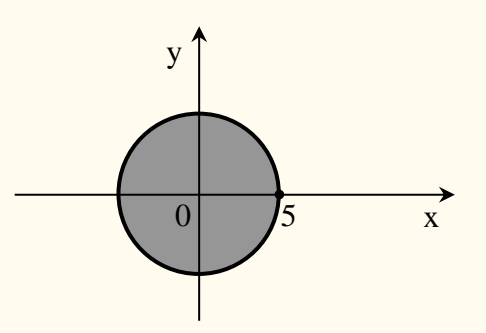

## **3.**  $(x-3)(y-1) \le 1$ .

L'equazione associata  $(x-3)(y-1) = 1$ , rappresenta una iperbole equilatera avente come asintoti le rette x = 3 e y = 1 . Consideriamo il punto O(0**;** 0) che non appartiene alla iperbole e sostituiamo le sue coordinate nella disequazione ; si ottiene  $3 \le 1$  che è una disuguaglianza falsa e quindi i punti che rappresentano le soluzioni della disequazione sono tutti e soli quelli della porzione di piano a cui non appartiene O , compreso i punti dell'iperbole.

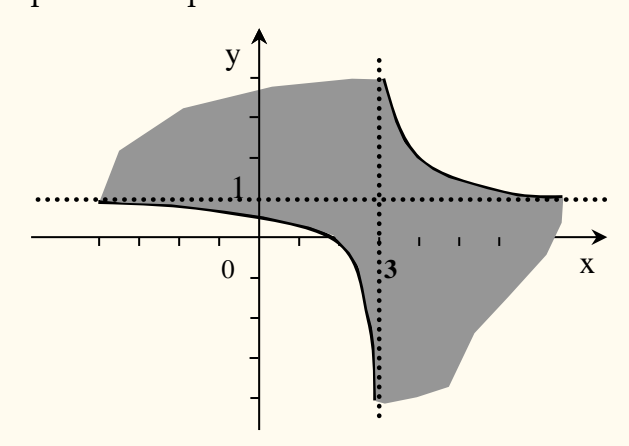

#### **Esercizi.**

*Rappresentare le soluzioni delle seguenti disequazioni* :

- 1.  $y x^2 3 > 0$ . **2.**  $-x^2 + 3x - 2 - y \le 0$ : **3.**  $x^2 + y^2 > 16$ .
- 4.  $x^2 + y^2 2x + 1 > 4$ .

## **SISTEMI DI DISEQUAZIONI.**

Un sistema di disequazioni è soddisfatto da tutti e soli i punti che soddisfano contemporaneamente tutte le disequazioni in esso presenti. Per individuare tali punti basta rappresentare in uno stesso sistema di coordinate le soluzioni di tutte le disequazioni ed individuare graficamente l'insieme intersezione delle varie regioni che sono soluzione delle singole disequazioni.

Vediamo alcuni esempi.

## **Esercizio 1.**

Rappresentare le soluzioni del sistema

l ∤ ſ x – y ≥ 2  $x + y \le 10$  Le soluzioni sono rappresentate in figura dalla zona più scura ottenuta come intersezione dei due semipiani soluzioni delle singole disequazioni. Le semirette che delimitano la zona soluzione fanno parte della soluzione.

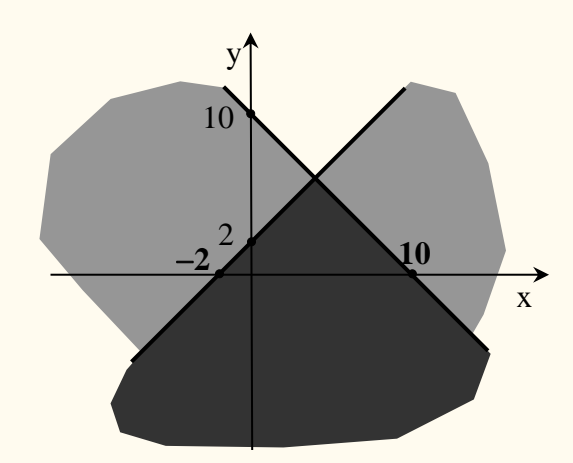

## **Esercizio 2.**

Rappresentare le soluzioni del sistema

$$
\begin{cases} x - y > 0 \\ x^2 + y^2 \le 1 \end{cases}
$$

Le soluzioni sono rappresentate dal semicerchio in figura più scuro. I punti della semicirconferenza fanno parte della soluzione.

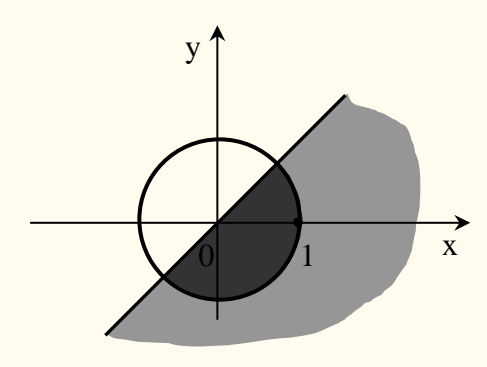

#### **Esercizi.**

*Rappresentare le soluzioni dei seguenti sistemi* :

1. 
$$
\begin{cases} 3x - y + 1 > 0 \\ -x - y + 3 \le 0 \end{cases}
$$
  
2. 
$$
\begin{cases} 2x + y - 1 > 0 \\ x^2 + y^2 \ge 9 \end{cases}
$$
  
3. 
$$
\begin{cases} x - y < 0 \\ x^2 - x - 2 - y \ge 0 \end{cases}
$$

# **LIMITE DI UNA FUNZIONE**

**DEFINIZIONE.** Si dice  $x_0 \in \mathbb{R}$  è **punto di accumulazione** per un insieme  $A \subseteq \mathbb{R}$  se in **ogni** intorno di  $x_0$  esiste almeno un elemento di A diverso da  $x_0$ .

Esempio – Il numero 6 è punto di accumulazione per l'insieme dei numeri reali, perché in ogni intorno di 6 esiste almeno un numero reale diverso da 6. Esso non è però punto di accumulazione per l'insieme dei numeri naturali, perché, ad esempio, l'intorno (5.5, 6.5) non contiene nessun numero naturale diverso da 6.

> *Dire che è un punto di accumulazione per un insieme* A *vuole dire che esistono punti di* A *vicini a quanto si vuole***.**

La nozione di punto di accumulazione si estende anche a +∞ e -∞ (che non sono numeri reali). In ogni intorno di +∞ e in ogni intorno di -*∞* esiste almeno un elemento di ℝ perché ne esistono sempre infiniti; quindi, essi sono punti di accumulazione per ℝ.

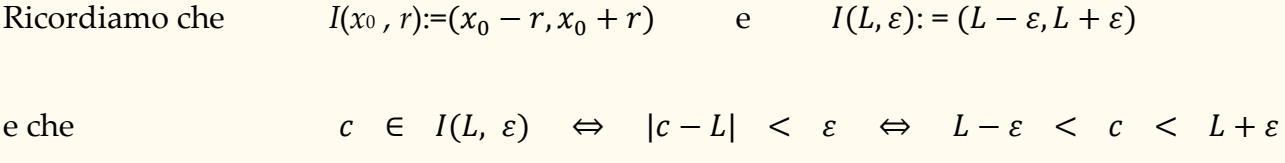

Si consideri ora la funzione *f*(*x*)=2+*x.* Il campo di esistenza della funzione è ℝ e 3 è punto di accumulazione per ℝ .

*Cosa accade a f(x) quando x si avvicina (tende) a 3* ?

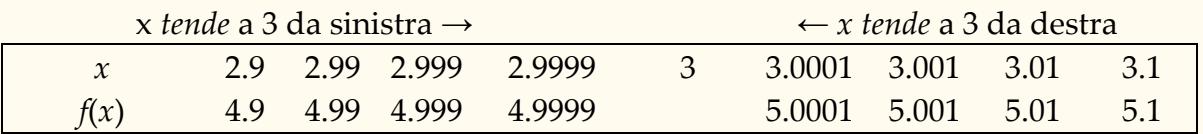

Il valore a cui tende *f*(*x*) quando *x* si avvicina a 3, sia da destra che da sinistra, è 5. Questo valore è detto "*limite*" . Si scrive

$$
\lim_{x\to 3} f(x) = 5
$$

e si legge "*il limite di f(x) per x che tende a 3 è uguale a 5".*

Si consideri la funzione  $f(x) = \frac{x^3-8}{x-2}$  $\frac{1}{x-2}$ . Il campo di esistenza della funzione è ℝ − {2} e 2 è punto di accumulazione per ℝ − {2}.

La funzione non esiste in  $x = 2$  ma quando  $x \rightarrow 2$  si ha

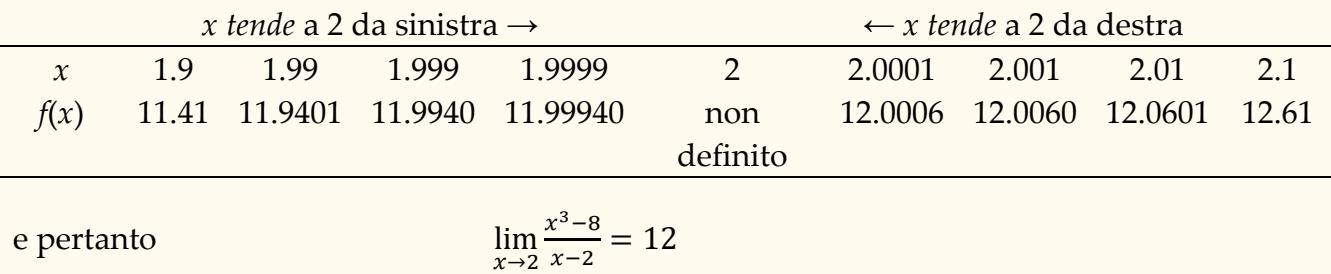

**DEFINIZIONE.** Sia *f* una funzione definita nell'insieme  $A \subseteq \mathbb{R}$ , sia  $x_0$  un punto di accumulazione per *A*. Si dice che *f* ha come limite ∈ ℝ ∪ {−*∞*} ∪ {+*∞*} per *x* che tende a  $x_0$ , e si scrive

$$
\lim_{x \to x_0} f(x) = L
$$

se per ogni intorno  $I(L, \varepsilon)$  si può determinare in corrispondenza un intorno  $I(x_0, r)$  tale che risulti  $f(x)$  ∈  $I(L, \varepsilon)$  per tutti gli  $x \in A$  distinti da  $x_0$  e appartenenti a  $I(x_0, r)$ 

Intuitivamente *- f(x) assume valori prossimi a L quanto si vuole in corrispondenza di tutti gli abbastanza vicini a*  $x_0$ *.* 

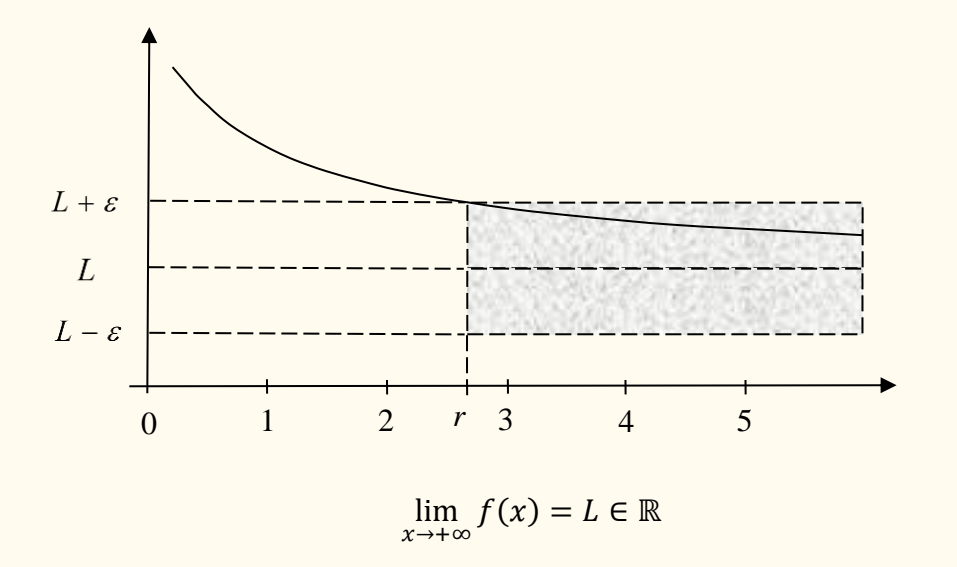

Nella ricerca del limite, si possono presentare le seguenti situazioni:

- il limite esiste ed è finito (**la funzione è convergente**)
- il limite esiste ed è +∞ oppure −∞ (**la funzione è divergente**)
- il limite non esiste (**la funzione è indeterminata**)

Senza darne dimostrazione, riportiamo i principali teoremi sui limiti.

**TEOREMA** (unicità del limite). *Se il limite esiste, esso è unico*.

**TEOREMA** (permanenza del segno).

1. Sia 
$$
\lim_{x \to x_0} g(x) = L > 0
$$
. Allora esiste  $r > 0$  tale che  
 $g(x) > 0$  per ogni  $x \in I(x_0, r) - \{x_0\}$ 

<u>Ossia</u>: se per  $x \to x_0$  la funzione tende a un numero positivo, allora esiste un intorno di  $x_0$  dove la funzione assume sempre valori positivi. (Analogamente per  $L < 0$  esiste un intorno di  $x_0$  dove la funzione assume sempre valori negativi).

}

2. *Siano*  $g: A \to \mathbb{R}$ ,  $x_0 \in A$ . *Si supponga che esista*  $\lim_{x \to x_0} g(x) = L$ . *Se esiste*  $r > 0$ 

*tale che*

 $g(x) \ge 0$  per ogni  $x \in I(x_0, r) - \{x_0\}$ allora  $L \geq 0$ .

<u>Ossia</u>: se esiste il limite per  $x \to x_0$  e se in un intorno di  $x_0$  la funzione assume valori non negativi, la funzione tende a un numero L non negativo per  $x \rightarrow x_0$ .

**TEOREMA** (del confronto o dei carabinieri). *Siano h(x), f(x), g(x) tre funzioni definite nello stesso dominio*  $A \subseteq \mathbb{R}$  *escluso al più*  $x_0$ . Se in ogni punto  $x \neq x_0$ ,  $x \in A$  *si ha*  $h(x) \leq f(x) \leq g(x) e \lim_{x \to x_0} h(x) = \lim_{x \to x_0} g(x) = L$ , allora  $\lim_{x \to x_0} f(x) = L$ .

Se si considera solo un intorno destro o un intorno sinistro di  $x_0$ , allora si parla rispettivamente di *limite a destra* e di *limite a sinistra* di  $x<sub>0</sub>$  le cui definizioni si ottengono dalla definizione di limite imponendo la restrizione  $x > x_0$  (per il limite destro) e  $x < x_0$ (per il limite sinistro) e si usano i simboli

$$
\lim_{x \to x_0^+} f(x) \qquad \lim_{x \to x_0^-} f(x)
$$

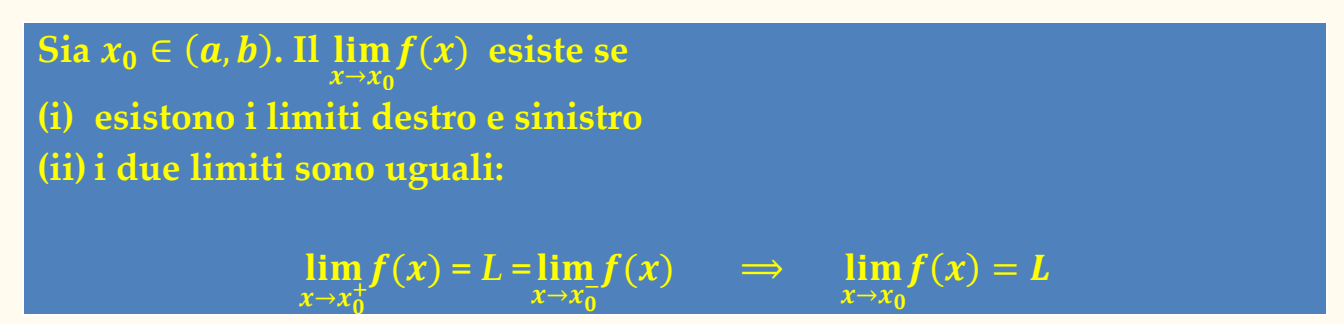

Esempio . Si consideri la funzione:

$$
f(x) = \begin{cases} x + 1 & \text{se } x > 4 \\ 3 & \text{se } x = 4 \\ x & \text{se } x < 4 \end{cases}
$$

Risulta

lim<sub>x→4</sub>+  $f(x) = \lim_{x \to 4^+} (x + 1) = 5$ ,  $\lim_{x \to 4^-} f(x) = \lim_{x \to 4^-} x = 4$  ⇒ non esiste lim $f(x)$ .

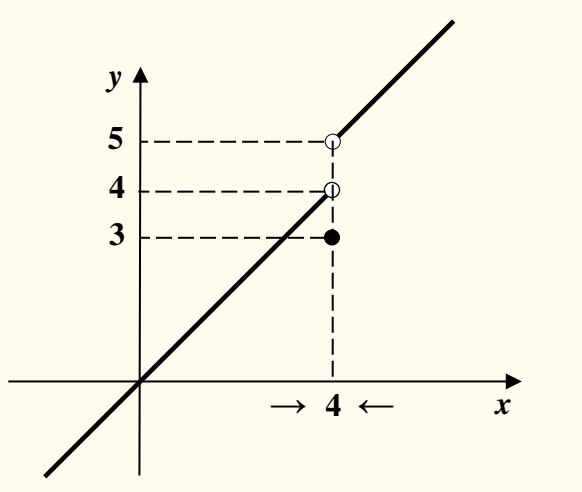

L'esempio sopra illustrato aiuta ad introdurre ed illustrare una prima applicazione del concetto di limite.

# *Funzioni continue*

**DEFINIZIONE.** Si dice che una funzione  $f(x)$  è **continua** nel punto  $x_0$  del suo dominio se  $\lim_{x \to x_0} f(x) = f(x_0).$ 

Una funzione  $f: A \to \mathbb{R}$  è continua su  $A$  se  $\lim_{x \to x_0} f(x) = f(x_0) \ \forall x_0 \in A$  (cioè se è continua in ogni punto del suo dominio).

Intuitivamente: U*na funzione è continua in un intervallo [a, b] se in questo intervallo il grafico della funzione non presenta "buchi" o "salti".*

Esempio. La seguente funzione è **non** continua nel punto  $x = 0$  ma continua per  $x \ne 0$ .

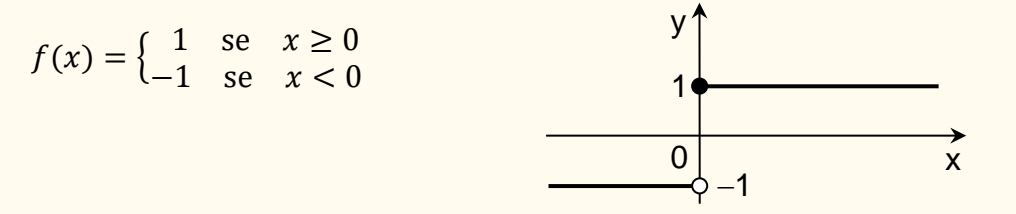

Esempio. La funzione

$$
f(x) = \begin{cases} x+1 & \text{se} \quad x \neq 2\\ 5 & \text{se} \quad x = 2 \end{cases}
$$

è continua per  $x \neq 2$  ma discontinua in  $x = 2$ .

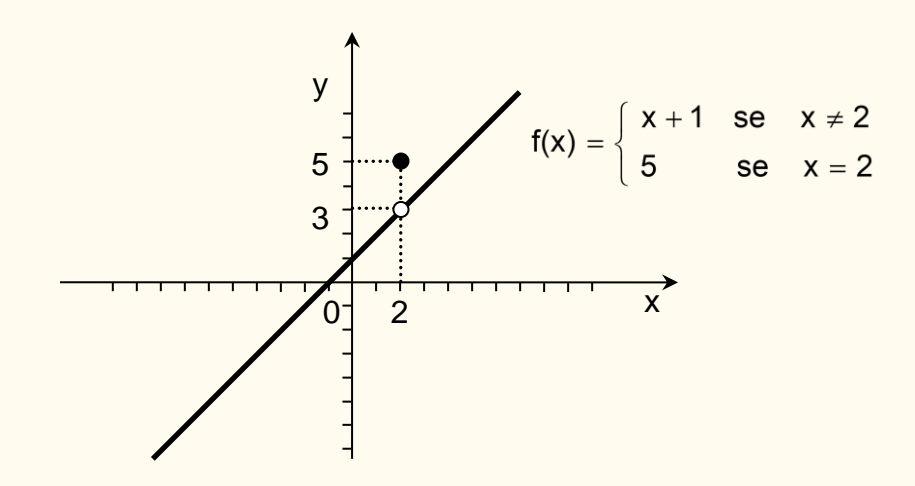

Osservazione. Le funzioni elementari considerate nel loro campo di esistenza sono funzioni continue.

<u>Esempio</u>. La funzione  $f(x) = \frac{x^2}{x}$  $\frac{x}{x-2}$ è continua nel punto  $x = 4$  perché

$$
\lim_{x \to 4} f(x) = \frac{\lim_{x \to 4} x^2}{\lim_{x \to 4} (x - 2)} = \frac{16}{2} = 8 = f(4)
$$

La funzione è discontinua in  $x = 2$  ? No, la funzione in  $x = 2$  non è definita.

Enunciamo infine due importanti teoremi sulle funzioni continue di cui il secondo è immediata conseguenza del primo.

## **TEOREMA I dei valori intermedi.**

*Una funzione f(x), definita e continua in un intervallo chiuso e limitato* [a, b], assume almeno una volta tutti i valori compresi tra  $f(a)$  e  $f(b)$ .

## **TEOREMA degli zeri.**

*Sia*  $f(x)$  una funzione definita e continua in un intervallo chiuso e limitato  $[a, b]$  e tale che  $f(a)$  *e*  $f(b)$  abbiano segno opposto, cioè  $f(a) \cdot f(b) < 0$ . Allora,  $f$  ammette almeno uno *zero in* (a, b), cioè esiste almeno un punto  $x_0 \in (a, b)$  tale che  $f(x_0) = 0$ .

Valgono le seguenti proprietà:

- La composizione  $f \circ g$  di due funzioni continue è una funzione continua
- La somma  $f + g$  di due funzioni continue è una funzione continua
- Il prodotto  $f \cdot g$  di due funzioni continue è una funzione continua
- Il quoziente  $f/g$  di due funzioni continue è una funzione continua (nell'insieme di definizione, ovvero dove  $g$  è diversa da 0)

# *Calcolo di limiti*

Per calcolare il limite di una funzione, di norma, non si utilizza la definizione di limite ma si applicano teoremi operativi. Valgono infatti le seguenti uguaglianze (*sempre che esistano i limiti indicati nei secondi membri e l'uguaglianza non perda di significato*). Inoltre, il teorema 5 vale sotto l'ipotesi che  $f$  e  $g$  siano continue.

1) 
$$
\lim_{x \to x_0} (f(x) + g(x)) = \lim_{x \to x_0} f(x) + \lim_{x \to x_0} g(x)
$$

2) 
$$
\lim_{x \to x_0} \lambda f(x) = \lambda \lim_{x \to x_0} f(x)
$$

3) 
$$
\lim_{x \to x_0} f(x)g(x) = \lim_{x \to x_0} f(x) \cdot \lim_{x \to x_0} g(x)
$$

4) 
$$
\lim_{x \to x_0} \frac{f(x)}{g(x)} = \frac{\lim_{x \to x_0} f(x)}{\lim_{x \to x_0} g(x)}
$$

$$
5) \qquad \lim_{x \to x_0} f(g(x)) = f\left(\lim_{x \to x_0} g(x)\right)
$$

• 
$$
\lim_{x \to x_0} \log(g(x)) = \log \left( \lim_{x \to x_0} g(x) \right)
$$

• 
$$
\lim_{x \to x_0} \sqrt{g(x)} = \sqrt{\lim_{x \to x_0} g(x)}
$$

• 
$$
\lim_{x \to x_0} e^{h(x)} = e^{\lim_{x \to x_0} h(x)}
$$

6) 
$$
\lim_{x \to x_0} f(x)^{h(x)} = \left[ \lim_{x \to x_0} f(x) \right]_{x \to x_0}^{\lim_{x \to x_0} h(x)} = \lim_{x \to x_0} e^{h(x) \ln f(x)} = e^{\lim_{x \to x_0} [h(x) \ln f(x)]}
$$

• 
$$
\lim_{x \to x_0} (x^2 + x)^{h(x)} = e^{\lim_{x \to x_0} [h(x) \ln (x^2 + x)]}
$$

# *Regole operative*

Per calcolare il limite di una funzione  $f$ , nell'espressione analitica di  $f(x)$ , alla variabile  $x$ si sostituisce il valore a cui tende  $x$  e si esegue il calcolo.

È pertanto necessario estendere le usuali operazioni definite nell'insieme ℝ , all'insieme ℝ ∪ {−∞} ∪ {+∞}, cioè l'insieme dei numeri reali a cui sono stati aggiunti "+∞" e "−∞" . L'estensione delle operazioni a ℝ ∪ {−∞} ∪ {+∞} è così definita:

$$
\begin{aligned}\n\mathbf{k} \in \mathbb{R} : \qquad & +\infty \pm \mathbf{k} = +\infty, \quad \mathbf{k} + \infty = +\infty, \quad -\infty \pm \mathbf{k} = -\infty, \quad \mathbf{k} - \infty = -\infty, \quad \frac{k}{\infty} = 0, \quad \frac{\infty}{k} = \infty \\
\mathbf{k} \in \mathbb{R}, \quad \mathbf{k} \neq 0 : \quad \infty \cdot k = k \cdot \infty = \infty, \quad \frac{k}{0} = \infty, \\
0 \cdot 0 = 0, \quad (\pm \infty) \cdot (\pm \infty) = \infty, \quad (\pm \infty)^{+\infty} = +\infty, \quad (\pm \infty)^{-\infty} = 0.\n\end{aligned}
$$

il segno di infinito è determinato con l'usuale regola dei segni.

Ma si possono presentare anche i seguenti casi :

− + , + − , 0 ⋅ *∞* , *∞* ∞
 , <u>0</u>
 , 0  $\frac{0}{0}$ ,  $1^{\infty}$ ,  $\infty^{0}$ ,  $0^{0}$ 

detti **forme indeterminate** perché non si può dire nulla sul risultato, per determinare quanto valgono si deve procedere caso per caso (vedremo qualche esempio).

Attenzione: 1<sup>∞</sup> è forma indeterminata solo quando la base 1 indica una quantità che tende a 1. Se la base 1 è costante, la quantità 1<sup>∞</sup> non è una forma indeterminata perché 1<sup>+∞</sup> = 1 e  $1^{-\infty} = 1$ .

## **ESEMPI di calcolo di limiti**

Esempio **1.**

$$
\lim_{x \to +\infty} \left( \sqrt{x} - \frac{2}{x} \right) = \lim_{x \to +\infty} \sqrt{x} - \lim_{x \to +\infty} \frac{2}{x} = +\infty - 0 = +\infty
$$

Esempio **2.**

$$
\lim_{x \to +\infty} \left( e^x + \frac{1}{x} \right) = \lim_{x \to +\infty} e^x + \lim_{x \to +\infty} \frac{1}{x} = e^{+\infty} + 0 = +\infty
$$

Esempio **3.**

$$
\lim_{x \to 3} (2^x + 4x) = \lim_{x \to 3} 2^x + \lim_{x \to 3} 4x = 2^3 + 12 = 20
$$

Esempio **4.**

$$
\lim_{x \to 0} 5(2^x) = 5 \lim_{x \to 0} 2^x = 5(1) = 5
$$

Esempio **5.**

$$
\lim_{x \to -4} \frac{\sqrt[3]{x+3}}{3x^2} = \frac{\lim_{x \to -4} \sqrt[3]{x+3}}{\lim_{x \to -4} 3x^2} = \frac{\sqrt[3]{-1}}{48} = -\frac{1}{48}
$$

Esempio **6.**  $\lim_{x \to 2} \frac{-2x^3 + x^2}{x - 2}$  $x-2$ 

Il limite è infinito. Per determinare il segno di infinito (positivo o negativo), occorre calcolare separatamente il limite destro ed il limite sinistro:

$$
\lim_{x \to 2^{+}} \frac{-2x^3 + x^2}{x - 2} = \frac{-16 + 4}{0^{+}} = \frac{-12}{0^{+}} = -\infty
$$

$$
\lim_{x \to 2^{-}} \frac{-2x^3 + x^2}{x - 2} = \frac{-16 + 4}{0^{-}} = \frac{-12}{0^{-}} = +\infty
$$

<u>Esempio 7</u>.  $\lim_{x \to -\infty} |x + 1|$ 

Da un certo punto in poi,  $x + 1 < 0 \implies |x + 1| = -1 - x$  e pertanto

$$
\lim_{x \to -\infty} |x + 1| = \lim_{x \to -\infty} (-1 - x) = -1 - (-\infty) = +\infty
$$

Esempio 8.  $\lim_{x \to -4} e^{x^2 - 2} = e^{\lim_{x \to -4} x^2 - 2} = e^{14}$ 

Esempio 9. 
$$
\lim_{x \to +\infty} \ln(3x - 5)^{x^2 - 2} = \ln[\lim_{x \to +\infty} (3x - 5)^{x^2 - 2}] = \ln(+\infty)^{+\infty} = +\infty
$$

Esempio 10.  $\lim_{x \to +\infty} (x+3)^{x^2} = \lim_{x \to +\infty} e^{x^2 \ln(x+3)} = e^{\lim_{x \to +\infty} (x^2 \ln(x+3))} = e^{+\infty + \infty} = +\infty$ 

Esempio **11.** 

$$
\lim_{x \to +\infty} \sqrt{3 + \frac{1}{x}} = \sqrt{\lim_{x \to +\infty} \left(3 + \frac{1}{x}\right)} = \sqrt{3}
$$

# *Calcolo di Forme Indeterminate*

Se nel calcolare il limite di una funzione si ottiene una forma indeterminata, occorre cercare un artificio che permetta di "superare" la forma indeterminata.

Esempio.

$$
\lim_{x \to 0^+} \left\{ \frac{1}{\sqrt{x^3}} - \frac{1}{\sqrt{x^3 + x}} \right\} = +\infty - \infty
$$

$$
\frac{1}{\sqrt{x^3}} - \frac{1}{\sqrt{x^3 + x}} = \frac{\sqrt{x^3 + x} - \sqrt{x^3}}{\sqrt{x^3}\sqrt{x^3 + x}} = \frac{\sqrt{x^3}\left(-1 + \frac{\sqrt{x^3 + x}}{\sqrt{x^3}}\right)}{\sqrt{x^3}\sqrt{x^3 + x}} = \frac{-1 + \sqrt{1 + \frac{1}{x^2}}}{\sqrt{x^3 + x}} = \frac{-1 + \sqrt{1 + \frac{1}{x^2}}}{\sqrt{1 + \frac{1}{x^2}}} = \frac{-1 + \sqrt{1 + \frac{1}{x^2}}}{\sqrt{1 + \frac{1}{x^2}}} = \frac{-1 + \sqrt{1 + \frac{1}{x^2}}}{\sqrt{1 + \frac{1}{x^2}}} = +\infty
$$

Per il calcolo delle forme indeterminate sono di aiuto alcune osservazioni e alcuni teoremi di seguito riportati: *infiniti e infinitesimi*, *limiti notevoli*, *teoremi di De l'Hopital*.

# *Infiniti e Infinitesimi*

See 
$$
\lim_{x \to x_0} f(x) = \infty
$$
 la  $f$  si dice **infinita**.

\nSee  $\lim_{x \to x_0} f(x) = 0$  la  $f$  si dice **infinitesima**.

Spesso per risolvere le forme indeterminate che coinvolgono infiniti e/o infinitesimi è molto utile considerare la "velocità" con cui le funzioni tendono a ∞ oppure a 0.

Ad esempio per  $x \to +\infty$  la funzione  $f(x) = x^3$  va a  $+\infty$  più velocemente della funzione  $f(x) = x^2$  e pertanto se dovessimo calcolare  $\lim_{x \to +\infty}$  $x^3$  $\frac{x^2}{x^2+1}$ , "vince"  $f(x) = x^3$  e quindi  $\lim_{x\to+\infty}\frac{x^3}{x^2+}$  $\frac{x^3}{x^2+1}$  = +∞ mentre  $\lim_{x \to +\infty} \frac{x^2+1}{x^3}$  $\frac{1}{x^3} = 0$ .

Quando per  $x \to +\infty$  consideriamo la funzione potenza  $f(x) = x^n$  con  $n \in \mathbb{N}^*$ , la funzione logaritmo  $f(x) = \log_a x$  con  $a > 1$ , e la funzione esponenziale  $f(x) = a^x, a > 1$ , si dimostra che valgono le seguenti "**gerarchie**".

- 1) In una funzione polinomiale il termine più "veloce" è quello di grado massimo e quindi basta considerare questo termine.
- 2) La funzione potenza è più "veloce" della funzione logaritmo  $(n, b \in \mathbb{N}^*, a > 1)$

$$
\lim_{x \to +\infty} \frac{x^n}{(\log_a x)^b} = +\infty \quad , \quad \lim_{x \to +\infty} \frac{(\log_a x)^b}{x^n} = 0 \ .
$$

3) La funzione esponenziale è più "veloce" della funzione potenza ( $n \in \mathbb{N}^*$ ,  $a > 1$ )  $\lim_{x \to +\infty} \frac{a^x}{x^n}$  $rac{a^x}{x^n} = +\infty$ ,  $\lim_{x \to +\infty} \frac{x^n}{a^x} = 0$ .

**In sintesi**: *Quando*  $x \rightarrow +\infty$ , *l'esponenziale (con base maggiore di 1) <u>è più veloce della potenza</u> (con esponente positivo) la quale è più veloce del logaritmo (con base maggiore di 1)*.

Queste "**gerarchie**" permettono di risolvere subito alcune forme indeterminate.

Esempio **1**.

$$
\lim_{x \to +\infty} \frac{3x^4 - 5x + 4}{7 + 2x^3 - 5x} = \lim_{x \to +\infty} \frac{3x^4}{2x^3} = \frac{3x}{2} = +\infty
$$

Esempio **2**.

$$
\lim_{x \to +\infty} \frac{-5x+4}{2x + \sqrt{x^2 + x + 2}} = \lim_{x \to +\infty} \frac{-5x+4}{2x + \sqrt{x^2}} = \lim_{x \to +\infty} \frac{-5x}{3x} = \frac{-5}{3}
$$

Esempio **3**.

$$
\lim_{x \to +\infty} \frac{x + \ln x^2}{e^x + \ln x^2} = \lim_{x \to +\infty} \frac{x}{e^x} = 0
$$

# *Limiti delle funzioni polinomiali per*  $x \rightarrow \pm \infty$

In un polinomio il termine più "veloce" è quello di grado massimo, perché

$$
a_0 x^r + a_1 x^{r-1} + \dots + a_r = x^r \left( a_0 + \frac{a_1}{x} + \dots + \frac{a_r}{x^r} \right)
$$
  

$$
\lim_{x \to +\infty} (a_0 x^r + a_1 x^{r-1} + \dots + a_r) = \lim_{x \to +\infty} x^r \cdot \left( a_0 + \frac{a_1}{x} + \dots + \frac{a_r}{x^r} \right) = (+\infty)^r (a_0 + 0 + \dots + 0)
$$
  

$$
= \infty
$$

ovvero il limite del polinomio è uguale al limite di  $a_0x^r$ , con il segno dell'infinito che dipende dal segno di  $a_0$ . In particolare,

$$
\lim_{x \to +\infty} (a_0 x^r + a_1 x^{r-1} + \dots + a_r) = \begin{cases} +\infty & \text{se } a_0 > 0 \\ -\infty & \text{se } a_0 < 0 \end{cases}
$$

Se *x* → −∞ si procede in modo analogo tenendo conto della regola dei segni. Per le funzioni razionali fratte, ricordando anche la gerarchia degli infiniti, si ha

$$
\lim_{x \to +\infty} \frac{a_0 x^r + a_1 x^{r-1} + \dots + a_r}{b_0 x^s + b_1 x^{s-1} + \dots + b_s} = \begin{cases} +\infty & \text{se} \quad r > s \quad e & \frac{a_0}{b_0} > 0 \\ -\infty & \text{se} \quad r > s \quad e & \frac{a_0}{b_0} < 0 \\ \frac{a_0}{b_0} & \text{se} \quad r = s \\ 0 & \text{se} \quad r < s \end{cases}
$$

Se → −∞ si procede in modo analogo tenendo conto della regola dei segni*.*

Esempio **1.** Il seguente limite risulta una forma indeterminata.

$$
\lim_{x \to +\infty} \frac{-4x^4 - x}{2x^3 + x^2 - 7} = \frac{-\infty}{+\infty}
$$

ma

$$
\lim_{x \to +\infty} \frac{-4x^4 - x}{2x^3 + x^2 - 7} = \lim_{x \to +\infty} \frac{-4x^4}{2x^3} = \lim_{x \to +\infty} \frac{-4x}{2} = -\infty
$$

Esempio **2.**

$$
\lim_{x \to +\infty} \frac{3x^2 - 5x + 4}{7 + 2x^4 - 5x} = 0
$$

Esempio **3.**

$$
\lim_{x \to +\infty} \frac{5x^2 - 2x + 1}{3x \cdot 1} = +\infty
$$

Esempio **4.** 

$$
\lim_{x \to +\infty} \frac{5x - 3x^4 + 2}{2x - 2} = -\infty
$$

Esempio **5.** 

$$
\lim_{x \to -\infty} \frac{3x - 7x^2 + 1}{5x^2 - 4x} = -\frac{7}{5}
$$

Esempio **6.**

$$
\lim_{x \to -\infty} \frac{-2x^6 + x^2}{x^5 + x^2 - x + 2} = +\infty
$$

ATTENZIONE – Quanto detto vale solo per  $x \to \infty$ . Si consideri il seguente esempio

$$
\lim_{x \to 2} \frac{x^2 - 4}{x^2 - 7x + 10} = \lim_{x \to 2} \frac{(x - 2)(x + 2)}{(x - 2)(x - 5)} = \lim_{x \to 2} \frac{x + 2}{x - 5} = -\frac{4}{3}
$$

## *Limiti notevoli*

Quando nel calcolare il limite di una funzione si ottiene una forma indeterminata, un artificio è quello di riportare il calcolo del limite al calcolo di un limite già noto. Per questo sono fondamentali alcuni limiti detti *limiti notevoli;* ricordiamone alcuni:

$$
\lim_{x \to +\infty} \left( 1 + \frac{1}{x} \right)^x = e \qquad \lim_{x \to +\infty} \left( 1 + \frac{a}{x} \right)^x = e^a \qquad \lim_{x \to 0} \frac{a^x - 1}{x} = \ln a \qquad \lim_{x \to 0} \frac{\sin x}{x} = 1
$$

Esempio **1.**

$$
\lim_{x \to +\infty} \left( 1 + \frac{1}{x} \right)^{x+1} = \lim_{x \to +\infty} \left( 1 + \frac{1}{x} \right)^{x} \left( 1 + \frac{1}{x} \right) = e \cdot 1 = e
$$

Esempio 2. *Calcolare*  $\lim_{x \to +\infty} \left(1 + \frac{1}{x+1}\right)$  $\frac{1}{x+3} \bigg)^{x+3}$ . Ponendo  $t = x + 3$ , si ha  $t \to +\infty$  per  $x \to +\infty$  e pertanto  $\lim_{t \to +\infty} \left(1 + \frac{1}{t}\right)$  $\left(\frac{1}{t}\right)^t = e$ .

Esempio 3. *Calcolare* 
$$
\lim_{x \to -\infty} \left(1 + \frac{1}{x}\right)^x
$$
.  
Si ha  $\lim_{x \to -\infty} \left(1 + \frac{1}{x}\right)^x = \lim_{x \to -\infty} \left(1 - \frac{1}{-x - 1 + 1}\right)^x$ 

Ponendo  $t = -(x + 1)$ , si ha  $t \to +\infty$  per  $x \to -\infty$  e pertanto

$$
\lim_{t \to +\infty} \left( 1 - \frac{1}{t+1} \right)^{-1-t} = \lim_{t \to +\infty} \left( \frac{t}{t+1} \right)^{-(1+t)} = \lim_{t \to +\infty} \left( \frac{t+1}{t} \right)^{t+1}
$$
\n
$$
= \lim_{t \to +\infty} \left( 1 + \frac{1}{t} \right)^{t+1} = \lim_{t \to +\infty} \left( 1 + \frac{1}{t} \right)^{t} \left( 1 + \frac{1}{t} \right)^{1} = e \cdot 1 = e
$$

Esempio 4. *Sia*  $r \in R$ , *calcolare*  $\lim_{x \to +\infty} (1 + \frac{r}{x})$  $\frac{r}{x}$ )<sup>x</sup>. Si ha  $\lim_{x \to +\infty} \left(1 + \frac{r}{x}\right)$  $\left(\frac{r}{x}\right)^x = \lim_{x \to +\infty} \left(1 + \frac{1}{\frac{x}{x}}\right)$ r )  $\mathcal{X}$  $=\lim_{x\to+\infty}\left|\left(1+\frac{1}{\frac{x}{x}}\right)\right|$ r )  $\boldsymbol{\chi}$  $\frac{r}{\sqrt{2}}$ r ponendo  $t = \frac{x}{x}$  $\frac{x}{r}$  si ottiene  $\lim_{t \to \pm \infty} \left[ \left( 1 + \frac{1}{t} \right) \right]$  $\left(\frac{1}{t}\right)^t$ r  $= e^r$ .

Esempio 5. *Calculate* 
$$
\lim_{x\to 0} (1+x)^{\frac{1}{x}}
$$
.  
Penendo  $t = \frac{1}{x}$  si ottiene  $\lim_{x\to 0} (1+x)^{1/x} = \lim_{t\to \pm \infty} (1+\frac{1}{t})^t = e$ .

Esempio 6. *Calcolare* 
$$
\lim_{x \to 0} \frac{\log_a(1+x)}{x}
$$
.  
\n
$$
\lim_{x \to 0} \frac{\log_a(1+x)}{x} = \lim_{x \to 0} \log_a(1+x)^{1/x} = \log_a \lim_{x \to 0} (1+x)^{1/x} = \log_a e = \frac{1}{\ln a};
$$
\nin particolare, per  $a = e$ ,  $\lim_{x \to 0} \frac{\ln(1+x)}{x} = 1$ .

Esempio 7. *Calcolare* 
$$
\lim_{x \to 0} \frac{t g x}{x}.
$$

$$
\lim_{x \to 0} \frac{t g x}{x} = \lim_{x \to 0} \frac{\frac{\sin x}{\cos x}}{x} = \lim_{x \to 0} \frac{\sin x}{x} \cdot \lim_{x \to 0} \frac{1}{\cos x} = 1 \cdot 1 = 1.
$$

Esempio 8. Calculate 
$$
\lim_{x\to 0} \frac{1-\cos x}{x^2}
$$
.  
\n
$$
\lim_{x\to 0} \frac{1-\cos x}{x^2} = \lim_{x\to 0} \frac{(1-\cos x) \cdot (1+\cos x)}{x^2(1+\cos x)} = \lim_{x\to 0} \frac{(1-\cos^2 x)}{x^2(1+\cos x)}
$$
\n
$$
= \lim_{x\to 0} \frac{\sin^2 x}{x^2(1+\cos x)} =
$$
\n
$$
= \lim_{x\to 0} \frac{\sin^2 x}{x^2} \cdot \lim_{x\to 0} \frac{1}{1+\cos x} = \lim_{x\to 0} \left(\frac{\sin x}{x}\right)^2 \cdot \lim_{x\to 0} \frac{1}{1+\cos x} = 1^2 \cdot \frac{1}{2} = \frac{1}{2}.
$$

Esempio 9. *Calcolare* 
$$
\lim_{x \to 0} \frac{e^{2x} - 1}{x}
$$
  

$$
\lim_{x \to 0} \frac{e^{2x} - 1}{x} = \lim_{x \to 0} 2 \cdot \frac{e^{2x} - 1}{2x} = 2 \cdot 1 = 2
$$

99

# *Asintoti*

Nello studio delle funzioni elementari si è osservato che alcune di esse hanno un grafico che si avvicina infinitamente ad una o più rette. Le rette che, rispetto al grafico di una funzione, hanno un comportamento di questo tipo sono dette *asintoti* e poiché sono rette possono risultare verticali, orizzontali, oblique.

- **►** La retta  $x = x_0$  è un **asintoto verticale** se  $\lim_{x \to x_0} f(x) = \pm \infty$ 
	- asintoto verticale **destro** se lim  $\lim_{x \to x_0^+} f(x) = \pm \infty$
	- asintoto verticale **sinistro** se  $\lim_{x \to x_0^-} f(x) = \pm \infty$
- **►** La retta  $y = h$  è un **asintoto orizzontale** se  $\lim_{x \to \infty} f(x) = h \in \mathbb{R}$ 
	- asintoto orizzontale **destro** se  $\lim_{x \to +\infty} f(x) = h \in \mathbb{R}$
	- **■** asintoto orizzontale **sinistro** se  $\lim_{x \to -\infty} f(x) = h \in \mathbb{R}$
- ➢ La retta = + è un **asintoto obliquo** se esistono ∈ ℝ − {0} e ∈ ℝ tali che

$$
m = \lim_{x \to \infty} \frac{f(x)}{x}, \qquad q = \lim_{x \to \infty} (f(x) - mx).
$$

- asintoto obliquo a destra se  $m = \lim_{x \to +\infty} \frac{f(x)}{x}$  $\frac{d(x)}{dx}$ ,  $q = \lim_{x \to +\infty} (f(x) - mx)$
- asintoto obliquo a sinistra se  $m = \lim_{x \to -\infty} \frac{f(x)}{x}$  $\frac{d(x)}{dx}$ ,  $q = \lim_{x \to -\infty} (f(x) - mx)$

NOTA – Sia l'asintoto orizzontale che l'asintoto obliquo possono esistere solo dove il dominio va a +∞ oppure a −∞ e pertanto dove si trova un asintoto orizzontale è inutile cercare un asintoto obliquo. L'asintoto verticale va cercato negli eventuali punti di accumulazione in cui la funzione non è definita.

Esempio **1**.

Poiché lim<br>
<sub>x→±∞</sub>  $\frac{x^6+52-x}{-2x^6-5}=-\frac{1}{2}$ 2 la retta  $y = -\frac{1}{3}$ <sup>1</sup>/<sub>2</sub> è un asintoto orizzontale destro e sinistro per la funzione  $f(x) = \frac{x^{6}+52-x}{-2x^{6}-5}$  $\frac{x+32-x}{-2x^6-5}$ .

 $x^6+52-x$ 

#### Esempio **2**.

Poiché 
$$
\lim_{x \to \frac{1}{2}} \log_3 |x - \frac{1}{2}| = \log_3 0^+ = -\infty
$$

la retta  $x=\frac{1}{2}$  $\frac{1}{2}$  è un asintoto verticale (destro e sinistro) per la funzione  $f(x) = \log_3 |x - \frac{1}{2}$  $\frac{1}{2}$ .

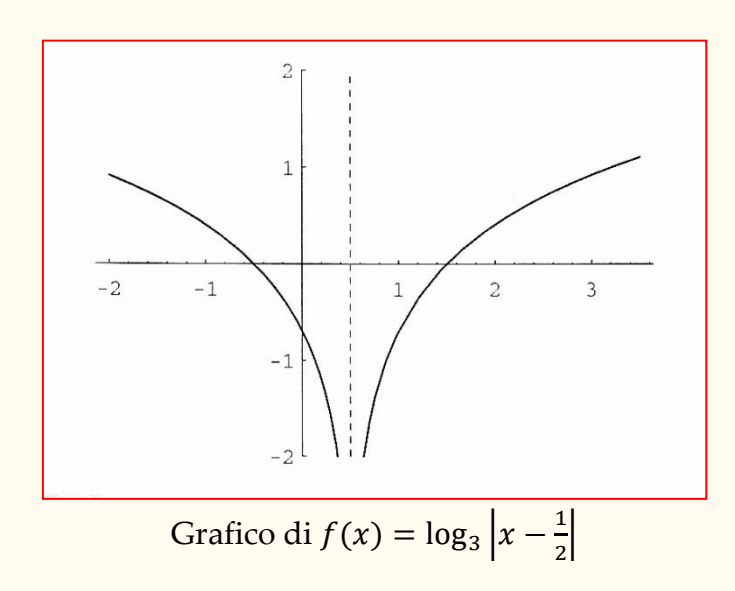

**Esercizio 1.** *Si verifichi l'esistenza di eventuali asintoti orizzontali e verticali per la funzione*  $f(x) = (x^3 + x) \left(\frac{1}{2}\right)$ 2  $x^3 + 4$ −1

Soluzione – Il campo di esistenza della funzione è (−*∞*, −2) ∪ (−2, +*∞*). Poiché

$$
\lim_{x \to \pm \infty} \frac{x^3 + x}{\frac{1}{2}x^3 + 4} = \lim_{x \to \pm \infty} \frac{1 + \frac{1}{x^2}}{\frac{1}{2} + \frac{4}{x^3}} = 2
$$

la retta  $y = 2$  è asintoto orizzontale destro e sinistro.

La retta  $x = -2$  è asintoto verticale destro e sinistro perché

$$
\lim_{x \to -2^{+}} \frac{x^{3} + x}{\frac{1}{2}x^{3} + 4} = \frac{-8 - 2}{0^{+}} = (-10) \cdot (+\infty) = -\infty
$$

$$
\lim_{x \to -2^{-}} \frac{x^{3} + x}{\frac{1}{2}x^{3} + 4} = \frac{-8 - 2}{0^{-}} = (-10) \cdot (-\infty) = +\infty.
$$

**Esercizio 2.** *Determinare gli eventuali asintoti della funzione*

$$
f(x) = \frac{2}{x^2 - 4}
$$

Soluzione – Il campo di esistenza della funzione è (−*∞*, −2) ∪ (−2, +2) ∪ (+2, +*∞*).

- $\lim_{x \to -2^+} \frac{2}{x^2}$  $\frac{2}{x^2-4} = -\infty$ ,  $\lim_{x \to -2^{-}} \frac{2}{x^2-4}$  $\frac{2}{x^2-4}$  = +∞ allora la retta *x* = −2 è asintoto verticale destro e sinistro.
- $\lim_{x \to 2^+} \frac{2}{x^2}$  $\frac{2}{x^2-4} = +\infty$ ,  $\lim_{x\to 2^{-}} \frac{2}{x^2-4}$  $\frac{2}{x^2-4} = -\infty$ allora la retta  $x = 2$  è asintoto verticale destro e sinistro.
- $\lim_{x \to +\infty} \frac{2}{x^2}$  $\frac{2}{x^2-4} = 0$ ,  $\lim_{x \to -\infty} \frac{2}{x^2-4}$  $\frac{2}{x^2-4} = 0$ llora la retta  $v = 0$  è asintoto orizzontale destro e sinistro.

Poiché c'è un asintoto orizzontale sia a destra che a sinistra, non possono esserci asintoti obliqui.

#### **Esercizio 3.** *Determinare gli eventuali asintoti della funzione*

 $f(x) =$  $4x - 12$  $x^2 - 2x - 3$ Soluzione – Il campo di esistenza della funzione è (−*∞*, −1) ∪ (−1, +3) ∪ (+3, +*∞*).

- $\lim_{x \to -1^+} \frac{4x-12}{x^2-2x-1}$  $rac{4x-12}{x^2-2x-3}$  = +∞,  $\lim_{x \to -1^{-}} \frac{4x-12}{x^2-2x-1}$  $\frac{4x-12}{x^2-2x-3} = -\infty$ allora la retta  $x = -1$  è asintoto verticale destro e sinistro.
- $\lim_{x \to +\infty} \frac{4x-12}{x^2-2x-1}$  $rac{4x-12}{x^2-2x-3} = 0$ ,  $\lim_{x \to -\infty} \frac{4x-12}{x^2-2x-1}$  $\frac{4x-12}{x^2-2x-3}=0$ allora la retta  $y = 0$  è asintoto orizzontale destro e sinistro.
- $\lim_{x \to 3^+} \frac{4x-12}{x^2-2x-1}$  $\frac{4x-12}{x^2-2x-3} = \lim_{x\to 3^+} \frac{4(x-3)}{(x+1)(x-3)}$  $\frac{4(x-3)}{(x+1)(x-3)} = 1$ ,  $\lim_{x \to 3^{-}} \frac{4x-12}{x^2-2x-1}$  $\frac{4x-12}{x^2-2x-3} = \lim_{x\to 3^-} \frac{4(x-3)}{(x+1)(x-3)}$  $\frac{\binom{4(x-3)}{(x+1)(x-3)}}{x+1} = 1$ allora in  $x = 3$  non c'è un asintoto, è solo un punto di ℝ in cui la funzione non è definita.

## **Esercizio 4.** *Determinare gli eventuali asintoti della funzione*

$$
f(x) = \frac{x^3 - 2x^2 - 8x}{x^2 - 1}
$$

Soluzione – Il campo di esistenza della funzione è (−*∞*, −1) ∪ (−1, +1) ∪ (+1, +*∞*).

•  $\lim_{x \to -1^+} \frac{x^3 - 2x^2 - 8x}{x^2 - 1}$  $\frac{-2x^2-8x}{x^2-1} = -\infty$ ,  $\lim_{x \to -1^{-}} \frac{x^3-2x^2-8x}{x^2-1}$  $\frac{2x - 8x}{x^2 - 1} = +\infty$  allora in  $x = -1$  asintoto verticale destro e sinistro.

- $\lim_{x \to 1^+} \frac{x^3 2x^2 8x}{x^2 1}$  $\frac{x^{2}-2x^{2}-8x}{x^{2}-1} = -\infty$ ,  $\lim_{x \to 1^{-}} \frac{x^{3}-2x^{2}-8x}{x^{2}-1}$  $\frac{2x - 8x}{x^2 - 1} = +\infty$ allora in  $x = 1$  asintoto verticale destro e sinistro.
- $\lim_{x \to +\infty} \frac{x^3 2x^2 8x}{x^2 1}$  $\frac{2z-2x-8x}{x^2-1}$  = +∞ allora a destra non ci sono asintoti orizzontali, cerco obliqui:

$$
\lim_{x \to +\infty} \frac{x^3 - 2x^2 - 8x}{x(x^2 - 1)} = 1 \qquad , \qquad \lim_{x \to +\infty} \left( \frac{x^3 - 2x^2 - 8x}{x^2 - 1} - 1x \right) = -2
$$

allora  $y = x - 2$  è asintoto obliquo a destra.

•  $\lim_{x \to -\infty} \frac{x^3 - 2x^2 - 8x}{x^2 - 1}$  $\frac{2x - 8x}{x^2 - 1} = -\infty$  allora a sinistra non ci sono asintoti orizzontali, cerco obliqui:

$$
\lim_{x \to -\infty} \frac{x^3 - 2x^2 - 8x}{x(x^2 - 1)} = 1 \qquad , \qquad \lim_{x \to -\infty} \left( \frac{x^3 - 2x^2 - 8x}{x^2 - 1} - 1x \right) = -2
$$

allora  $y = x - 2$  è asintoto obliquo a sinistra.